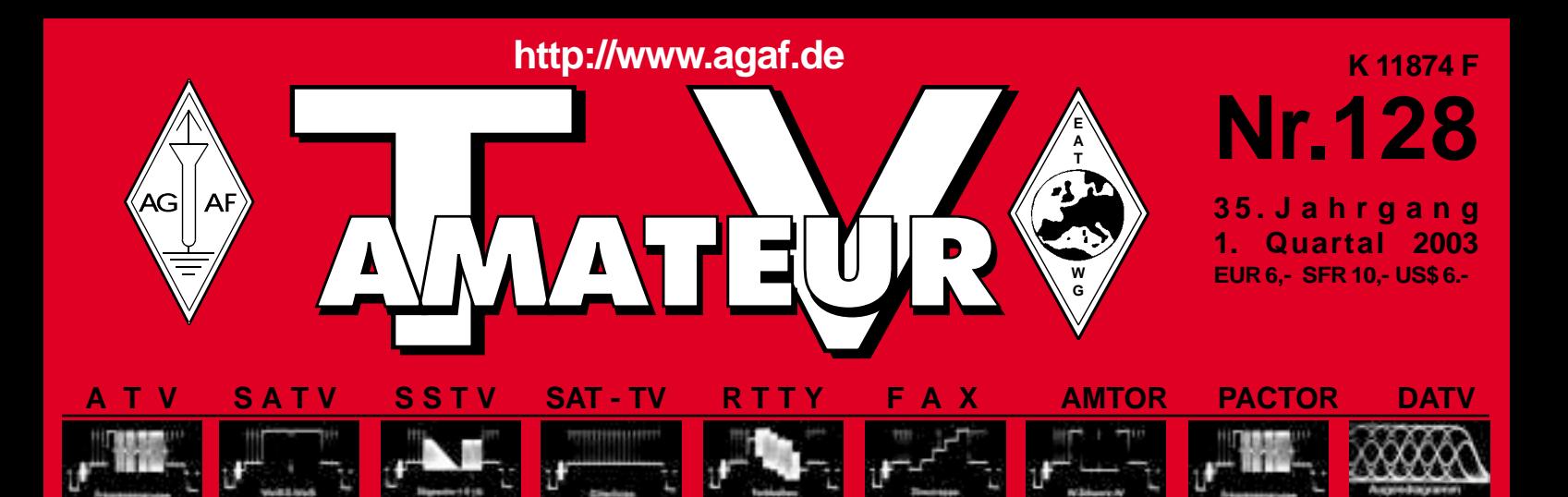

Zeitschrift für Bild- und Schriftübertragungsverfahren

**Nicht nur ATV wird** digital, sondern auch **SSTV!** (siehe Seite 46)

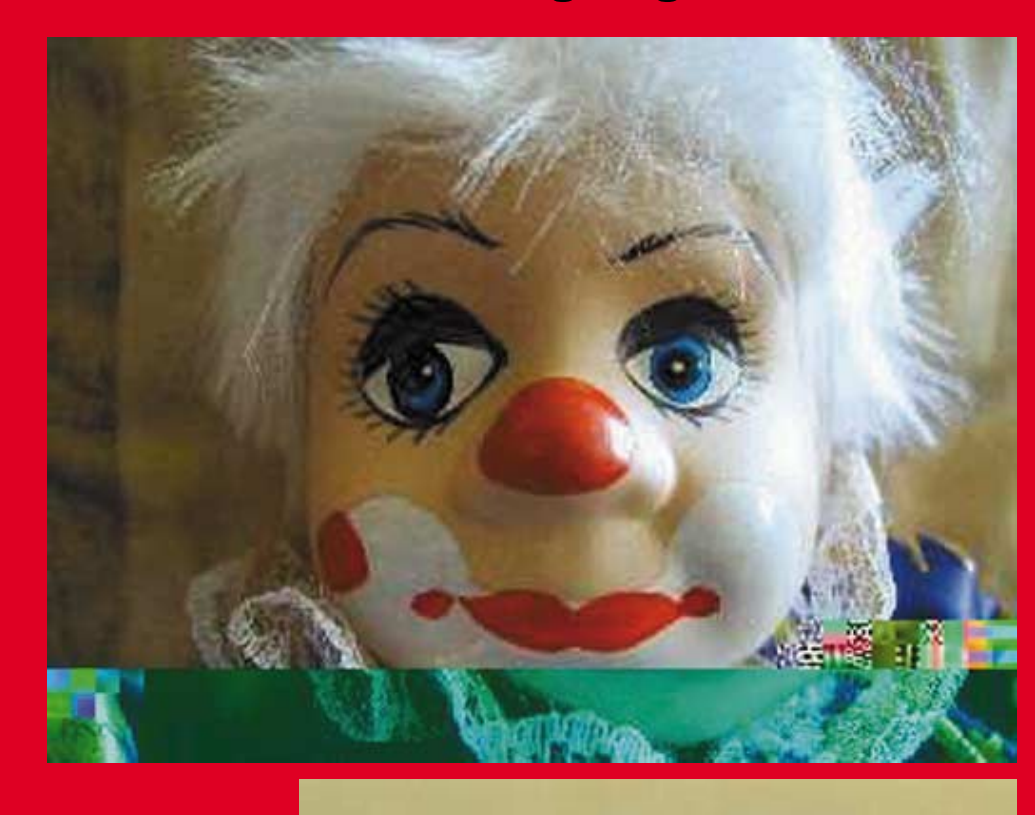

## **Gleichspannungs**wandler, selbst gebaut...

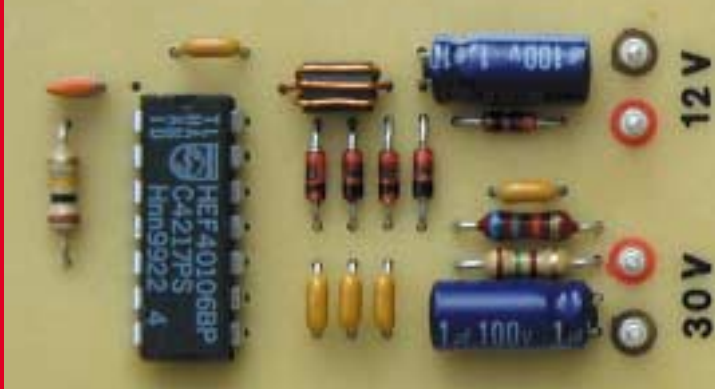

- · Die gute Nachricht: Galileo geht nach 1215
- Selbstgebaute Amateurfernsehstation
- SST White **. Echolink, IRLP und Relaiskopplungen**
- **. 5,7 GHz ATV-Konverter**

# R.S.E. ATV COMPONENTEN

#### **ATV-Endstufe PA 15-23**

15 Watt Output im 23-cm Band Preiswerte Linear-Endstufe für ATV, FM und SSB. Mit Power-Modul, Kühlkörper, Keramik-Platine, Power Check Control, N- Buchsen, 12 V, ready to go Max. 18 Watt out, ca. 300 mW in PA 15-23 Bausatz DM 245 --PA 15-23 Fertiggerät DM 399.--

#### **ATV-Endstute PA 5-13**

5 Watt Output im 13-cm Band Preiswerte Linear-Endstufe für ATV, FM und SSB. Robuster 5 Watt GaAs-Fet, intern stabilisierte Spannungsversorgung, mit Kühlkörper, N- Buchsen, 12 V, ready to go

Max. 6 Watt out, 250 - 300 mW in PA 5-13 Bausatz PA 5-13 Fertiggerät

DM 315.-DM 499.--

#### AIRCELL<sup>®</sup> 7

Flexibles, nur 7.3 mm dickes 50 Ohm Koaxkabel mit relativ niedriger Dämpfung Einsetzbar bis 3000 MHz. Doppelte Schirmung mit Kupferfolie und überliegendem Gefiecht, Schirmmaß 100%. Für AIRCELL 7 sind hochwertige Qualitätsstecker in N-, BNC- und UHF-Norm lieferbar.

#### Dämnfunn/100 m

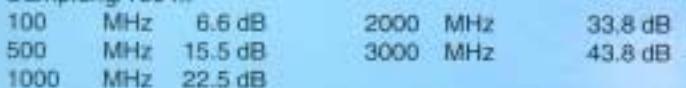

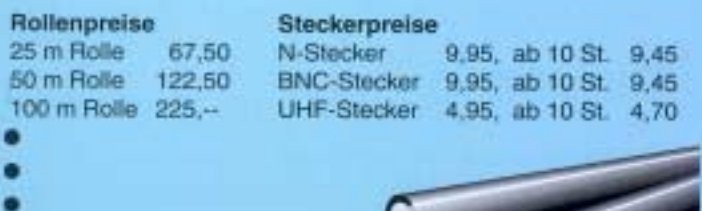

**COMPS** 

Herstellung und Vertrieb:

R.S.E. Belgien **Huisterweg 28 B-3980 Tessenderlo** Tel. ++32 13676480 Fax ++32 13673192

#### **ATV-Endstufe PA 30-23**

30 Watt Output im 23-cm Band Preiswerte Linear-Endstufe für ATV. FM und SSB. Mit Power-Modulen, Kühlkörper, Keramik-Platine, Power Check Control, N- Buchsen, 12 V, ready to go Max. 38 Watt out, ca. 800 mW in PA 30-23 Bausatz DM 415. PA 30-23 Fertiggerät DM 599.

#### **ATV-Endstufe PA 10-13**

10 Watt Output im 13-cm Band Preiswerte Linear-Endstufe für ATV, FM und SSB. Robuster 10 Watt GaAs-Fet, intern stabilisierte Spannungsversorgung, mit Kühlkörper, N- Buchsen, 12 V, ready to go Max. 11 Watt out, 0.8 -1 Watt in PA 10-13 Bausatz DM 415.-

PA 10-13 Fertiggerät DM 649.-

#### **AIRCOM<sup>®</sup>PLUS**

Super-dämpfungsarmes Koaxkabel 50 Ohm mit 10.8 mm Durchmesser, einsetzbar bis 10 GHz. Verlustarmes Luftdielektrikum mit zentriertem Innenleiter, flexibel und rotorgeeignet. Konstante Impedanz beim Biegen. Doppelte Abschirmung, Schirmmaß 100%. Für AIRCOM PLUS sind hochwertige Qualitätsstecker in N-, BNC- und UHF-Norm lieferbar

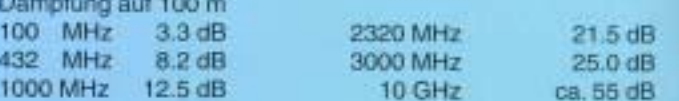

#### Rollenpreise

25 m Rolle 115.-50 m Rolle 220.-100 m Rolle 425.- Steckerpreise N-Stecker

12,50, ab 10 St. 10,60 N-Kabeldose 13,50, ab 10 St. 11,60 UHF-Stecker 11,50, ab 10 St. 9.90

#### Vertrieb für DL:

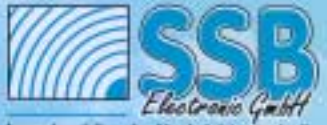

Ingenieurbüro der Nachricht

Handwerkerstraße 19 0-58638 Iserlahn/Germany<br>Telefon (02371) 9590-0<br>Fax (02371) 9590-20 Internet: //www.ssb.de<br>email: ssb\_alectronic@compuserve.com

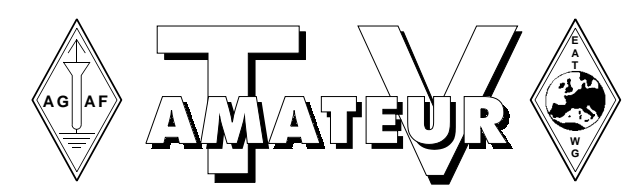

#### Der **TV-AMATEUR**, Zeitschrift für Amateurfunkfernsehen, Fernsehfernempfang, Satellitenempfang, Videotechnik und weitere Bild- und Schriftübertragungsverfahren (BuS), ist die Zeitschrift der Arbeitsgemeinschaft Amateurfunkfernsehen, (AGAF). Sie erscheint vierteljährlich. Der Verkaufspreis ist durch den Mitgliedsbeitrag abgegolten. Nichtmitglieder können den TV-AMATEUR im qualifizierten Elektronikfachhandel oder über die AGAF-Geschäftsstelle erwerben. Die Verantwortung für den Inhalt der Beiträge liegt bei den Verfassern, die sich mit einer redaktionellen Bearbeitung und einer Nutzung durch die AGAF einverstanden erklären. Sämtliche Veröffentlichungen erfolgen ohne Rücksichtnahme auf einen möglichen Patentschutz und ohne Gewähr. Bei Erwerb, Errichtung und Betrieb von Empfängern, Sendern und anderen Funkanlagen sind die geltenden gesetzlichen und postalischen Bestimmungen einzuhalten. Nachdruck oder Überspielung auf Datenträger, auch auszugsweise, ist nur nach schriftlicher Genehmigung durch den Herausgeber gestattet. Für unverlangt eingesandte Manuskripte wird keine Haftung übernommen.

**Urheberrechte:** Die im TV-AMATEUR veröffentlichten Beiträge sind urheberrechtlich geschützt. Die Rechte liegen bei der AGAF. Die Arbeitsgemeinschaft Amateurfunkfernsehen (AGAF) ist eine Interessengemeinschaft des Amateurfunkdienstes mit dem Ziel von Förderung, Pflege, Schutz und Wahrung der Interessen des Amateurfunkfernsehens und weiterer Bild- und Schriftübertragungsverfahren.

Zum Erfahrungsaustausch und zur Förderung technisch wissenschaftlicher Experimente im Amateurfunkdienst dient der TV-AMATEUR, in dem neueste Nachrichten, Versuchsberichte, exakte Baubeschreibungen, Industrie-Testberichte und Anregungen zur Betriebstechnik und ATV-Technik veröffentlicht werden. **In Inseraten angebotene Bausätze, die ausschließlich für Funkamateure hergestellt und bestimmt sind, unterliegen nicht der CE-Kennzeichnungspflicht.** Darüber hinaus werden Fachtagungen veranstaltet, bei denen der Stand der Technik aufgezeigt wird. Zur Steigerung der ATV-Aktivitäten werden Wettbewerbe ausgeschrieben und Pokale und Diplome gestiftet. Ein besonderes Anliegen der AGAF ist eine gute Zusammenarbeit mit inund ausländischen Funkamateurvereinigungen gleicher Ziele, sowie die Wahrung der Interessen der Funkamateure auf dem Gebiet der Bildund Schriftübertragung gegenüber den gesetzgebenden Behörden und sonstigen Stellen.

## **Zeitschrift der AGAF**

**Arbeitsgemeinschaft Amateurfunkfernsehen (AGAF)** Mitglied der European Amateur Television Working Group (EATWG) **für Bild- und Schriftübertragungsverfahren**

## **Inhalt TV–AMATEUR Nr. 128**

#### **Technik** *(technical features)*

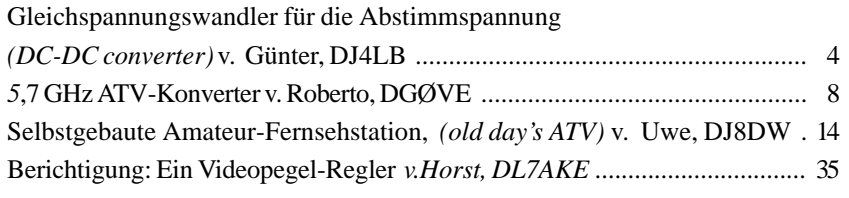

#### **Aktivitäten** *(atv groups and repeaters inside)*

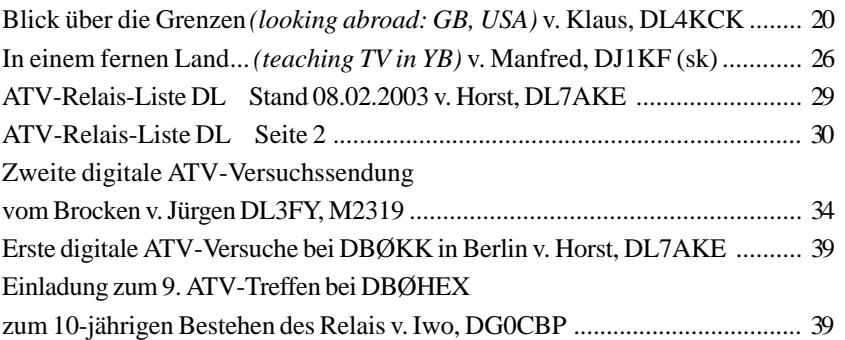

#### **Informationen***(infos and updates)*

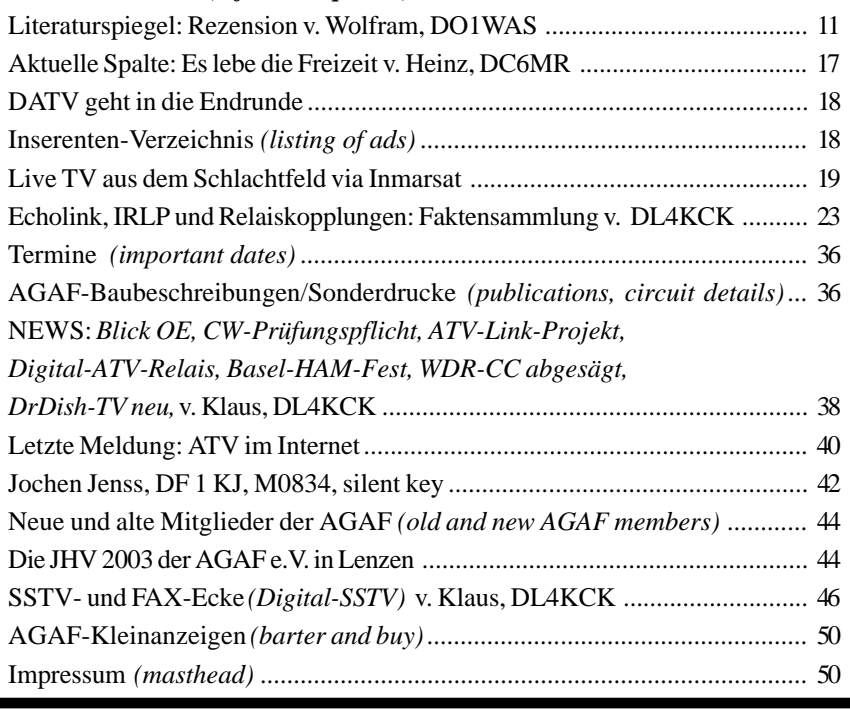

#### Das Titelbild

zeigt die hohe Qualität der digitalen SSTV-Übertragung, aber auch die Auswirkung von Störungen im unteren Bildteil sehr deutlich. (S.46)

## Gleichspannungswandler für die Abstimmspannung *Günter Sattler*

#### **Übersicht**

Abstimmspannungen werden heutzutage in kompletten Geräten wie Sat-Receivern den ohnehin vorhandenen (Schalt- ) Netzteilen mit geringem zusätzlichen Aufwand entnommen. Deshalb sind eigenständige unabhängig arbeitende Gleichspannungswandler nur selten in Gebrauch und Chips für diesen speziellen Zweck, wie TCA720 (34 V, 1mA) oder TL497 (einstellbar) sind nicht mehr im Handel oder werden nicht mehr hergestellt [1]. Es gibt jedoch ATV-(Selbst-) Baugruppen, die für den Betrieb aus 12- V-Netzteilen oder -Akkus ausgelegt sind, zusätzlich aber stabile, reproduzierbare Abstimmspannungen von bis zu 33 V benötigen. Dazu gehören von Hand schnell (!) abstimmbare Sat-Tuner, Gunnoszillatoren mit Varaktorabstimmung und FM-Oszillatoren im 23 oder 13 cm-Band. Auch die Ausgangsstufen von Stan-

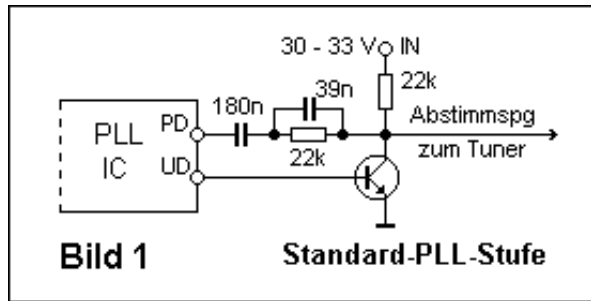

dard-PLL-Schaltungen werden, wie **Bild 1** zeigt, üblicherweise mit 30 - 33 V gespeist. Die Anforderungen an die Stabiliät dieser Spannungen sind vergleichsweise gering. Es sind jedoch, abhängig von der jeweils ein-

gestellten Frequenz der PLL, Ströme von 0 - 1,5 mA zu berücksichtigen.

Die nachstehend beschriebenen Gleichspannungswandler eignen sich für den Selbstbau, da sie ohne Spezial-IC's und -Trafos auskommen.

#### **Spannungsvervielfacher mit Kondensatoren**

Hierbei werden mehrere Kondensatoren mit Hilfe von Schaltsignalen ständig wiederholt auf die Betriebsspannung aufgeladen und ihre Ladungen jeweils auf die Betriebsspannung aufgestockt. Dieses Prinzip hat zur Folge, daß die Spannungen an den Ausgängen von Vervielfachern nicht stufenlos zur Verfügung stehen, sondern nur in ganzzahligen Vielfachen der Betriebsspannung. Es lassen sich Spannungsregler nachschalten, was aber selbst in Verbindung mit höheren Vervielfachungsfaktoren keine Universallösung darstellt. Da sich die Schwankungen der Betriebsspannung ebenfalls vervielfachen, kann hierbei sowohl die minimal erforderliche Eingangsspannung des Reglers unterschritten, als auch seine maximal zulässige Eingangsspannung (40 V) überschritten werden. Hat man dagegen kon-

> stante Eingangsspannungen von 12 V zur Verfügung, so sind Spannungsverdreifacher geeignet, um daraus Abstimmspannungen von bis zu 30 V zu erzeugen.

#### **Spannungsverdreifacher zum Selbstbau**

**Bild 2** zeigt die Schaltung eines Spannungsverdreifachers, der mit handelsüblichen Bauteilen auskommt. Die nicht sta*DJ4LB, M0156*

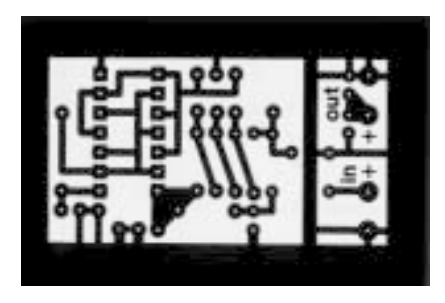

bilisierte Version auf **Platine 1** erzeugt ca. 32 V (mit vorgeschalteter Diode ca. 30 V) zum Betrieb von PLL-Stufen. Bei Belastung mit 1 mA sinkt die Ausgangsspannung um ca. 1 V ab. Mit einem zusätzlichen Spannungsregler (Low-Power-317, Eigenverbrauch hier ca. 3 mA), wie

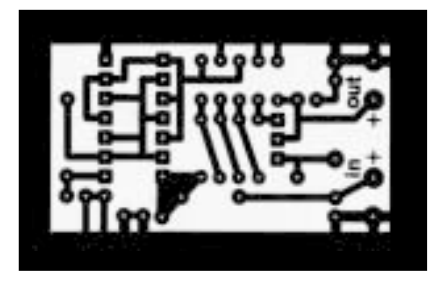

auf **Platine 2** vorgesehen, sind am Ausgang stabile Abstimmspannungen zwischen 1,2 V und 30 V zu entnehmen, gerade richtig für Sat-Tuner. Hierbei liefern 4 Schottky-Dioden (BAT48) in der Vervielfacherkette 1,6 V mehr Spannung als Universaldioden (1N4148) und sichern so die Entnahme von Spannungen bis zu 30 V. Anstelle des 10-k-Spindelpotis auf der Platine kann ebenso ein externes 10-k-Abstimmpoti angeschlossen werden.

Mit der in **Bild 2** angegebenen Dimen-

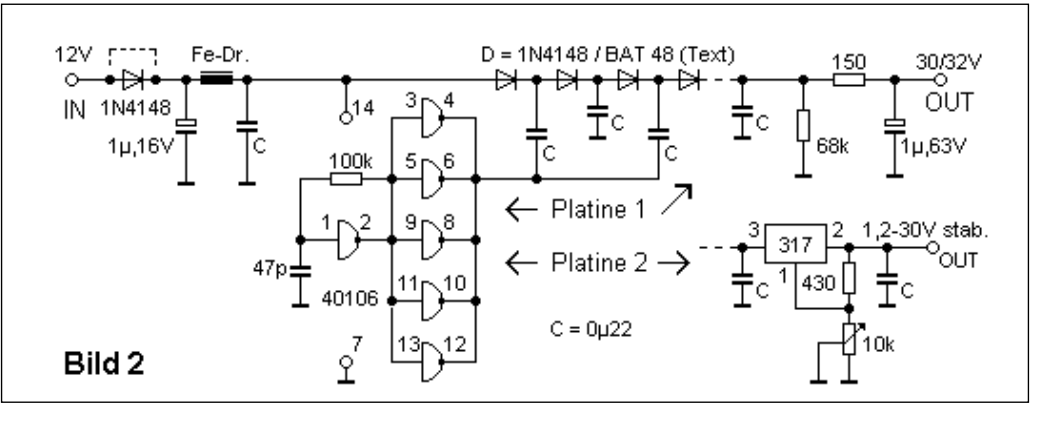

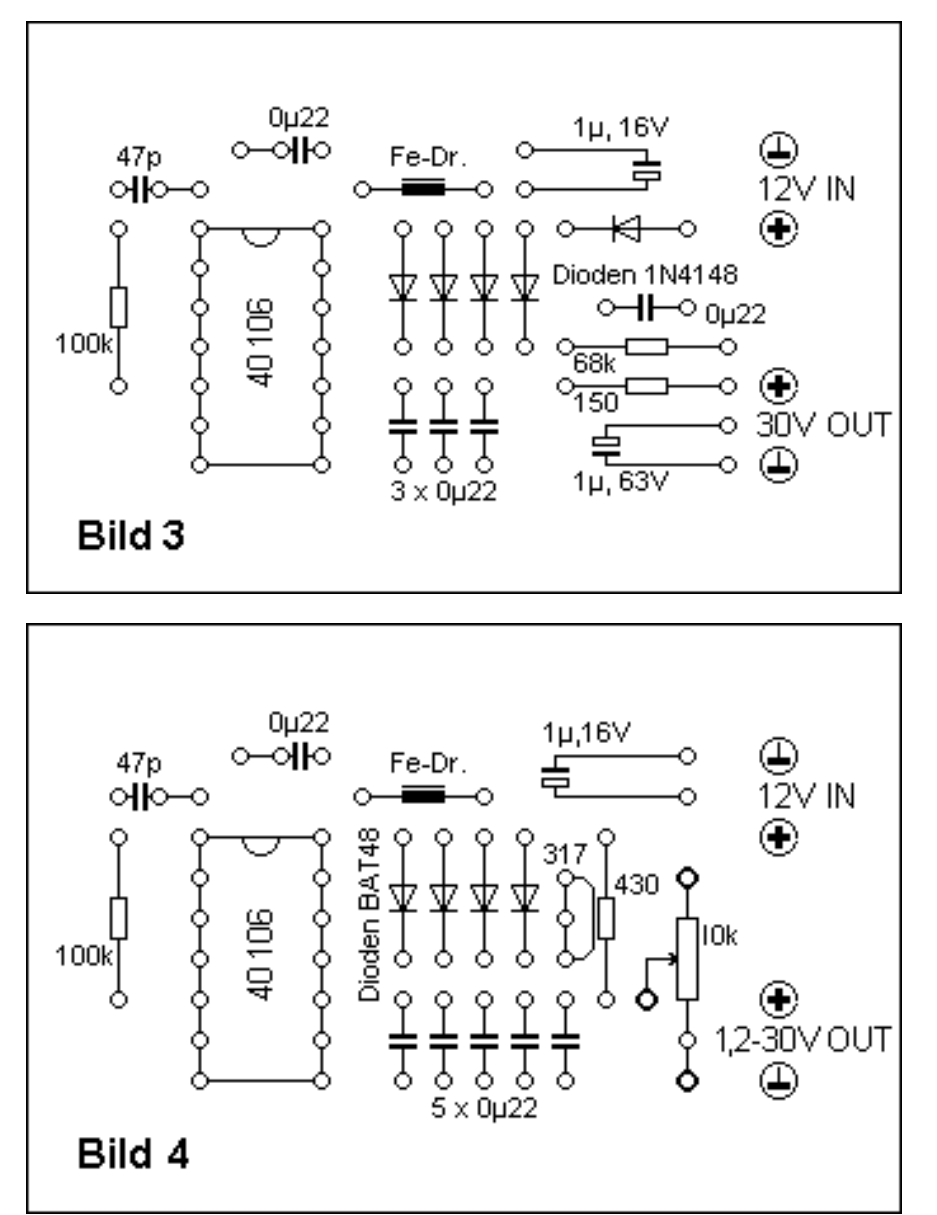

sionierung erzeugt der 40106-IC (6 Inverter mit Schmitt-Trigger-Eingängen) Schaltfrequenzen von ca. 250 kHz. Bei höheren Schaltfrequenzen sinkt der Wirkungsgrad des Vervielfachers infolge steigenden Eigenverbrauchs des Chips, während niedrigere Schaltfrequenzen entsprechend höhere Kapazitätswerte in der Vervielfacherkette erfordern.

Beim Aufbau dieser Vervielfacher ist es zweckmäßig, sich an den hier wiedergegebenen Prints der **Platine 1** bzw. der **Platine 2** zu orientieren.

Die **Bilder 3 und 4** zeigen die zugehörigen Bestückungspläne.

In **Bild 5** sind die beiden komplett bestückten Platinen zu sehen.

Ein Aufbau in Fädeltechnik hat den Nachteil, dass an den Induktivitäten der dünnen Schaltdrähte infolge der steilen Schaltflanken hohe Spannungsspitzen entstehen. Diese können sich der Eingangs- und Ausgangsspannung überlagern sowie zur verstärkten Abstrahlung der Schaltfrequenz beitragen.

#### **Spannungswandler mit Spulen**

In diesen Wandlern werden Spulen zum ständig wiederholten Aufnehmen und Abgeben elektrischer Energie eingesetzt.

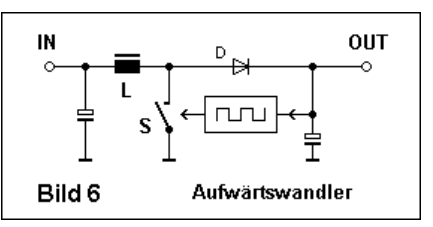

**Bild 6** zeigt die Prinzipschaltung eines Aufwärtswandlers. Wird der Schalter S geschlossen, fließt Strom vom Eingang in die Spule, dabei wird Energie aufgenommen. Beim Öffnen des Schalters entsteht an der Spule eine hohe Spannung, die über die Diode D zum Ausgang gelangt. Zusätzlich steuert ein Timer die Lade- und Entladezeiten der Spule in Abhängigkeit von der Ausgangsspannung.

#### **Spannungswandler zum Selbstbau Schaltungsdetails**

In **Bild 7** ist die Schaltung eines Spannungswandlers mit einer Induktivität wiedergegeben.

Der Transistor BC546, der die Spule schaltet, wird von einem astabilen Multivibrator mit dem 555CMOS-Timer (ICM7555, TS555CN) gesteuert. Dessen spezielle Beschaltung nach [2] ermöglicht es, die Ein- und Ausschaltzeiten getrennt und unabhängig voneinander einzustellen. Sinkt beispielswei-

> se die Ausgangsspannung des Wandlers infolge niedrigerer Eingangsspannung oder höherer Belastung ab, so müsste der Widerstand R2 größer eingestellt werden, um dies durch längere Ladezeiten der Spule

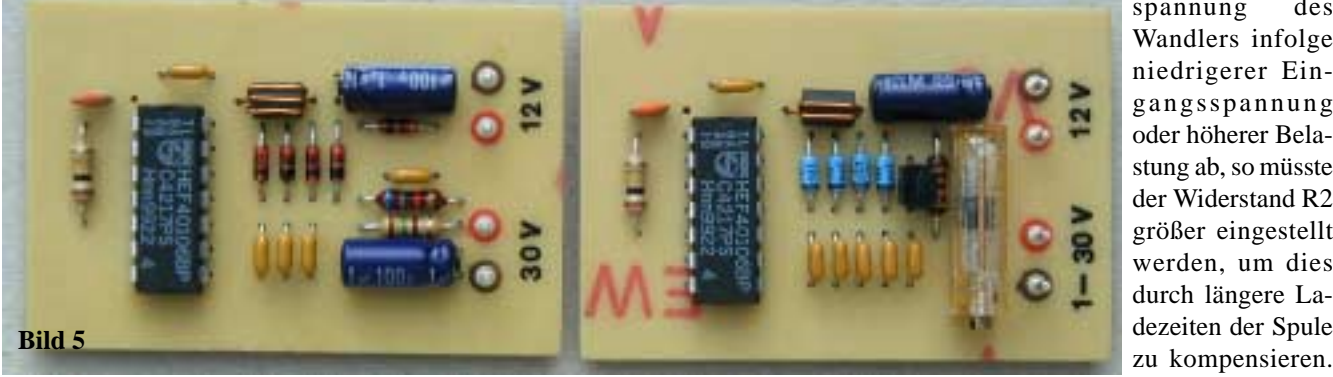

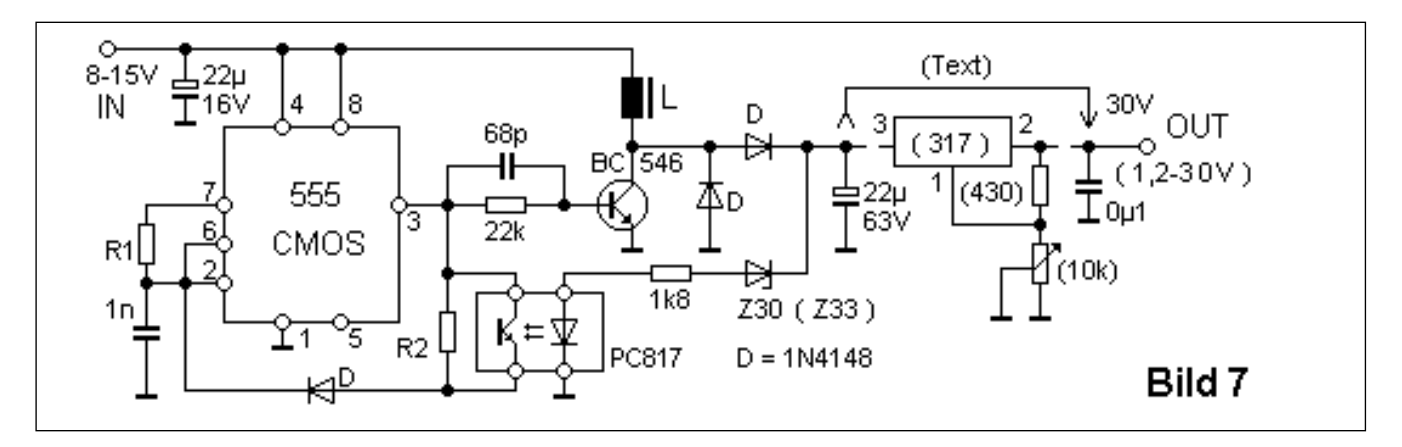

Bei höherer Eingangsspannung sowie niedrigerer Belastung müsste die Ladezeit der Spule entsprechend verkürzt werden, um die Ausgangsspannung konstant zu halten. Dies braucht aber nicht von Hand zu erfolgen: Das Einstellen des wirksamen Widerstandswertes an den Klemmen von R2 übernimmt ein Optokoppler PC817, der in den Regelkreis mit der Z-Diode Z30 (Z33) geschaltet ist. Der Wert der Ausgangsspannung setzt sich aus der Nennspannung der Z-Diode und dem Spannungsabfall über der (Infrarot-) Diode im Optokoppler (1 V) zusammen.

#### **Nachbau**

Der Erfolg beim Nachbau hängt davon ab, ob man geeignete Spulen zur Verfügung hat und die Widerstände R1 und R2 dazu passend dimensioniert. Von derzeit handelsüblichen Spulen wurden zwei recht unterschiedliche Typen ausgewählt: Eine "Miniatur-Festinduktivität" mit 2,2 mH, 21 Ohm, max. 105 mA von NEOSID (CONRAD-Katalog) und eine "Universalspule" mit 33 mH, 80 Ohm, max. 30 mA (ELV-Katalog). Die **Tabelle** zeigt jeweils günstige Widerstandswerte bei Stromentnahmen von 1,5 mA (für PLL-Stufen) und 4 mA, die für den Eigenverbrauch eines nachgeschalteten 317LP-Reglers mehr als ausreichend sind. Bei Versuchen mit anderen Spulentypen sollte der Wert von R2 nur so groß gewählt werden, daß bei der kleinsten vorkommenden Eingangsspannung der maximal zulässige Spulenstrom (infolge langer Einschaltzeiten) nicht überschritten werden kann. Eine richtig dimensionierte Schaltung verhält sich wie ein "echtes" Schaltnetzteil: Steigt die Eingangsspannung an, so sinkt der Eingangsstrom ab - die Leistungsaufnahme bleibt annähernd konstant. Bei Eingangsspannungen zwischen 8 V und 15 V ändert sich, allein

bedingt durch die Regelschleife mit der Z-Diode und dem Optokoppler, die Ausgangsspannung nur um ca. 0,3 V. Ähnlich stabil verhält sich die Schaltung bei den vorgesehenen Stromentnahmen im mA-Bereich. Für exakt reproduzierbare mit dem 317LP-Regler einstellbare Abstimmspannungen benötigt man zusätzlich die im Schaltbild eingeklammerten Bauteile. Zum Aufbau beider Versionen

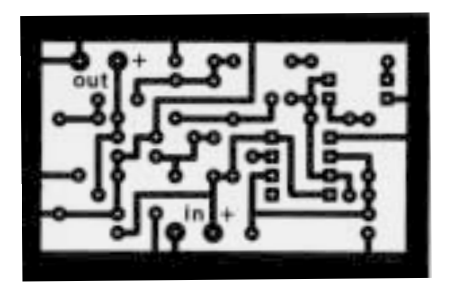

ist die **Platine 3** vorgesehen. Der zugehörige Bestückungsplan ist in **Bild 8** wiedergegeben. **Bild 9** zeigt vier bestückte Platinen - mit und ohne 317LP Regler - sowie mit beiden Spulentypen. Alle beschriebenen Platinen passen in vorgefertigte Weißblechgehäuse mit den Abmessungen 37 x 55 mm.

#### **Handelsübliche DC/DC-Wandler**

Die im folgenden erwähnten DC/DC-Wandler sind für wesentlich größere Ausgangsleistungen dimensioniert, als man sie zum Speisen von Abstimmpotis oder PLL-Stufen benötigt. Bei derart geringer Leistungsentnahme erreichen diese Wandler bei weitem nicht die für ihren Nennleistungsbereich von 1 - 1,5 Watt angegebenen Wirkungsgrade von 80 - 85%. Die galvanische Trennung von Eingangs- und Ausgangsspannung kann bei einigen Anwendungen Vorteile bringen. So lässt sich beispielsweise vermeiden, dass beim Speisen von Außeneinheiten über lange Kabel ein (wechselnder) Spannungsabfall auf der gemeinsamen Minusleitung eine ebenfalls zugeführte Abstimmspannung verändert.

Die kleinen DC/DC-Wandler NMA 1212S (CONRAD-Katalog) erzeugen aus einer Betriebsspannung von 12 V ausgangsseitig  $2x12$  V = 24 V, was für viele Abstimmzwecke ausreichend ist.

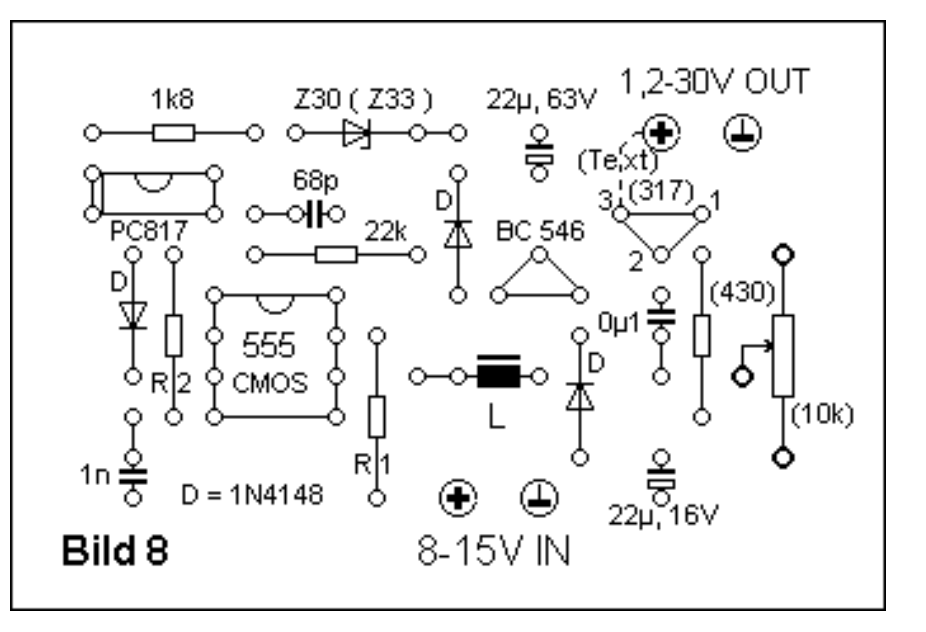

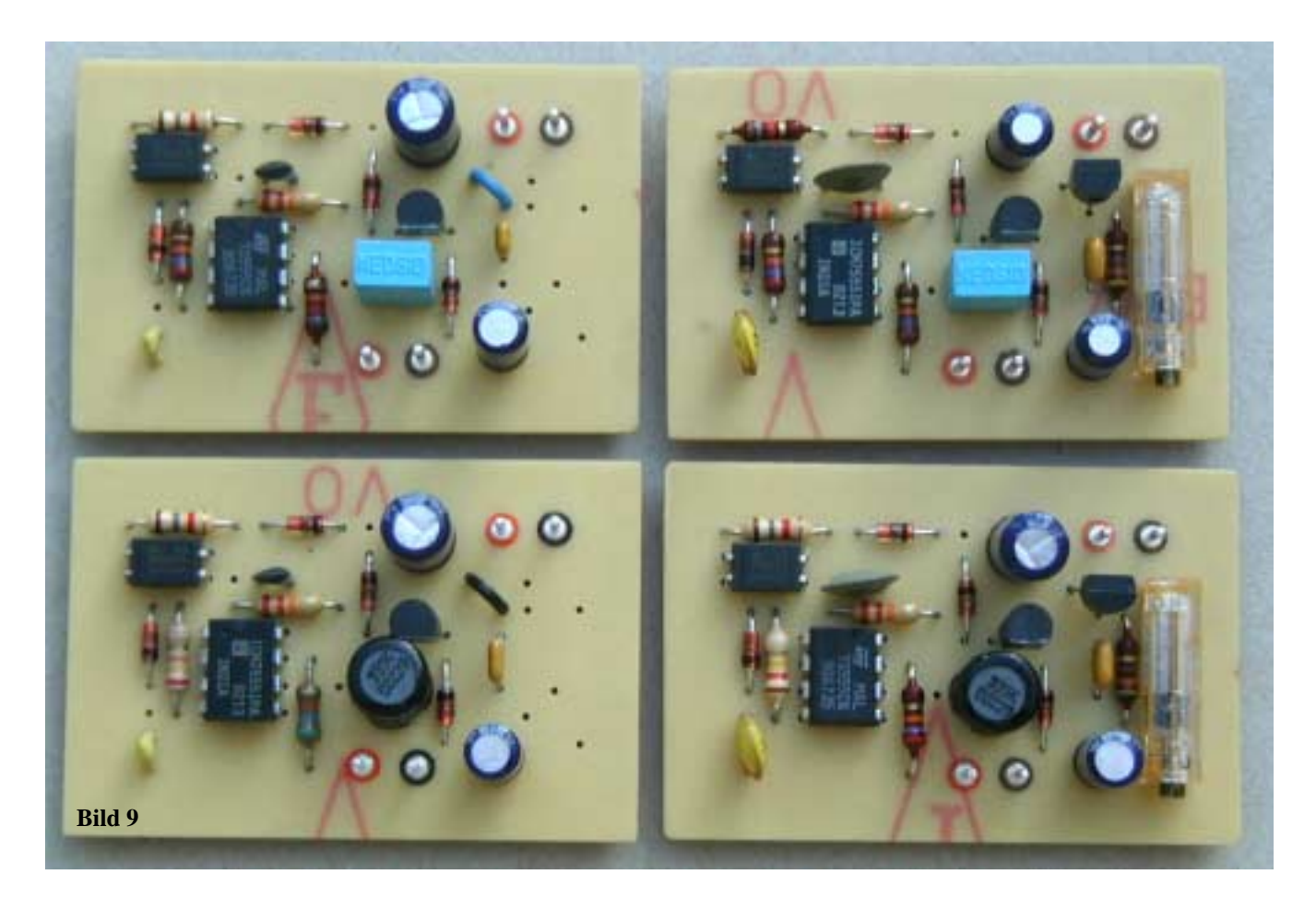

Schwankungen der Last haben kaum Einfluss auf die Ausgangsspannung, jedoch werden Schwankungen der Betriebsspannung nicht ausgeregelt. Es erscheint stets ungefähr die doppelte Betriebsspannung am Ausgang.

Im Gegensatz dazu regeln die DC/DC-Converter der Firma Cosel (CONRAD-Katalog 2002) sowohl Schwankungen der Last als auch der Eingangsspannung gut aus. Der 12-V-Dualtyp ZUW 1R5 12/15 beispielsweise gibt stabile 2x15  $V = 30$  V ab und dies bei der geringen Belastung durch ein Abstimmpoti oder eine PLL-Stufe, sogar noch bei Eingangsspannungen bis herunter zu 5V.

**Bild 10** zeigt die beiden handelsüblichen Wandlermodule zum Größenvergleich auf einer Platine der hier beschriebenen Selbstbauprojekte.

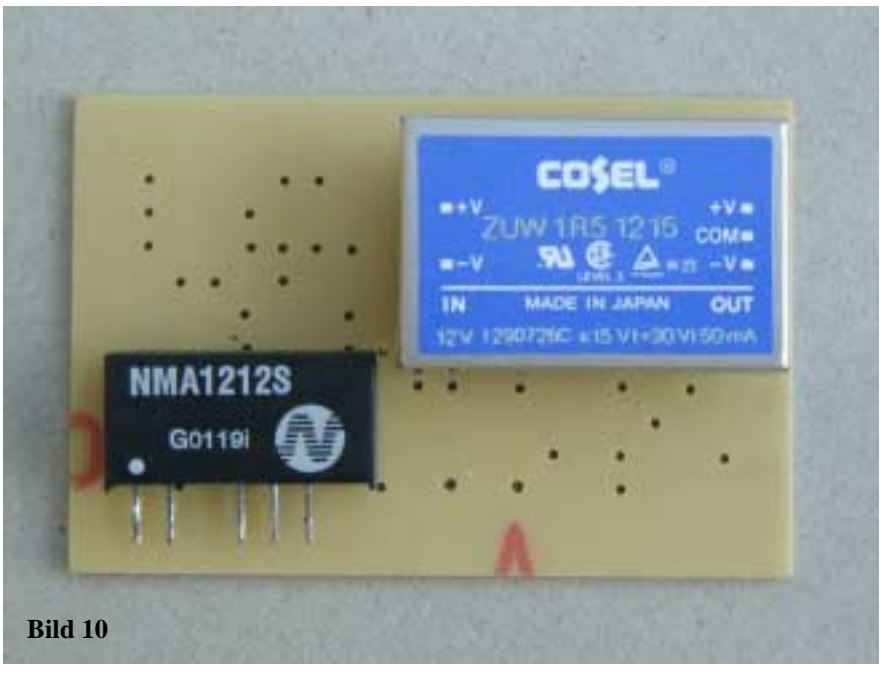

#### **Literaturhinweise**

- [1] Schneider, W., DJ8ES: Spannungswandler 12/24 V oder höher. UKW- Berichte1994, Heft Nr.4, S. 204 - 209
- [2] Heller, H., DH0MAD: Tip zum NE555. cq-DL 1987, Heft Nr.1, S. 21

#### **Tabelle**

 $L = 2.2$  mH  $L = 33$  mH R1 R2 R1 R2 1,5 mA 82k 27k 56k 100k 4 mA 27k 27k 27k 100k

## **5,7 GHz ATV-Konverter** Roberto Zech,

#### **1. Vorwort**

**Im TV-AMATEUR Heft 125 wurde von mir ein Sender (Vervierfacher) für 5,7 GHz beschrieben. Zum Empfang des Signals stand mir aber noch kein Konverter zur Verfügung. Dieser Mißstand wurde durch die Entwicklung eines solchen behoben.**

#### **2. Wünsche**

Der Entwicklung des Konverters ging die Erstellung einer Wunschliste voraus. Diese Wunschliste hatte folgenden Inhalt:

- 1. Rauschzahl für den Eingang sollte kleiner als 1,5dB sein.
- 2. LO–Frequenz kleiner als die Empfangsfrequenz.
- 3. LO nach Möglichkeit variabel in der Frequenz.
- 4. LO sollte auch für Digital-ATV ausreichende Signalqualität aufweisen.
- 5. Einsatz eines Ringmischers
- 6. ZF-Bereich 950 bis 1600 MHz.
- 7. Durchgangsverstärkung von mindestens 40dB.
- 8. Alle Halbleiter (außer Vorstufe) sollen Bipolartransistoren sein.
- 9. Gehäuse nicht größer 55 x 73 mm für die Grundfläche.
- 10. Buchsen für Ein- und Ausgang sollen auf eine Seite angeordnet werden.

#### **3. Schaltung des Konverters**

Grundsätzlich besteht der Konverter aus vier Blöcken:

**Erstens** dem 3-stufigen Vorverstärker, **zweitens** dem Mischer MBA520 von MINI-CIRCUITS,

**drittens** dem LO und schließlich viertens der ZF-Verstärker-Stufe.

#### **Vorverstärker:**

Als erste Stufe sorgt ein NE32584C, der sehr rauscharm ist, für eine Anhebung des Signals um ca. 15dB. Die nachfolgenden Stufen bestehen aus Bipolar-Transistoren BFP620. Diese heben das Signal wiederum

um jeweils ca. 10 bis 11dB an. Zwischen den Bipolar–Stufen befindet sich jeweils ein 5,7 GHz Bandfilter.

Alle Stufen zusammen ergeben, abzüglich der Filterverluste, etwa 33dB Verstärkung.

#### **Mischer:**

 Für 5,7 GHz gibt es seit einiger Zeit auch recht gute Ringmischer. Die Wahl fiel auf ein Produkt der Firma MINI-CIRCUITS. Dieser Mischer vereint gute Eigenschaften mit sehr geringer Baugröße, ist aber dennoch gut zu löten. Umsetzverluste werden im Datenblatt mit 8 bis 9dB angegeben.

#### **LO:**

Schwierigster Schritt der Entwicklung war der LO. Sehr lang hat die Suche nach einem passendem LO gedauert. Es wurde einige Varianten in Betracht gezogen.

**Erstens** ein keramischer Koaxresonator schied im Rennen leider wegen des schwierigen Abgleichs und der Beschaffbarkeit aus.

**Zweitens** ein fertiger VCO-Baustein. Auch diese Variante konnte schon nach sehr kurzer Zeit zu den Akten gelegt werden. Diese Bausteine sind entweder nur in großen Stückzahlen oder zu sehr hohen Preisen zu bekommen.

Verwendung findet im Konverter ein Topfkreis-Resonator. Die zündende Idee dazu kam bei der Reparatur eines Messgerätes. Dieses besitzt für die zweite Umsetzung einen 2,2 GHz LO. Bis zum fertigen LO vergingen dann nur wenige Tage. Schnell waren 3 Stück 5,7 GHz Töpfchen bestellt. Eine passende Leiterplatte war auch griffbereit. Es mussten nur zwei Leiterzüge abgefräst werden. Zwei Koppelstifte (Lötnagel) waren auch schnell parat. Nach wenigen Tests war der LO dann fertig. Als Oszillator-Transistor kommt ein BFP 420 zum Einsatz. Durch verändern der Koppelstifte (Länge der selben) und der Länge der Leiterbahnen kann mit diesem 5,7 GHz Töpfchen ein Frequenzbereich von ca. 3,9 bis weit über 6 GHz abgedeckt werden. Hat man sich für einen Bereich entschieden, ist der Einstellbereich etwa 4,0 bis 4,8 GHz. Dies ist der LO Ziehbereich, in dem er stabil arbeitet. Ober- und unterDGØVE, M2111

halb kommt es dann zum Abreißen der Oszillation. Dem LO nachgeschaltet ist ein ERA-3, welcher den Pegel des LO auf 5 bis 8 mW anhebt .

#### **ZF–Stufe:**

In der ZF –Stufe ist ein BFP 520 als Verstärkerstufe eingebaut. Alternativ dazu könnte auch ein MMIC zum Einsatz kommen. Die Wahl fiel aber auf diesen Typ, da er mit 15 bis 20 mA Stromaufnahme etwa 20dB Verstärkung liefert. Die Auskopplung der ZF–Stufe erfolgt über ein Tiefpassfilter mit einer Grenzfrequenz von 1600 MHz.

#### **Aufbau:**

Aufgebaut ist der Konverter auf einer 53 x 71,5 x 0,81 mm dicken RO 4003 Leiterplatte. Durchkontaktierungen bestehen aus 1 mm Hülsen, welche recht zahlreich Anwendung finden. Weiterhin ist die Einbringung von Trennwänden bei dieser Gehäusegröße unumgänglich! Gehäuse mit diesen Abmessungen ergeben wunderschöne Hohlleiter, welche den Ein– zum Ausgang (auch umgekehrt) verbinden. Dies wiederum hätte unweigerlich eine Oszillation der Schaltung zur Folge. Durchkontaktierte Masseflächen sind auf der Leiterplatte berücksichtigt worden.

#### **4. Daten der Musteraufbauten**

sind auf der nächsten Seite im Schaltplan zu finden.

**QPSK–Signale (Digital-ATV)** werden vom Konverter anstandslos verarbeitet. Dies konnte in einer umfangreichen Testreihe nachgewiesen werden. Die Beschreibung eines Digital-ATV Sendekonverters für 5,7 GHz wird in einem der nächsten TV-AMATEUR Hefte folgen

#### **5. Bezugsquelle**

Bei Interesse können fertige Baugruppen beim Autor bezogen werden. Adresse: Roberto Zech Liebenauer Str.28

 01920 Brauna Tel: (03578) 314731 Internet: www.dg0ve.de **dg0ve@freenet.de**

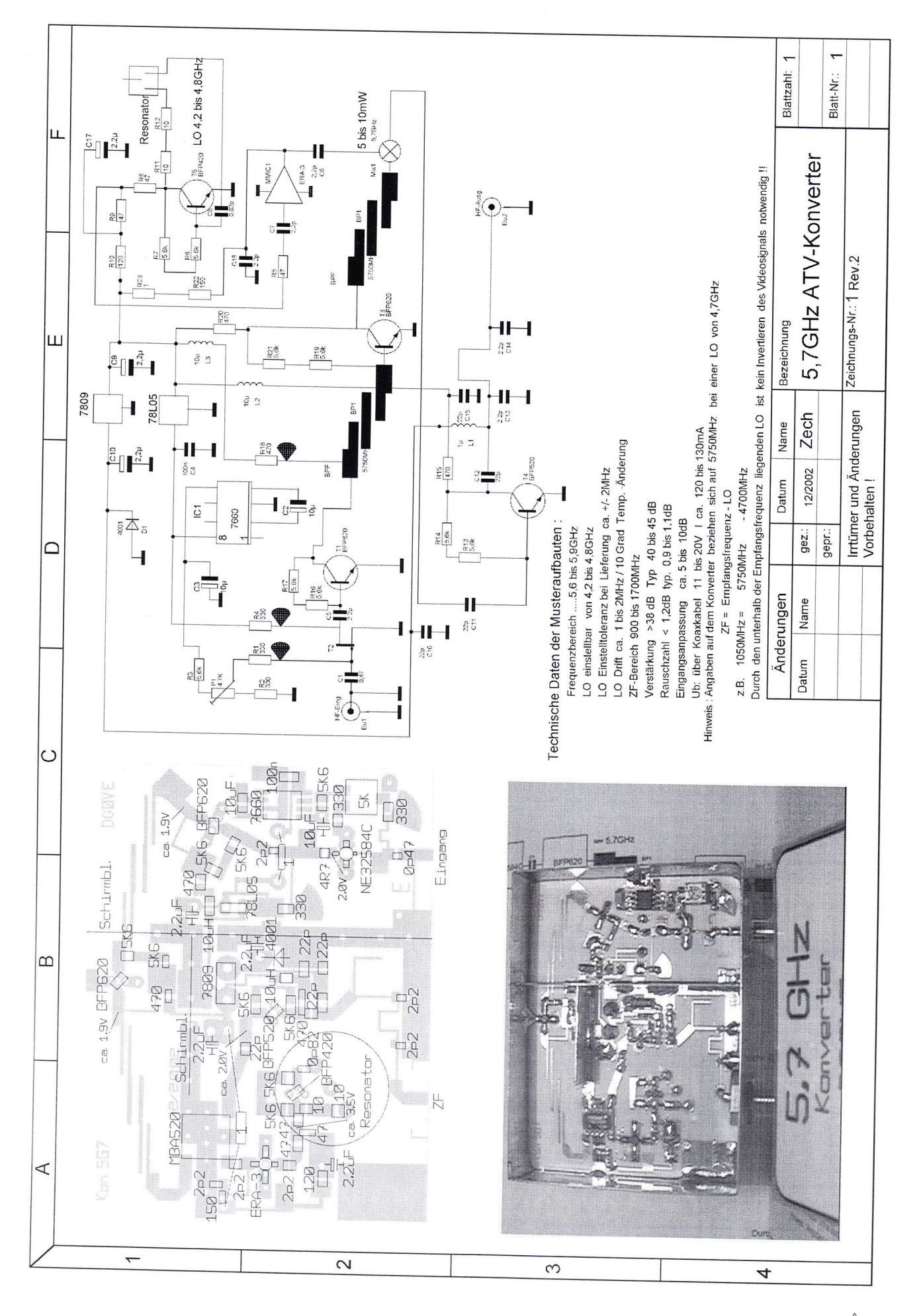

TV-AMATEUR 128 9

## **Universelle Basisbandaufbereitung für FM-ATV-Sender**

- **• Für viele ATV-Sender geeignet.**
- **• Begrenzung der Videobandbreite durch Videofilter.**
- **• Extrem linearer Videofrequenzgang durch 150MHz-Videoverstärker.**
- **• Getrennte Eingänge für Videorecorder und Mikrofon.**
- **• Dynamikkompressor für Mikrofoneingang.**
- **• Ausgelegt für dynamische- und Electret-Mikrofone.**
- **• Testgenerator für Bild und Ton (1kHz)**
- **• Videoausgang : nicht invertierend und invertiert.**
- **• Steilflankiger Tiefpass im NF-Zweig (10kHz)**
- **• Unterdrückung von Oberwellen durch zusätzliches Keramikfilter.**
- **• Temperaturkompensierter Tonoszillator**
- **• Basisbandeingang für Kamera nach CCIR.**
- **• Leiterkarte SMD vorbestückt**

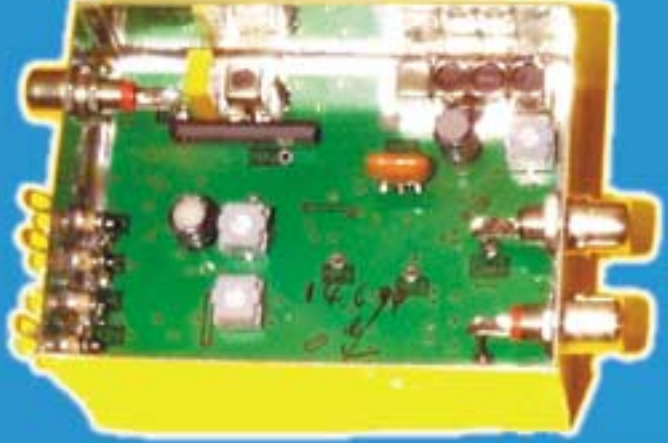

#### **Technische Daten:**

**Frequenzbereich: Video 10 Hz – 5,2 MHz Tonträger 5,5 – 7 MHz abstimmbar Betriebsspannung: 12 V DC ca.80 mA Abmessungen: 55 x 74 x 30mm Mod. Frequenzgang: 10 Hz – 10 kHz**

**Bausatz: 95,- EURO**

**Fertiggerät: 120,- EURO**

Frequenzablage für Tonträger

bitte bei Bestellung angeben!

**Eisch-Kafka-Electronic GmbH**

**Abt-Ulrich-Str. 16 D-89079 Ulm Tel. (07305) 23208 FAX: (07305) 23306 e-mail:eisch-electronic@t-online.de**

## **Neue Baugruppen für den VHF / UHF-Bereich**

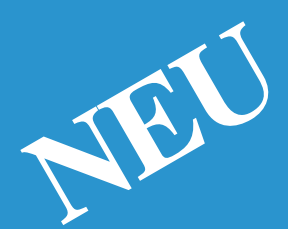

**Vorverstärker für 2,4 GHz HF-Eingangsteil für 2,4 GHz HF-Eingangsteil für 5,7 GHz Mischer für 5 GHz**

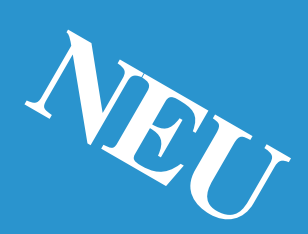

**HF- ZF-Verstärker lOO kHz - 2,4 GHz**

**ZF-Teil für PR und Sprache** 

## L I T E R A T U R S P I E G E L *Rezension von Wolfram Althaus, DO1WAS*

Der VTH-Verlag hat eine Fachbuchreihe " Funk - Technik Berater" (FT8) sowie Satelliten - Fachbücher herausgebracht. Die Buchreihe ist für alle gedacht, die sich über das Thema informieren wollen oder auch an diejenigen, die sich auf dem letzten Stand der Technik einen aktuellen Überblick verschaffen wollen. Auf Grund des A 5 - Formates passen die Bücher in jedes Shack.

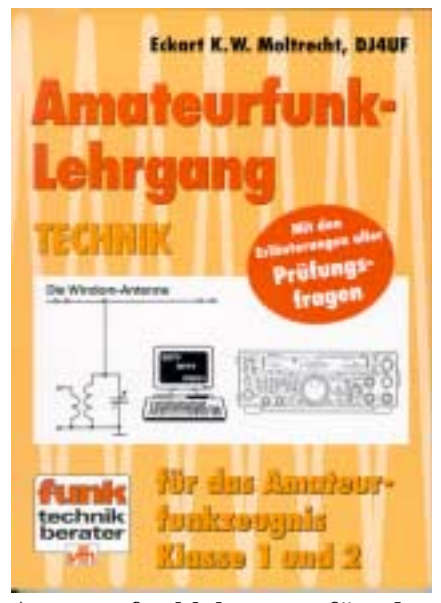

**Amateurfunklehrgang für das Amateurfunkzeugnis Klasse 1 und 2 Technik**

#### **1. Auflage**

*Autor: Eckart K. W. Moltrecht 312 Seiten, Format 16,5 x 23 cm, 472 Abbildungen, Best.Nr. 411 0089, ISBN: 388180-389-0, Broschur, kartoniert, Preis 17,80 € [D***]**

Dieser Lehrgang basiert auf dem Prüfungsfragenkatalog der Regulierungsbehörde für Telekommunikation und Post (RegTP). Alle darin vorkommenden Themen aus den Bereichen Mathematische Grundlagen, Elektrotechnik, Elektronik sowie Sender- und Empfängertechnik, Übertragungstechnik, aber auch Antennen- und Messtechnik aus dem Bereich "Technische Kenntnisse", werden ausführlich erläutert. Für das Erlernen der Morsezeichen für das Amateurfunkzeugnis Klasse 1 ist ein Morselehrgang enthalten.

Das gesamte Buch ist so aufgebaut, dass ein didaktisch sinnvoller Lehrgang entsteht und dabei konkret auf die vorkommenden Prüfungsfragen aus dem Fragenkatalog der RegTP eingegangen wird. Es werden die schwierigen Prüfungsaufgaben ausführlich vorgerechnet und die Fragen beantwortet. Der Lehrgang ist gleichermaßen für die Begleitung von Amateurfunkkursen als auch für das Selbststudium geeignet.

*Neben der Fachbuchreihe (FTB) gibt der Verlag Sonderhefte heraus, die Neuheiten und Anwendungen für den Interessierten beschreiben.*

#### **Amateurfunk**

**Software für den Funkamateur 2003** Bestell-Nr. 400 0080 Preis: Euro 11.- Euro (D)

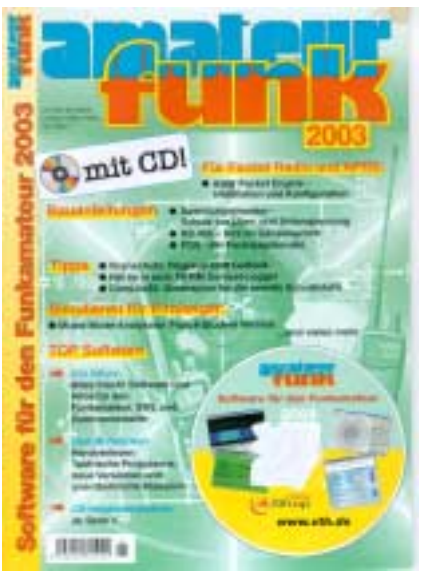

..Amateurfunk - Software für den Funkamateur 2003" heißt das neue Sonderheft der Zeitschrift FUNK, das nun im vierten Jahr erscheint. Das 60 Seiten starke Heft beinhaltet eine CD-ROM und bietet dem Funkamateur, Kurzwellenhörer und Hobbyelektroniker sowie allen am Thema Funk und Elektronik Interessierten eine handverlesene und attraktive Programmsammlung für Windows, DOS, Linux und den PalmPilot.

Auf der prall gefüllten CD-ROM sind 650 MByte aktuelle Programme und Infos übersichtlich in fast fünfzig Rubriken sortiert. Kaum ein Aspekt des interessanten, technisch orientierten Hobbys bleibt dabei unberücksichtigt: Contest- und Logbuchprogramme, diverse Software zur Satellitenbahnberechnung, Programme für alle analogen und digitalen Betriebsarten wie beispielsweise PSK31, FSK441, JT44, MT63, Stream, MFSK, Morsen, Packet Radio, RTTY, SSTV und Fax seien stellvertretend erwähnt. Große Aufmerksamkeit wird der Berechnung und Dimensionierung von Antennen gewidmet. Diverse Software vereinfacht bzw. ermöglicht die Berechnung von Yagi-, Helical- oder Magnetantennen und vielen anderen Antennenformen, insbesondere für die Kurzwelle. Wer tiefer in die Materie einsteigen möchte, installiert ein Programm zur Antennensimulation und überprüft eigene Entwürfe am PC, ohne ein Werkzeug in die Hand zu nehmen.

Elektronische Schaltungen, ob digital oder analog, simuliert der Profi mit PSpice. Die Student-Version dieses Simulations-Profis ist auf der CD vorhanden, und eine Schritt-für-Schritt-Einführung gibt es im Heft.

Funkamateure experimentieren gern, und so kommt die Elektronik nicht zu kurz: Die CD-ROM enthält Software zur Berechnung und zum Design elektronischer Schaltungen. Wer selbst entwickelt, benötigt ein gutes Layout-Programm zur Herstellung von Platinen. Eng verwandt ist das Thema "Messen mit dem PC". Der Leser staunt, was man mit einem PC und einer Soundkarte alles messen kann: Hier verwandelt Software den PC in ein Oszilloskop, einen Audiotester, NF-Analyser, Spektrumanalyser oder NF-Signalgeber.

Zahlreiche Beiträge im Heft begleiten die Arbeit des Lesers mit den frisch installierten Programmen. Sie zeigen die Möglichkeiten und Grenzen der Software auf. Tipps und Tricks stehen hilfreich zur Seite, sofern es einmal hakt.

#### **FREIZEIT-ELEKTRONIK**

Bestellnummer 400 0079 Preis 6,50 Euro (D)

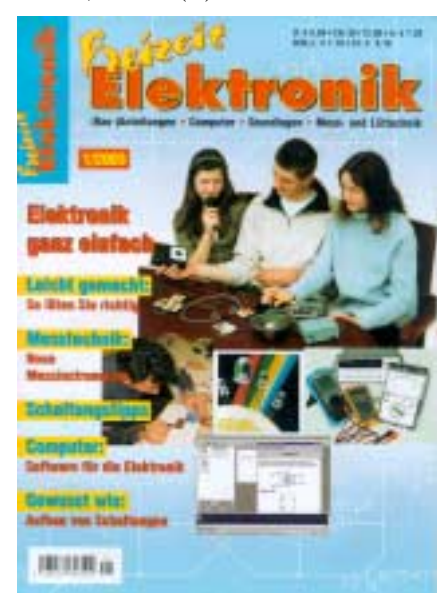

Das Sonderheft wendet sich an Einsteiger ab 6 Jahren - sowie an diejenigen, die sich in der Freizeit mit Elektronik in Form von Bau-Anleitungen, Computer-Grundlagen, Messund Löttechnik beschäftigen, informieren, auffrischen oder weiterbilden wollen. Auf 60 Seiten werden neueste Erkenntnisse vorgestellt.

#### **Aus dem Inhalt:**

Leicht gemacht: So löten Sie richtig • Messtechnik: Moderne Messinstrumente • Computer: Software für die Elektronik • Gewusst wie: Aufbau von Schaltungen • Schaltungstipps • Herstellen von Platinen • Steckbriefe der wichtigsten Bauelemte: Der Widerstand, Der Kondensator, Der Analog-IC, Der Digi-

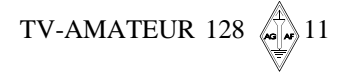

tal-IC, Der Transistor, Die LED (-Anzeige) • Treffen Sie die richtige Wahl: Welches Gehäuse • Platinenaufbauten - ganz ohne Ätzen • Elektronik ganz einfach • Informationsfundgrube für Elektroniker. und vieles mehr...

#### **Publikation aus dem Franzis - Verlag Satellitensignale anzapfen und auswerten**

3. Auflage Autor Christian Mass 144 Seiten - 68 Abbildungen ISBN 3-7723- 4905-6 kartoniert Euro 19,95 (D)

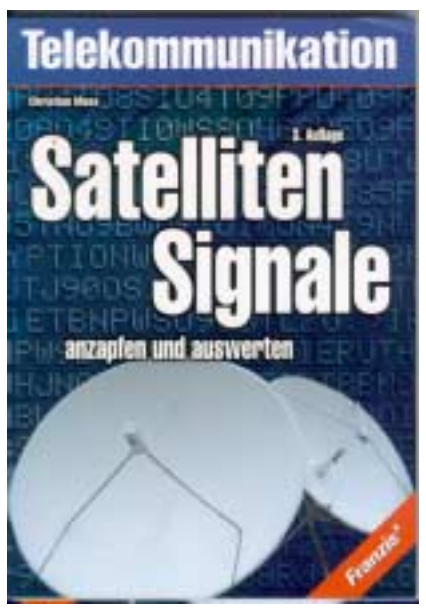

Das Buch ist erstmalig 1997 von Christian Mass, besser bekannt als Dr. Dish, erschienen. An Hand von praktischen Beispielen beschreibt der Autor, wie Satelliten-Amateure hochauflösende Fotos aus dem Weltraum empfangen und dekodieren können. Wie sie diesen Zugang zu den verschiedenen Diensten via Satellit bekommen, und wie einfach es ist, die ungesicherten Transponder eines Satelliten mit einem selbstgebauten Sender zu öffnen. Aus dem Inhalt: Empfangspraxis Angezapft: Libyens Telefon. Das Nachtauge der US-Air-Force, Russischer Satellit transportiert US Geheimmaterial, Flugzeug-Spotting über der GUS Telefon aus Bagdad, Inmarsat-Zapping. Ergänzt wird das Buch mit Frequenzangaben der infrage kommenden Satelliten. Dank geht vom Autor aus, u.a. an die Firma Köditz Nachrichtentechnik (Inmarsat-Antenne) sowie Firma Rößle (Sonderantennen). Zum Schluss ist zu sagen, dass der Autor Beschreibungen gibt und keine Bauanleitungen. Die Empfangsversuche wurden außerhalb DL gemacht.

Antennenrotoren mit Sehneekengetriebe п C5B Die soliden Hortzantalratoren von CREATE gibt es in drei verschie Ratio initi var. Geschwindigkeit, shine Preset... #01045 @ 486.75 805.1 dener Leistungsklassen. Sie sind für UKW-Anteneen, UKW-Gruppen<br>oder große KW-Beares geeigent, DREATE-Rotoren sind mit suftst-<br>tersmendes Scheeckengstrijdes aufgebaut und beeitigen dater RC 5-1 DC Rater for 12 VDC-Billeys ACTIVITY 4P, 5000 BB Ratur mit Preset und kan Geschwinstgleit #01011 @ 654.45 RC5-3 RC 54-3 Lestergeoton m. Penatri von Geschyandigest # 00002 (f. 943,95)<br>RC 54-3-P von RC-54-3 mit Interface-Buchse (f. 1999)<br><br/>  $\pm$  00013 (f. 985,90 keine zusätzliche Bremen. Für komitetatie Bederung dieser Lei-<br>stumpi-Rotoven verlägt das Steuergerät uner eine PFESET-Funktion RC58-3 Hattérbingsnör m. Prest/Vor Geschu A (1970) 4:1429-45 zur Richtungsvorwalt, regelbare Geschwindigkeit und eine orpfle  $4(11)$  e 1858.43 tunde 360°-Kompañskala ERC ST Elections roles ACTORD # 795.00 **ERC SA.P** Hartdelstands #0109 @1401.00 Winfor RC PC-Interface specied for CREATE-Rolares to richtige Zabehör: Obertager von CREATE  $18.2 - 63$  mm, selv solds #0111 e 81.39  $06 - 46$ #01051.4 76.00 **KOAXKABEL-SERVICE** ANTENNEN-DREHSYSTEM **Eix kemplette: Antennes-Dreissydern** Wunschlänge-**Zuscheit kosteniost** besteht ass: 2 x Platforms Wir Selects innerhalb 1 x Dberlager z.B. KS 865 oder CK 46 48 Sturates 1 x Horizontal-Roter **DM A**  $\mathbf{H}$  $\mathbf{u}$ ENC-Platformen aus Stahl  $16.01$ 58 m 186 m Stecker Buchte Stecker Stecker PLS 50, bis o 50 mm.<br>PLS 60, bis o 60 mm.  $s$  ninze  $s$  50 -BOBRLER 18 @ 2.05 2.00  $6.50 -$ 1.96  $6.40$  $+80$ 6.40  $6.90$ # 01023 ECORLEX 15 4:3.85 1.80 370 4.31 Oberlager AIRCOM +  $4240$ 2.30 2.20  $6.40$ 4.90 6.40 5.90 K\$ 065, tis a 60 mm ARCH LT  $41.40$ 1.30 1.20 5.10  $\frac{1.70}{4.50}$  $6,60$ <br> $6,66$ 2.55 #01020 e 61.  $62,00$ 134 4.55 5.09  $+2000$ 1,90 CK 46, 5% a 60 mm 80,993  $-1.08$ 1.93  $+00$ 5.04  $7.81$ 5.11  $+94$  $e$  76,-# 01051  $6072$ 0.64 5.06  $154$  $2.05$  $0.67$ KS 6800, bis e 60 mm  $e$  186  $-$ #01055 Vielfalt in Montagematerial Breitband-Antennen U-Bügel aus Edelstahl mit und ohne verzielde Vertikal-Rundstrahler Goperazhelle. Angebot: ab 10 Stäck 10% Nachtall mit N-Buchse auch bei gemischter Abnahme!  $18.4$ 08.38 Mil für Silen Police 64.18 SD 1300 25-1300 MHz, 1.6 m # 12700 € 89.00 Mil für 40er-Rahm UB 48 € 4.35 SD 2000103-2000 MHz, D,9 m #12701 @88,00<br>SD 3000303-3000 MHz, D,7 m #12700 @79,00 UR 58 Mit für Siter-Rahm  $64.68$ **TREM** Mil für 60er-Rahre U868 € 4.85 (ii) fal M6 für Hamil  $65.08$ Fordern Sie unseren aktuellen Antennen-Katalog an! 180.45 Mil No. (See Fights)  $0.485$ **UBG 54** M8 bis 54th Roths  $65.15$ 100,000 Abo UKW-Berichte 1869.66 Mill his Alice Robin  $48.35$ **UBC75** Mil bis 75er-Rohrs  $66,15$ € 20,00 一方 Mir haben für inde Amendone das institute Muntagematerial de 4 Ausgaben pro Jahr, Probehelt kostenlost Fordern Sie bitte unseren Katalog "Zabehör für Antennenbau" an **ALUSCHIEBEMASTEN MMF** ASS3 tis 12.5 m Höhe, für Portabeleinsatz, Wandstärke 2 mm Kunststeffereurgriff zum Feststellen **B2 M2A** 5.0/1.2 m, i3 = 40/35/30/25/20 ABF  $\begin{array}{c} \text{\#02261}\in\text{\#1,08} \\ \text{\#02262}\in\text{\#1,08} \\ \text{\#02263}\in\text{\#1,08} \end{array}$ 6.0/12 m. (2 = 85.140/35/30/25/20 ASM 66 **ASM 70** ASM 65 ABD **ASM 78** # 02364 @ 186.00 9.0/1.5 m, c1 = 50/45/40/25/50/75/20<br>8.5/2.0 m, c1 = 40/35/30/25/20 **ASM OF** # (1705), et 128.00  $402266$   $4.119.08$ ASM 105 10.5/2.0 m. @ = A5/40/35/30/25/20 # 02267 @ 124.08 ASM 125 12.5/2.0 m 01 | 50/45/40/35/30/25/20 #02268 e 156.00<br>#02269 e 58.00 4553 State for Aluschiedermant MIN Machal for Ktr #02270 @ \$4.00 hete Abspannung für Mast. 1922/1 €<br>drehbare Abspannung für Akachiebertant 1932/2 € **ARF**  $\frac{28.15}{50.65}$ ASM 125 mit ASS3 680 Fachversand für Funkzubehör Positiach 80 - D-91081 Baiersdorf<br>Telefon (0 91 33) 77 98 -0, Fax 77 98-33 **UKWBerichte** e-mail UKWBerichte@AOLCOM

 $\left(1\right)\left(1\right)$ 

Hochleistungs-

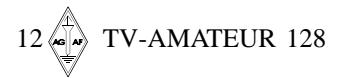

# R.S.E. ATV COMPONENTEN

#### 23-cm ATV Sender ATVS 2310

FM-Sender mit VARICAP-Oszillator und Basisband-Eingang, Abstimmbare Microstripfilter, MMIC-Verstärker, Endstufe mit ca. 0.5 Watt HF. Frequenzeinstellung 1240 - 1300 MHz über Regler. Art.Nr. 2500 ATVS 2310 B Bausatz DM 139 .-Art. Nr. 2501 ATVS 2310 F Fertiggerät  $DM219 -$ 

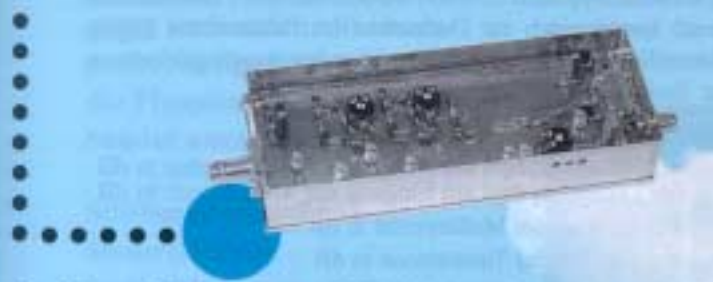

#### **Basisband-Aufbereitung BBA 10**

Universelle Baugruppe mit sauberem Frequenzgang für FM ATV-Sender. Eingang für Karnera und Mikrofon, am Ausgang steht das Basisband pegelrichtig zur Verfügung. Rauscharme Verstärker, Tießpaß- und Keramikfilter.

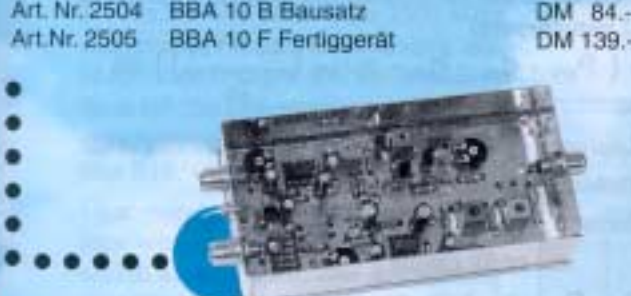

Die PLL 30 arbeitet mit 8 wählbaren Abstimmschritten bis zu einer maximalen Frequenz von 2900 MHz, beginnend bei 250 MHz. Die Frequenzschitte betragen: 100 KHz, 200 KHz, 500 KHz, 1 MHz, 2 MHz, 5 MHz, 10 MHz und 20 MHz. Alle Einstellungen wie Mischer-Mode, Frequenz-Offset, Schrittweite, angezeige Frequenz können gespeichert werden. Das beleuchtbare LC-Display zeigt neben der Frequenz auch die Schrittweite und die Lock/Unlock-Information an.

Art.Nr. 2570 PLL 30 B Bausatz Art.Nr. 2571 PLL 30 F Fertiggerät DM 259.-DM 309.-

#### **FZM 611**

Frequenzzähler bis 3000 MHz 6-stellig Frequenzzähler für ATV-Sender oder Konverter. Auflösung umschaltbar bis 10 KHz. Version A: 20-1800 MHz, Vers. B: 500 - 3000 MHz, ZF-Ablage-Programmierung +/- möglich. Sehr gute Eingangsempfindlichkeit. Art. Nr. 2538 FZM 611 AB Vers. A Bausatz  $DM149-$ Art. Nr. 2539 FZM 611 AF Vers. A Fertiggerät DM 198 --Art.Nr. 2540 FZM 611 BB Vers. B Bausatz DM 169... Art. Nr. 2541 FZM 611 BF Vers. B Fertiggerät DM 219.-

Herstellung und Vertrieb:

R.S.E. Belgien **Hulsterweg 28** B-3980 Tessenderlo Tel. ++32 13676480 Fax ++32 13673192

#### 13-cm Sender ATVS1310

FM-Sender mit VARICAP-Oszillator und Basisband-Eingang. Nachgeschaltet ist ein selektiver Verstärker mit MMIC, Treiber und Endstufe mit ca. 0.3 W HF. Frequenzeinstellung 2320 - 2450 MHz über Regler.

Art. Nr. 2502 ATVS 1310B Bausatz DM 139-Art. Nr. 2503 ATVS 1310F Fertiggerät DM 219 .-

#### **Basisband-Aufbereitung BBA 20**

Anstelle eines Tonkanals stehen in der BBA 20 jetzt 2 Tonkanäle zur Verfügung. Der NF-Verstärker wurde gegenüber der BBA 10 modernisiert und verbessert. Die BBA 20 besitzt jetzt eine Videoumschaltung positiv/negativ.

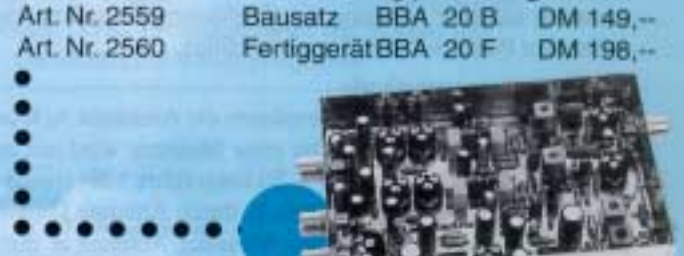

#### Mini-PLL PLL 20

Preiswerte, prozessorgesteuerte Universal-PLL im 100 KHz Raster. Frequenzbereich ca. 100 - 3276.6 MHz Mehrere programmierbare ZF-Ablagen. Frequenzeinstellung über Drahtbrücken oder mit BCD-Schalter

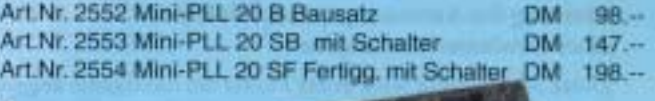

#### **FZM 411**

Frequenzzähler bis 2800 MHz 4-stellig. Preiswerter Zähler für ATV-Sender oder Konverter. Auflösung 1MHz/100 KHz. Version A 10-1400 MHz, Vers. B 500 - 2800 MHz. ZF-Ablage-Programmierung +/- möglich.

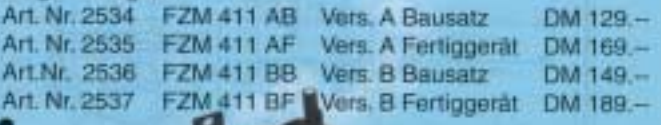

#### Vertrieb für DL:

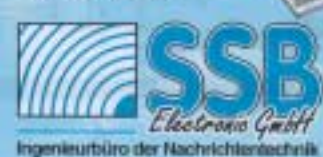

Handwerkerstraße 19 D-58638 Iseriohn/Germany  $(02371)9590-0$ <br> $(02371)9590-20$ **Telefon** Fат Internet: //www.ssb.de<br>email: ssb\_electronic@compuserve.com

## **Selbstgebaute Amateur-Fernsehstation**

Die Blockschaltung (Bild 1) gibt einen Überblick über das Gesamtkonzept der Sendeanlage. Der quarzkontrollierte Steuersender liefert eine Frequenz von 145 MHz. Diese wird nuf 435 MHz verdreifacht, in der Sender-Endstufe verstärkt und der Antenne zoneführt. Die elektronische Kamera tastet das zu übertragende Objekt ab und liefert an threm Videoausgang das BAS-Signal (Bild-Austast-Synchron-Signal). Der Bildmodulator verstärkt dieses Signal und moduliert die Endstufe im Steuergitter. Die beiden Monitoren und der Oszillograf haben Kontrollfunktionen. Der Video-Monitor, der das BAS-Signal über Kabel direkt von der Kamera bezieht, überwacht diese und dient gleichzeitig als elektronischer Sucher. Der Hf-Monitor empfängt über eine Hilfsantenne einen Teil der Hf-Energie und gibt einen Eindruck von der Qualität der ausgestrahlten Sendung. Um das BAS-Signal nach der Modulation beurteilen zu können, wird aus der Endstufe modulierte Hochfrequenz auseekoppelt, gleichgerichtet und einem triggerbaren Oszillografen zugeleitet, auf dem man das demodulierte Videosignal direkt betrachten kann.

#### Die Kamera

Das Blockschaltbild der Kamera ist in Bild 2 dargestellt. Als Bildaufnahmeröhre dient ein 1-Zoll-Resistron, da sich dieser Röhrentyp wegen seines einfachen Aufbaues leicht handhaben läßt. Auf der Speicherplatte bildet man mit Hilfe einer 16-mm-Schmalfilmoptik das zu übertragende Bild scharf ab. Eine Rechteckblende begrenzt die Hildfläche auf etwa 52 mm × 9 mm. Die Plattenspannung läßt sich von außen zwischen 0 V und 100 V einstellen und so der jeweiligen Helligkeit der Szene anpassen. An der Signalelektrode wird das BA-Signal (ausgetastetes Bildsignal) abgenommen und dem Eingang des fünfstufigen Videoverstärkers zugeführt. Er enthält eine Höhen- und Tiefenkorrektur sowie eine Synchronsignal-Addierstufe. Das fertige BAS-Signal steht am niederohmigen Ausgang mit etwa 1,5 Vm zur Verfüsung.

Das Elektronenstrahlsystem des Resistrons erzeugt einen feinen Abtaststrahl und führt ihn in einem zeilenförmigen Raster über die innere Seite der Speicherplatte. Die Ablenkung des Strahls erfolgt elektromagnetisch. Die Horizontal- und Vertikalablenkspulen bilden zusammen mit der Fokussierspuls die Ablenkeinheit, die das Resis-

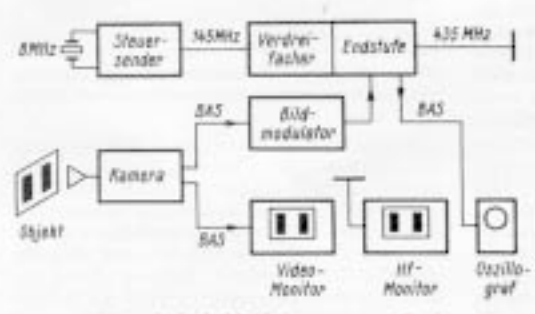

Bild 1. Blockschaltbild der gesamten Station

 $14 \n\bigoplus$  TV-AMATEUR 128

Das Amateur-Fernsehen bietet dem Funkamateur ein neues, interessantes Betätigungsfeld. Daß es bisher nur verhältnismäßig wenige Amateur-Fernsehstationen gibt, liegt wohl an dem relativ hohem Aufwand. Die hier beschriebene Station wurde mit recht einfachen Mitteln aufgebaut. Sie gestattet es, bewegte Szenen in Amateurqualität drahtlos zu übertragen.

tron ganz umschließt und gleichzeitig als Halterung dient, Ablenkeinheit und Resistron sind suf einem Schlitten in Längerichtung verschiebbar. Dadurch ändert sich der Abstand zwischen Speicherplatte und Optik. was der Wirkung von Zwischenringen gleichkommt.

Durch die Fokussierspule fließt ein Gleichstrom, der von außen so einzustellen ist,<br>daß sich beste Strahlschärfe ergibt. Die Ablenkspulen werden von sägezahnförmigen Strömen durchflossen, die die Ablenkgeräte liefern. Diese arbeiten im Prinzip genauso wie die Ablenkschaltungen eines Fernsehrerâtes.

Im Horizontalablenkgerät erzeugt ein Sperrechwinger die Zeilenfrequenz von 15 625 Hz. Er steuert die Horizontal-Endstufe an, die die nötige Ablenkleistung liefert. Ein Trockengleichrichter dient als Schalterdiode. Die Wicklungen des Ministur-Zeilentransformators sind auf einen Schalenkern aufgebracht. Abweichend vom Fernsehempfänger dient die Zeilen-Endstufe nicht gleichzeitig zum Erzeugen einer Hochspannung. Die Anodenspannung des Resistrons beträgt nur 300 V, sie wird dem Netzteil entnommen.

Das Vertikalablenkgerät arbeitet ebenfalls mit einem Sperrschwinger als Oszillator, der eine sägezahnförmige Spannung von 50 Hz liefert. Die Vertikal-Endstufe sorgt für die erforderliche Leistung und speist über einen Ausgangsübertrager die Vertikalablenkspulen.

Ein Transistor-Taktgeber synchronisiert den Horizontal- und Vertikalsperrschwinger, und ein Multivibrator H erzeugt Rechteckimpulse von etwa 8 µs Dauer und einem zeitlichen Abstand von 64 µs. Diese Impulse gelangen zum Gitter der Horizontalsperrschwingerrühre und leiten den Rücklauf ein. Ein weiterer Multivibrator V liefert Rechteckimpulse yon 2 ms Dauer und 20 ms Abstand, die den Vertikalsperrschwinger synchronisieren. Der Multivibrator selbst ist durch Nadelimpulse, die man aus der Heizspannung gewinnt, mit dem 50-Hz-Netz verkompelt.

Die H- und V-Impulse des Taktgebers gelangen in eine Mischstufe mit anschließendem Begrenzer. Hier wird das Austastgemisch A aufbereitet, das die Katode des Resistrons während des Rücklaufs positiv tastet und somit den Abtaststrahl unterbricht. Die Diode D parallel zum Katodenwiderstand Bk verhindert das Auftreten von negativen Spitzen.

Die Synchronstufe stellt nus dem Austastgemisch A das Synchrongemisch S her. Praktisch handelt es sich um das gleiche Signal.<br>Die Stufe dient lediglich zur Entkopplung und zum Besinflussen der Impulshöhe, In der vierten Stufe des Videoverstürkers wird das S-Signal dem verstärkten BA-Signal<br>überlagert. Da Ablenkung und Austastung synchron laufen, fallen die Synchronimpulse genau in die Austastlücken, die man durch Überschreiben der Rechteckblende etwas verbreitert.

#### Der Sender

Das vom Steuersender gelieferte, quarzstabilisierte 145-MHz-Signal wird in den symmetrischen Gitterkreis der Verdreifacherröhre QQE 02/5 eingekoppelt. Im Anodenkreis siebt ein 1/2-Lechersystem die dritte Oberwelle (435 MHz) aus. Im Gitterkreis der Endstufe liegt ein weiteres, auf die gleiche Frequenz abgestimmtes Lechersystem, das zusammen mit dem ersten ein Bandfilter bildet. In der 70-cm-Endstufe<br>arbeitet ebenfalls eine Röhre QQE 02/5 auf ein 2/2-Lechersystem. Alle drei Systeme lassen sich mit Schmetterlingstrimmern ab-

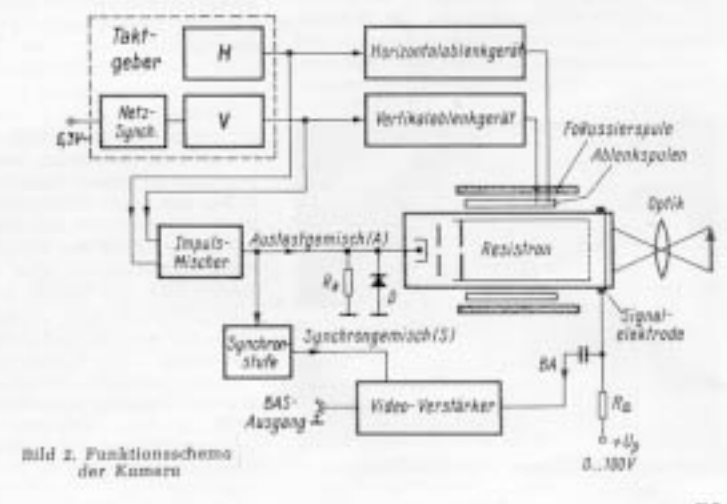

FUNKSCHAU 1958, Helt 3

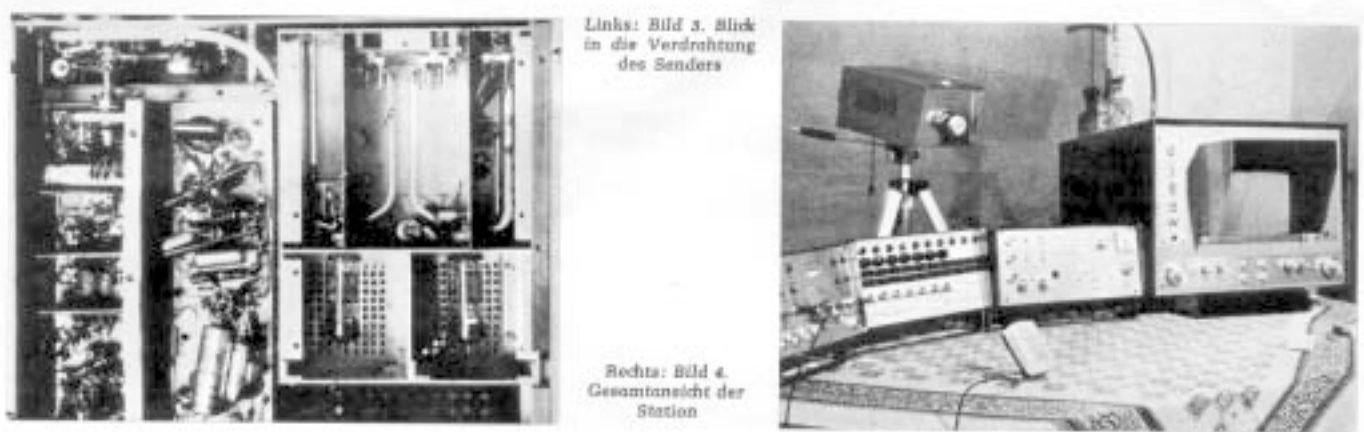

stimmen, die von der Frontplatte aus zugänglich sind. Die Hochfrequenz gelangt über eine Schleife mit Fußpunkttrimmer zur Antennenbuchse

Der 435-MHz-Träger wird am Steuergitter der Endstufe amplitudenmoduliert. Der Bildmodulator ist ein dreistufiger RC-Breitbandverstärker mit einer oberen Grenzfrequenz von etwa 4,5 MHz. Er verstärkt das von der Kamera gelieferte BAS-Signal auf etwa 30 V<sub>ss</sub>. Die Modulator-Endstufe ist als Katodenfolger geschaltet. Sie ist im Gitterkreis sehr hochohmig und belastet die vorletzte Stufe kaum. Am Katodenwiderstand fällt die Video-Signalspannung eb. Ihre Amplitude ist etwas geringer als die der Steuerspannung. Der Vorteil dieser Schaltung ist ihr sehr niedriger Ausgangswiderstand, der noch unter dem Wert des Katodenwiderstandes liegt. Dadurch werden auch bei kapazitiver Belastung die hohen Frequenzanteile noch gut übertragen

Von der Katode der Modulator-Endstufe gelangt das Videosignal über einen Kondensator zu einem Widerstand, an dem gleichzeitig die Gittervorspannung für die Sender-Endstufe abfällt. Gleichspannung und überlagerte Videosignalspannung werden über einen 5-MHz-Tiefpaß in die Gitterkammer der Endstufe geleitet und über 2/4-Drosseln dem Steuergitter zugeführt.

Bild 3 gestattet einen Blick in den Sender. Das Gerät steht auf der Frontplatte. Die Bodenplatte und die Hauben der Bausteine sind abgenommen. Man erkennt von rechts nach links den 145-MHz-Steuersender, den Bildmodulator und, in einer Einheit zusammengefaßt, den 70-cm-Verdreifacher sowie die Endstufe.

#### Die Stromversorgung

Der Netzteil ist von Kamera und Sender getrennt in einem eigenen Gehäuse untergebracht. Drei voneinander unabhängige Heizspannungen werden aus Heiztransformatoren gewonnen, wogegen die Netzteilgruppen für die verschiedenen Anoden- und Gitterspannungen eisenlos mit Siliziumdioden und Fernseh-Elektrolytkondensato-

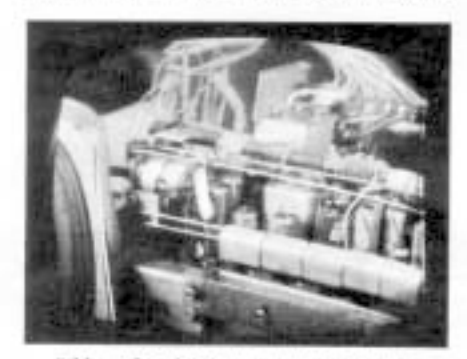

Bild 5. Schirmbildfoto com Video-Monitor

ren aufgebaut sind. Eine Relaisschutzschaltung sorgt für richtige Netzpolung.

Die Anodenspannung für Sender, Modulator und Kamera muß unbedingt elektronisch stabilisiert werden. Als Längsröhren dienen zwei PL 500. Die Schaltung liefert 300 mA bei 200 V. Eine weitere Baugruppe gibt unstabilisiert 300 V und 600 V bei 500 mA ab. Weiterhin werden -- 300 V und -150 V stabilisiert für die Gittervorspannungen erzeugt. Ein stabilisiertes Transistornetzgerät versorgt die Transistoren des Taktgebers der Kamera mit 9 V. Sämtliche Spannungen sind an der Frontplatte des Gerätes für Versuchszwecke zugänglich und getrennt schaltbar. Von der Rückseite werden die für die einzelnen Geräte erforderlichen Spannungen sortiert und über Vielfachkabel abseführt.

#### Der Video-Monitor

Dieser ist ein altes, umgebautes Fernschgerät mit 36-cm-Bildröhre. Das BAS-Signal gelangt von der Kamera über ein abgeschirmtes Kabel zum Steuergitter der<br>Video-Endstufe, Der Gitterwiderstand ist hochohmig. Zwischen dem Abschlußwiderstand des Kabels und dem Gitter liegt ein 0,1-aF-Kondensator. Natürlich ist auf richtige Polung des Videosignals zu achten. Die Synchronimpulse müssen am Gitter negativ gerichtet sein.

Bild 4 zeigt die vollständige Station. Links ist der 2-m-Sender zu erkennen, der den Begleitton überträgt. Dann folgen Netzteil. Kamera, Sender und Vidao-Monitor. In Bild 5 ist eine Schirmbildaufnahme zu schen, die von einem 43-cm-Monitor mit einer Spiegelreflexkamera aufgenommen wurde. Die Fernsehkumera war auf ein geöffnetes Kofferradio gerichtet.

#### Der Empfänger

Zum Empfang von Amateur-Fernsehsendungen eignet sich ein handelsübliches Fernschgerät, dessen UHF-Tuner auf 70 cm heruntergetrimmt ist. Dazu schaltet man bei 2/2-Tunern den drei röhren- oder translatornahen Knotentrimmern je etwa 3 pF parallel.

Bei den bisherigen Versuchen wurden eine 3-Element-Yagi- und eine 12-Element-Gruppenantenne verwendet. Letztere hat sich gut bewährt. So kamen Verbindungen über rund 50 km mit guter Bildqualität und geringem Rauschen zustande. Bei einem Versuch über 100 km meldete die Gegenstelle ein zwar stark verrauschtes, aber stabil synchronisiertes Bild. Die Station ist seit über einem Jahr in Betrieb. Die Versuche waren bisher recht ermutigend, wenn man bedenkt, daß nur etwa 3 W Hochfrequenz abgestrahlt werden. Zur Zeit ist ein Leistungsverstärker für den maximal zulässigen Input von 30 W in Bau. Eine 48-Element-Gruppenantenne befindet sich im Probebetrieb. Beide Verbesserungen sollen die Qualität und die

Reichweite erhöhen, die natürlich auch von den jeweiligen Ausbreitungsverhältnissen abhängt.

Zum Betrieb einer Amateur-Fernsehstation ist eine Sondergenehmigung der Bundespost für die Betriebsart A 5 erforderlich. Sie ist auf ein Jahr begrenzt, kann aber verlängert werden. Neben einigen anderen Auflagen wird ausdrücklich darauf hingewiesen, daß nur Sendeversuche im Rahmen des Amateurfunks gestattet sind. Reklamesendungen oder Programme mit rundfunkähnlichem Charakter sind nicht zulässig.

(Der Verfasser wollte mit diesem Bericht seine Fernsehstation beschreiben, aber keine Bauanleitung geben. Für eine solche reicht der verfügbare Druckraum nicht aus. Auch sei nicht verschwiegen, daß ein erfolgreicher Nachbau nicht nur theoretische Kenntnisse der Fernseh- und 70-cm-Technik, sondern auch viele praktische Erfshrungen vorsussetzt. Die Redaktion.)

#### Lieber Uwe, DJ8DW,

dies soll für Dich und unsere Leser eine Überraschung sein. Für Dich, weil Du sicher diese Ausgabe der Funkschau mit diesem Deinem Artikel nicht mehr hast.

Und für die Leser des TV-AMA-TEUR ist es deshalb überraschend, da kaum jemand weiß, wie Du Dich bereits vor 35 Jahren so gründlich mit ATV beschäftigt hast. War es damals AM-ATV, so gilt Dein Interesse seit mehr als 5 Jahren dem digitalen ATV, und da wird sich der Erfolg jetzt bald weltweit zeigen.

Der Vergleich des Bild 1- Blockschaltbildes der gesamten Station (Seite 14) mit den digitalen (Seite 15) lässt anschaulich den gewaltigen Entwicklungssprung erkennen.

Mit vy 73 Heinz, DC6MR

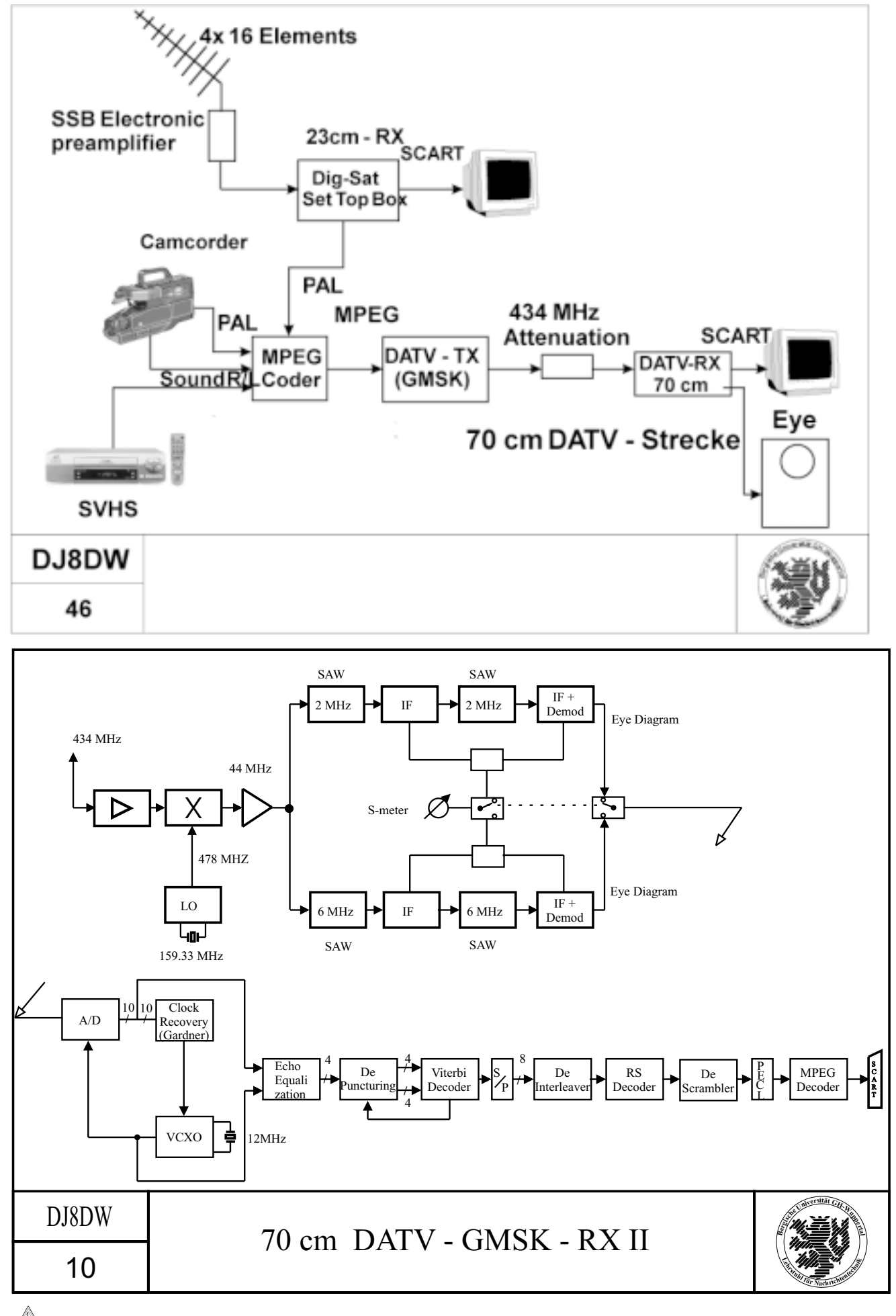

 $16 \n\bigoplus$  TV-AMATEUR 128

### **Aktuelle Spalte**

#### *Es lebe die Freizeit...*

**Da** weiß die Familie, was sie getan hat, wenn sie 174 Mahnbriefe ausgedruckt, vertütet, gezählt und freigestempelt auf die Post gebracht hat.

Neben dieser unnötigen Arbeit entstehen Kosten, die auch die Mitglieder tragen, die pünktlich den Beitrag bezahlen. Jeder, der über ein Konto in DL verfügt, sollte für diesen verhältnismässig niedrigen Betrag - der auch nur einmal im Jahr fällig wird - der AGAF eine Einzugsermächtigung erteilen.

**Die** Kontonummer und BLZ sollte, wenn sie sich denn mal ändert, auch bei der AGAF aktualisiert werden. Wäre das gemacht worden, hätten wir keine 27 Rückbelastungsbriefe drucken, vertüten und versenden müssen und hätten noch mehr Freizeit gehabt und noch mehr Geld gespart.

**Mit** Geld war da auch noch was:

Bis auf eine Bank haben alle Geldinstitute für das Nicht-Einlösen, also für einen Auftrag, der nicht ausgeführt wurde, jeweils 3.- Euro, macht 78.- Euro berechnet. Und die Banken tun es, obwohl durch Urteil des BGH (AZ: XI ZR 245/ 01) dies eindeutig als unzulässig erklärt wurde.

**Bei** den Mitgliedern, die uns auf die Rückbelastungsbriefe hin die aktuellen Bankdaten mitteilten, erlauben wir uns, diese drei Euro mit dem Beitrag einzuziehen. Der OM, dessen Bank so "räuberisch" ist, sollte mit der von uns übersandten Kopie des Kontoauszugs bei seiner Bank vorstellig werden und unmissverständlich fordern, die 3.- Euro herauszurücken.

**Mit** der Post liegen wir auch im Klinsch. Obwohl sie lauthals behauptet, die Preise gesenkt zu haben, wurde das Porto für den Auslandversand eines Heftes von 1.26 auf 1,70 Euro erhöht. Das entspricht einer rabiaten Erhöhung von 34.9 %. Ist Deutschland um mehr als 1/3 von Europa weggerückt? Liegen wir jetzt irgendwo im afrikanischem Busch?

#### **Zum Schluss die gute Meldung:** *Ein Silberstreif am Horizont des 23 cm-Bandes.*

Wie von einem zukünftigen Nutzer des Galileo-Systems (das geplante europäische GPS) zu erfahren war, soll dieses System entgegen ersten Planungen nicht in dem 23 cm AFU-Bereich, sondern unter 1215 MHz angesiedelt werden.

aaaaaaaaaaaaaaaaaaaaaaaaaaaaaaaaaaaaaaaaaaaaaaaaaaaaaaaaaaaaaaaaaaaaaaaa *Mit vy 73 Heinz, DC6MR*

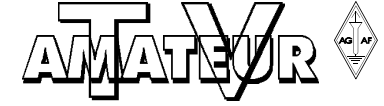

Zeitschrift für Bild und Schriftübertragung

 **Adress-Änderung**

aaaaaaaaaaaaaaaaaaaaaaa

**Bezugsmöglichkeiten über folgende Mitgliedschaften 1.)** Aktive Vollmitgliedschaft

gleiche Leistung wie Pos.1

**Bitte senden Sie mir : Bestell-Nr**.

**Stadtsparkasse, 44269 Dortmund BLZ: 440 501 99, Konto-Nr.: 341 011 213**

**BLZ: 440 100 46, Konto-Nr.: 840 28-463**

**Postbank, 44131 Dortmund**

**4.)** Familienmitgliedschaft

Aufnahmegebühr 2003 EUR 5.— Jahresbeitrag 2003 EUR 25. dafür Bezug von 4 Ausgaben des TV-AMATEUR

AGAF-Platinen-Film-Service zum Sonderpreis AGAF-Mitglieder-Service mit vielen Angeboten kostenlose Kleinanzeigen im TV-AMATEUR **2.)** Aktive Vollmitgliedschaft für Jungmitglieder

(während Schule, Studium, Ausbildung) mit Nachweis Aufnahmegebühr 2003 EUR 5.— Jahresbeitrag 2003 EUR 10.

**3.)** Aktive Vollmitgliedschaft für Schwerbehinderte (100%)

Aufnahmegebühr 2003 EUR 5.— Jahresbeitrag 2003 EUR 15.

Aufnahmegebühr 2003 EUR 5.— Jahresbeitrag 2003 EUR 7. ohne Bezug des TV-AMATEUR

**5.)** passive Mitgliedschaft (für Institutionen, Firmen, ect.)

+ Versandkostenpauschale, Inland EUR 8. im europäischen Ausland EUR 10.— Den Betrag von EUR \_\_\_\_\_\_\_\_\_ bezahle ich:

Teilnahme an den Mitgliederversammlungen und ATV-Tagungen

nach Antrag gegen Vorlage eines Ausweises (nicht rückwirkend)

Jahresbeitrag  $2003$  EUR  $25 - +1$  x 5.-- EUR Bearb. Geb.

**Durch beigefügten Verrechnungsscheck Nur aus DL Durch Vorabüberweisung auf AGAF Konto Durch Abbuchung vom meinem vorlieg. Konto Durch VISA/Master-Card: Name, Nr., gültk. Datum**

128

 **Konto-Änderung**

 **Einzugs-Ermächtigung Kostenlose Kleinanzeige\***

**(\*nur für Mitglieder der AGAF, Text unten, Anschrift umseitig)**

AG AF

128

128

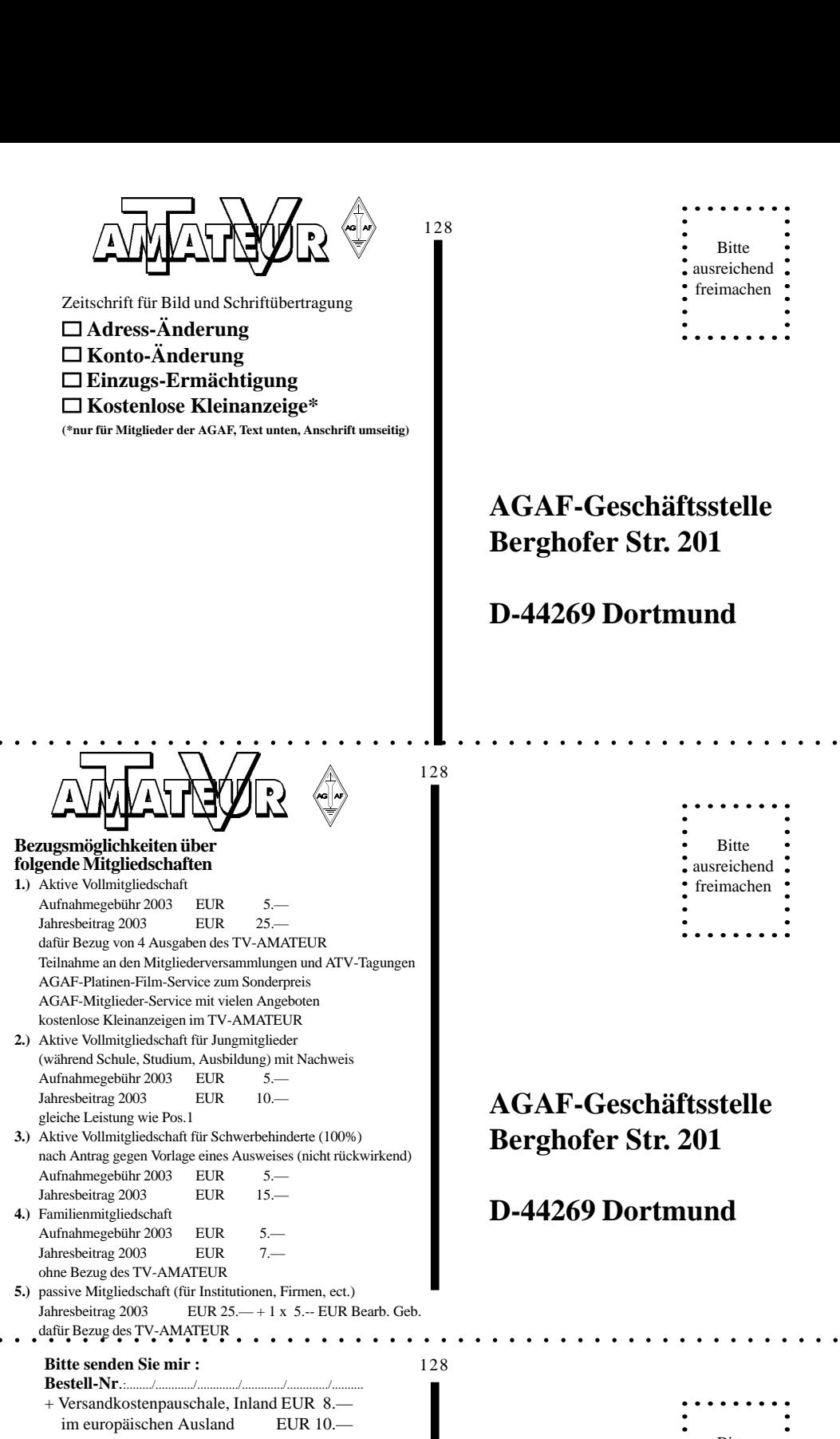

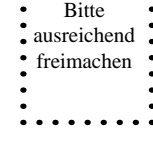

#### **AGAF-Geschäftsstelle Berghofer Str. 201**

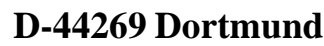

Datum/Unterschrift

Postleitzahl/Wohnort

Name/Vorname/Call

Straße/Nr

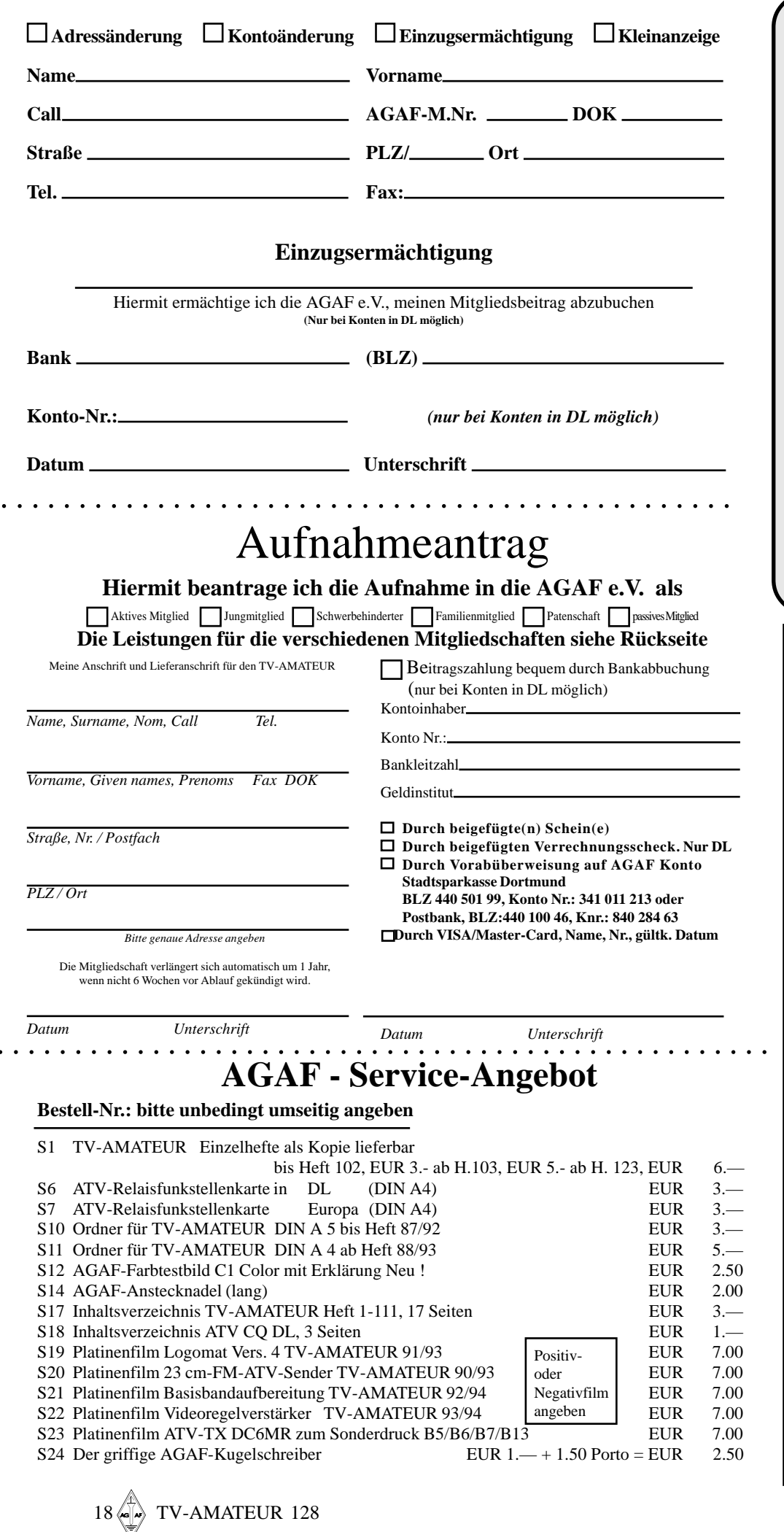

#### **DATV-Baugruppen gehen in die Endrunde**

Am 22.03.2003 wurde der Kooperationsvertrag zwischen der Bergischen Universität Wuppertal und der AGAF e.V. vom AGAF-Vorstand unterschrieben. Sobald die Universität ihrerseits den Vertrag unterzeichnet und ein Konto benannt hat, wird der Gesamtbetrag von der AGAF auf dieses Konto überwiesen. Dann wird die UNI die Schlüsselkomponenten bestellen. Die professionelle Herstellung der Boards und die SMD-Bestückung übernimmt eine Spezialfirma in NRW. Das Wuppertaler DATV-Team bereitet sich auf den Abgleich und das Testen der Baugruppen vor; man hofft, dass die Lieferung der Bauteile planmäßig erfolgt. In der Zwischenzeit gehen die Entwicklungsarbeiten, insbesondere am 70 cm-Empfänger, mit der restlichen personellen Kapazität weiter; hierüber wird u.a. Uwe, DJ8DW, während der Jahreshauptversammlung der AGAF, berichten.

 *73 Heinz, DC6MR*

#### **Inserenten-Verzeichnis**

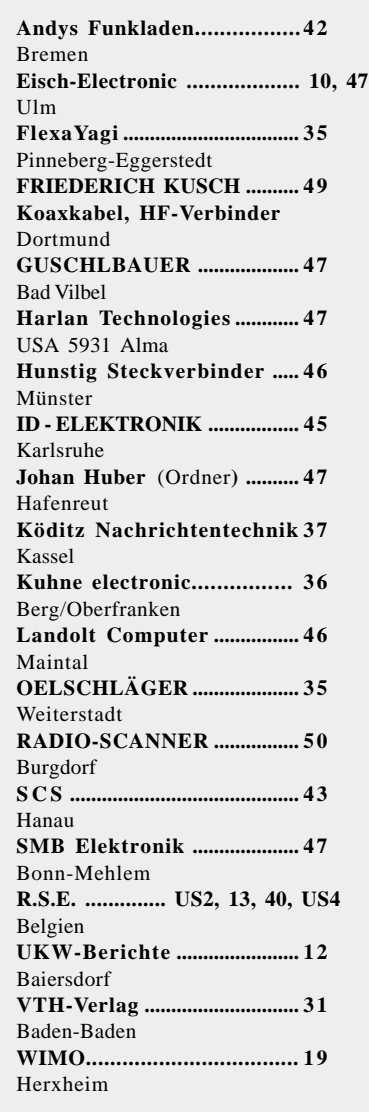

## **Live TV aus dem Schlachtfeld via Inmarsat**

#### **Die US-Miliärs setzen im Irak-Krieg eine neue Kommunikations- bzw. Propagandatechnik ein.**

Dabei sollen in Österreich gefertigte Satelliten-Videotelefone eine Art "Schlachtfeld-TV" ermöglichen, mit dem die Militärs viel flexibler als bisher auf aktuelle Ereignisse reagieren wollen. David Lamp, ein Sprecher des U.S. Joint Forces Command, erklärte die Intention folgendermaßen: "Statt [unliebsame] Gerüchte hinzunehmen, werden wir sie zukünftig aktiv managen." Als Beispiel nannte Lamp Fälle, in denen die US-Truppen zu Unrecht beschuldigt werden, zivile Ziele bombardiert zu haben. In einem solchen Szenario sollen Presseoffiziere an Ort und Stelle sofort Bilder liefern, die das Gegenteil beweisen. Ein anderes Einsatzgebiet sollen Berichte aus umkämpften Gegenden sein, zu denen Journalisten keinen Zutritt haben. Das System wurde auf einer speziellen Journalisten-Schulung des U.S. Joint Forces Command vorgestellt.

Das Gerät für die US-Armee, das 27.000 USD kosten soll, ist in einem extrem robusten Koffer untergebracht und besteht aus einem Laptop mit Video-Editier- und Aufnahmefunktionen, einer Kamera und einer externen, faltbaren Satellitenschüssel.

Gesendet und empfangen werden kann über zwei Kanäle mit jeweils 128 Kb pro Sekunde Übertragungskapazität. Die Übertragung erfolgt via Inmarsat-Satelliten. Mit dieser Ausrüstung können die Presseoffiziere sowohl Live-Sendungen durchführen als auch aufgezeichnte und bearbeitete Filme liefern.

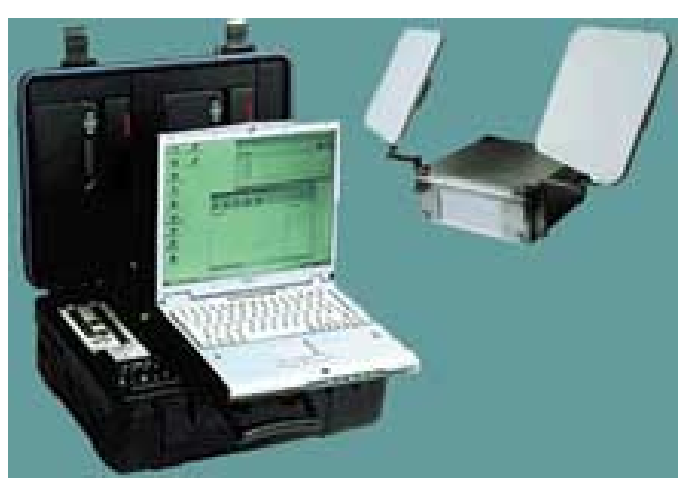

*(aus futurezone.orf.at)*

#### **Offsetspiegel**

78cm, stabil und wetterfest, pulverbeschichteter Reflektor, inkl. Halterung, ideal für unseren 13cm Helical-Erreger....... 39.90

### **Zirkularer Spiegel-Erreger für 13cm**

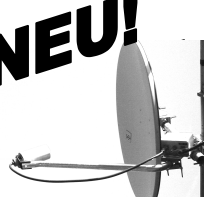

Links zirkularer Erreger für Spiegelmontage, passt für Prime-focus- und Offset-Spiegel, bei 80cm Spiegel 23db Gewinn, N-Buchse, wetterfest gekapselt, passt für viele LNC-Halterungen und natürlich ideal zu unserem Spiegel....... 59.50

## **Flachantennen für ATV**

gekapselte Flachantennen mit wetterfestem Radom, großes Vor/Rückverhälnis, hoher Gewinn, solide Verarbeitung!

**NEU: PA-70R, 70cm, 7dBD 95.- EUR<br>PA23R, 23cm 9dBD 70.- EUR** PA23R, 23cm 9dBD PA23R, 23cm 14dBD 137.- EUR<br>PA13R, 13cm 9dBD 71.- EUR PA13R, 13cm 9dBD PA13R-17, 13cm 17dBD 109.- EUR PA13R-20, 18dBD 149.- EUR D-Netz, 9dBD 77.- EUR<br>F-Netz, 9dBD 77.- FUR E-Netz, 9dBD E-Netz, 15dBD 150.- EUR Gruppe 23, 11dBD 58.- EUR

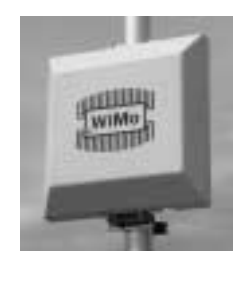

• freie Frequenzwahl! **TV-COM**

 $\bullet$  bis 200mW! ATV-Sendebaugruppe Basisbandaufbereitung (stereo), Frequenzwahl über Drehschalter auf der Platine, inklusive aller benötigten Teile außer Gehäuse, gebohrte Platine, deutsche

**Dokumentation...**<br>Direissenkul

TV-COM 13-20, 13cm/20mW 89.- EUR Bausatz TV-COM 13-200, 13cm/200mW 149.- EUR **Fertiggerät**

23cm/50mW 89.- FUR Bausatz

#### **Endstufe für 13cm**

Betriebsfertige 1W-Endstufe für 2.3 - 2.5 GHz, ideal für ATV-Module, eingebaut in massives Aluguß-Gehäuse mit SMA-Anschlüssen. ca. 27 dB (!) Verstärkung. Bei Ansteuerung mit 10-20mW aus den üblichen ATV-

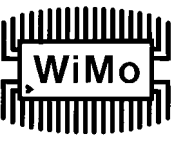

Modulen ist eine Verstärkungsreserve von ca. 10 dB vorhanden, die zum Ausgleich der Kabeldämpfung genutzt werden

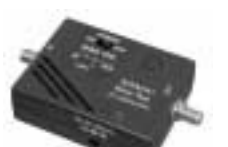

kann. Durch eine Fernspeiseweiche, durch die das zusätzliche Stromversorgungskabel entfällt.

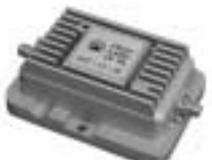

ATV-PA13 mit Fernspeiseweiche 155.- EUR

### **ATV-Sender- und Empfängermodule für 13 und 23cm**

Fertig aufgebaute, betriebsbereite Baugruppen, Frequenzsteuerung über DIL-Schalter (13cm 4<br>Kanäle 23cm 8 Kanäle) inklusive 23cm 8 Kanäle), Basisbandaufbereitung (stereo), Sender oder Empfänger, 23cm oder 13cm je 59.- EUR

#### **Steuerung:**

Frequenzwahl-Baugruppe (Fertiggerät) passend für die ATV-Module, wird direkt an die Module

angeschlossen, keine eigene Stromversorgung nötig. Frequenzwahl über Drehschalter auf der Platine

ATV-CTRL 56.- EUR

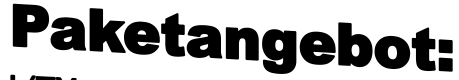

ein ATV-Modul (TX o. RX, 13 o. 23cm) nach Wahl mit der Steuerung zusammen nur 110.- EUR

www.wimo.com, Email: info@wimo.com **WiMo Antennen und Elektronik GmbH Am Gäxwald 14, 76863 Herxheim Tel: 07276 / 96680, Fax 07276 / 6978,**

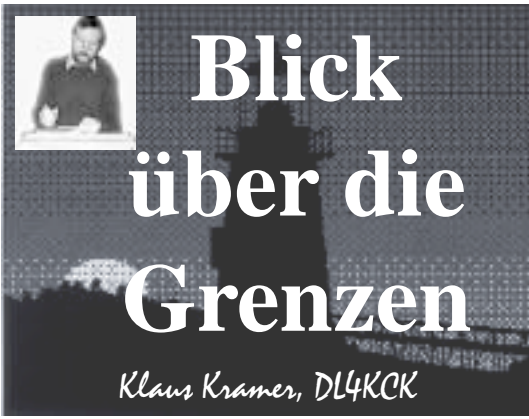

**USA** *ATVQ Sommer 2002*

#### **TV-Technik für Nicht-Techniker II**

*(Henry Ruh, AA9XW)*

#### **Videoqualität**

Trotz aller Fortschritte bei der Kameratechnologie sehen viele Videobeiträge nur deshalb gut aus, weil es automatische Pegelregelungen gibt. Der Videorecorder und die Kamera haben Chips eingebaut, die den Videopegel überwachen und automatisch korrigieren. Aber der übliche ATV-Sender hat das nicht, auch die AM-Endstufe nicht! Während das Bild beim sendenden OM gut aussieht, kann es für entfernte Zuschauer schlimm sein.

#### **Kamera-Bedienung**

Die automatischen Pegel- und Schärfe-Regler erzeugen nicht allein schon gute Bilder, z.B. eine Aufnahme in Richtung eines Fensters oder Beleuchtungskörpers mit dem Sprecher davor sieht immer unschön aus. Die Pegelautomatik begrenzt zwar in etwa die Lichtmenge, kann aber ein schlecht ausgeleuchtetes Objekt oder zu hohe Kontraste nicht ausgleichen. Es gibt halt gestalterische Grundsätze, wie man die Kamera am Besten einsetzt.

#### **Videorecorder**

Analoge und digitale VCR besitzen Regelschaltungen, die Farbe, Kontrast und andere technische Parameter verbessern. Würde man sich einmal das Original-Video-Eingangssignal und das automatisch korrigierte Signal nebeneinander ansehen, könnte man den Unterschied erkennen. Es gibt auch eine automatische

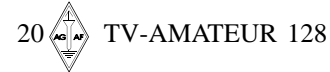

Tonpegel-Regelung, die versucht, ein konstantes Audiosignal zu liefern, aber auch das hat Grenzen. Nicht selten hört man ein pumpendes Hintergrundgeräusch und überzogene Kompression mit starken Verzerrungen, weil die Tonquelle nicht vernünftig angepasst war.

#### **TV-Monitor**

Auch Fernsehgeräte haben Schaltkreise zur Beeinflussung des Eingangssignals. Ein niedriger Farbburst (z.B. wegen zu kleiner Empfangsbandbreite) verursacht ein Aufregeln der Farbsättigung. Die meisten TV-Geräte sind völlig falsch eingestellt, um dem Besitzer ein (nach seiner Ansicht) "gutes" Bild zu zeigen. Selbst bei Eigentümern teurer Heimkino-Anlagen sind die Geräte oft so schlecht justiert, dass man sich wundert, wofür das viele Geld eigentlich ausgegeben wurde.

#### **Standard-Einstellungen**

Fast jeder TV-Empfänger wird mit korrekten Werkseinstellungen der Bildregler ausgeliefert, aber das variiert von Hersteller zu Hersteller. Manche bevorzugen Pastellfarben, andere mehr gesättigte. Der Publikums-"Geschmack" ist auch von Land zu Land unterschiedlich, aber fast jeder bewertet eine hohe Kontrasteinstellung besser als eine der Wirklichkeit angepasste. Wenn dann die Bildröhre (auch deshalb) schneller altert, verändern sich die Sollwerte der Einstellungen. Zur korrekten Justierung könnte man teure Bildröhren-Analysatoren kaufen, aber die Anzahl der notwendigen Korrekturen kann auch damit frustrierend groß sein. Vielleicht erwischt man günstig auf einem Flohmarkt ein gebrauchtes Gerät aus einer aufgelösten Fernsehwerkstatt.

Die verwendeten Phosphore in Farbbildröhren sind recht unterschiedlich, oft von Gerät zu Gerät. Dabei gibt es SMPTE-Normphosphore, die ein Standard-Farbspektrum erzeugen können, aber sie werden kaum in Konsumer-Geräten eingesetzt. Ein Farbmonitor mit offizieller SMPTE-Normeinstellung sieht recht dunkel und blass aus im Vergleich zu den üblichen Heimgeräten, aber er gibt ein Videobild so wieder, wie die Kamera es erzeugt. Wenn man eine ATV-Sendung

zu Hause verfolgt, kann der Kontrast und die Farbeinstellung aufgedreht werden bis zum "Blooming", wenn man das mag. Aber so sollte ein Videosignal niemals gesendet werden!

Bei einem "professionellen" TV-Monitor mit Schaltern für die einzelnen Farbverstärker Rot, Grün und Blau sowie Reglern für Schwarz (Helligkeit), Weiss (Kontrast) und Gamma kann die korrekte Wiedergabe eingestellt werden. Auch bei normalen Fernsehern kann man so etwas nachrüsten, aber viele neue Geräte haben keine Einsteller mehr, sondern Automatik-ICs, die einige Bildröhren-Parameter zu überwachen versuchen, um auch bei alternder Röhre ein gutes Bild aufrecht zu erhalten.

#### **Vorgehensweise**

Als erstes muss der Grauwert (Farbbalance) eingestellt werden, denn die Phosphore altern unterschiedlich schnell. Zunächst lässt die Blau-Kanone nach, und das Bild bekommt einen rot/grün-Stich. Wenn das Bild schon überstrahlt und in gesättigten Farbflächen rote Flekken auftauchen, ist die Bildröhre hinüber - dann lohnt kein Handschlag mehr. Bei einem Graustufen-Signal (ca. 9 - 11 Balken) sollte nun die dunkelste Stufe mit dem Helligkeitsregler auf "schwarz" gesetzt werden, neuere Testbildgeneratoren (oder Test-CDs\*) liefern dazu ein spezielles Signal mit Grauflächen für 2 Prozent tiefschwarz, 0 Prozent Helligkeit und 2 Prozent grau.

#### **\* empfehlenswerte CD:**

"DVD-Welt Test-Disk" im VCD2.0-Format vom Brieden-Verlag (Zeitschrift "Heimkino"); die MPEGAV-Dateien mit der Endung .dat lassen sich einzeln im PC-CD-Player abspielen, das Menue zum gezielten Ansteuern der Testbilder funktioniert nur im DVD-Player.

Danach wird der Kontrast so eingestellt, dass zwischen dem hellsten Balken und dem nächst-dunkleren gerade ein Unter-

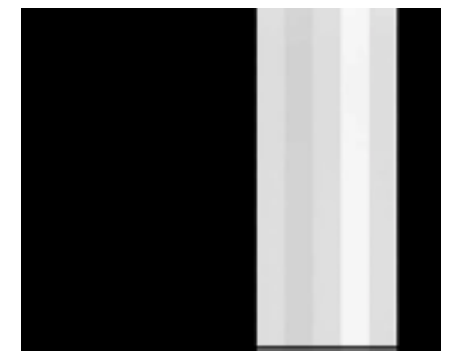

schied erkennbar ist, und alle Stufen sollten gleichmäßig ansteigen. Auf einem Oszilloskop ist das besonders gut zu beurteilen, dies entspricht dann einer neutralen "Gamma"-Einstellung (1). Wenn die unteren dunklen Stufen flach ansteigen und die hohen Stufen steiler aussehen, haben wir ein negatives Gamma (z.B. 0,5), umgekehrt wäre es positiv sinnvoll zur Korrektur unterschiedlicher Aufnahme- und Wiedergabe-Medien (Film, Kameraröhren - z.B. Vidicon 0,5), Bildröhren (ca. 2) etc.

*Anmerkung DL4KCK:* Denkt dran, dass bei Computern das gleiche Problem besteht. Seit vielen Jahren nutzen sie Kathodenstrahlröhren für die Darstellung ihrer Farbbilder. Jetzt nimmt man auch LCD-Schirme - deren Graustufenund Farbwiedergabe muss mit der von Bildröhren abgestimmt werden, speziell bei Fotos und Videoabspielung. Und wie sieht es bei Aufnahmegeräten aus? Welcher Gamma-Kurve sollten DIN-A4-Scanner folgen, linear oder Gamma 0,5? Diskussionen um das Thema werden immer lauter...

Zur Farbsättigungs-Einstellung wird das Farbbalken-Testbild benutzt, zunächst schalten wir dazu die Farbverstärker für Rot und Grün ab. Es erscheinen vier blaue Balken mit schwarzen dazwischen. Wenn alle vier Blau-Streifen etwa gleich hell aussehen, ist die Farbton-Balance korrekt (bei NTSC variabel mit "Hue" oder "Tint"). Nun kann Blau aus- und Rot eingeschaltet werden, um die Farbsättigung (Chroma) richtig einzustellen - die vier rötlichen Balken in der linken Bildhälfte sollten alle etwa gleich hell erscheinen. Wenn man nun wieder alle Farbverstärker aktiviert, muss ein normgerechtes Farbbalken-Testbild auftauchen. Der TV-Monitor ist jetzt als "Standard"-Referenz justiert, um ankommende Videosignale optisch beurteilen zu können. Alle Bildregler sollten fixiert bzw. die Stellung markiert werden!

PS: es gibt noch interne Qualitätsunterschiede bei der Farbsignal-Verarbeitung - Profigeräte benutzen eine I/Q-Matrix zur Farbsignal-Modulation, aber einfache TV-Empfänger decodieren mit einer R-Y- bzw. B-Y-Matrix. Dieses System ist billiger in der Produktion und komprimiert die Farbräume unterschiedlich, um die höhere Augenempfindlichkeit für Farbtonschwankungen im Rot/Orange-Bereich zu berücksichtigen. Nur beim direkten optischen Vergleich der beiden Systeme nebeneinander sieht man den Unterschied...

#### **Horizontal-Rundstrahl-Antennen für ATV**

 *(WA6SVT)*

Es gibt verschiedene Kategorien von horizontalen Antennen für den ATV-Einsatz (in den USA immer noch vorwiegend auf dem dort 30 MHz breiten 70 cm-Band):

#### **Kreuzdipol-Arrays**

Zwei Dipole werden überkreuz am Mast montiert, wobei der eine Dipol mit einem 90 Grad-Phasenschieber-Kabelstück gespeist wird. Die Abstrahlung ist fast rund mit kleinen Einzügen bei 45 Grad von der Dipolachse, der Gewinn beträgt ca. 3 dB gegenüber einem Einzeldipol. Mehr Gewinn erreicht man durch Übereinanderstocken im Abstand von einer Wellenlänge. Bei hohen Standorten kann eine leichte Absenkung der horizontalen Hauptkeule nach unten (down tilt) durch etwas phasenverschobene Speisung der einzelnen "Stockwerke" erreicht werden. Die leichten Einzüge im Rundum-Diagramm bei 45 Grad von der Dipolachse kann man durch Verdrehen jedes zweiten Dipolpaars um 45 Grad vermindern.

#### **Big-Wheel-Arrays**

Eine Modifikation der Kreuzdipol-Idee wurde vor vielen Jahren von W6OAL erfunden: sie vermied zusätzliche Phasenleitungen, reduzierte die vier Einzüge des Rundum-Diagramms und ergab einen Gewinn von 2,5 dB pro Stockwerk. Drei Vollwellen-Schleifen haben jeweils 120 Grad Anteil am Vollkreis, was dem Gebilde das Aussehen eines Drei-Speichen-Rades gibt. Vier gestockte Ebenen bringen 5,5 dB gegenüber einem Dipol, eine Absenkung kann wie bei den Kreuzdipolen erzielt werden (übrigens ebenso bei vertikalen Dipolzeilen). Zwei verschiebbare kleine Scheiben zwischen der obersten vom Koax-Innenleiter gespeisten Ebene und der untersten sorgen für eine 50 Ohm-Anpassung.

#### **Halo-Arrays**

Eine Halbwellen-Schleife mit offenen Enden und Anpassungsscheiben wird mit einem "Gamma-Match" gespeist, sie hat weniger Einzüge im Rundum-Diagramm und einen ähnlichen Gewinn wie Kreuzdipole. Die Stockung geschieht wie oben beschrieben.

#### **Zick-Zack-Brettantennen**

Diese Antenne wird in der Mitte symmetriert gespeist und besteht aus einem etwa 10 Wellenlängen langen Draht, der in Zick-Zack-Form gebogen mehrere Rhomben übereinander darstellt. Der Abstand des Gebildes ist 1/4 der Wellenlänge über der Reflektorfläche, das Ganze bringt ca. 13 bis 14 dB Gewinn mit nierenförmigem Abstrahldiagramm. Deshalb werden üblicherweise vier solcher Bretter mit 90 Grad-Winkel-Abstand um einen Mast herum angeordnet, was etwa 7 bis 8 dB Gewinn rundstrahlend ergibt. Man kann aber auch eine Richtung durch Weglassen gezielt ausblenden. Auch hier gibt es die Möglichkeit, Einheiten übereinander zu stocken. Die Bandbreite ist sehr groß, sie überstreicht mehr als 30 MHz.

#### **Rohrschlitz-Arrays**

Bei Mikrowellen-Umsetzern und Baken ist der rechteckige Hohlleiter-Strahler beliebt, er wird meist 1/4-Wellenlänge oberhalb des geerdeten unteren Endes gespeist. In die beiden Breitseiten sind vertikale Schlitze von 1/2-Wellenlänge gefräst, wenn rundum abgestrahlt werden soll - für eine Richtung mit Nierenform nur in diese Seite. Der gleichmäßige Abstand der Schlitze übereinander bestimmt die Phasengleichheit (und den Gewinn). Eine leichte Verschiebung des Wertes bewirkt eine Absenkung der Hauptkeule, ebenso eine Speisung leicht neben der Resonanzfrequenz (wie bei endgespeisten Collinear-Vertikalantennen).

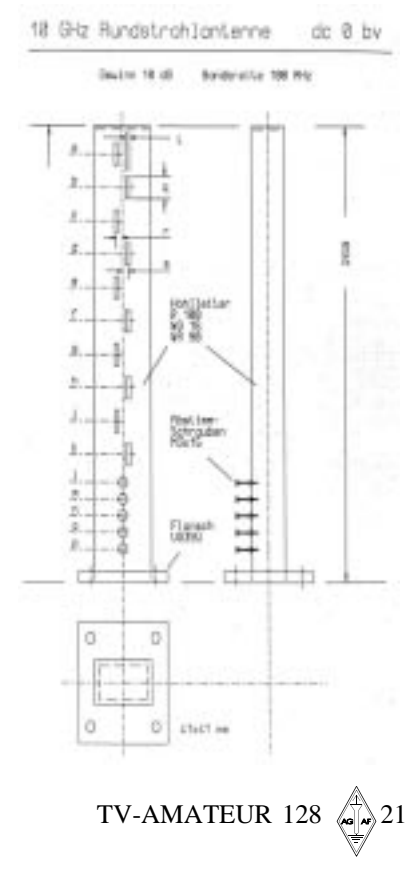

## **Blick-GB NBTV-News**

 *(NBTVA-Newsletter)*

#### **Deutsche Fernseh-Erfindung von 1930**

Im Mai 1930 veröffentlichte die britische Zeitschrift "Wireless World" eine Übersetzung aus dem deutschen Radio-Magazin "Die Sendung". Darin stand, Prof. Fiesemöpp in Karlsruhe habe entdeckt, dass eine Quarz-Platte mit einem Foto-Gelatine-Belag unter Einfluss von infraroter Bestrahlung sichtbare Wellenformen aussendet, wenn an den beiden Enden Wechselstrom angelegt wird. Dieser Effekt sei nicht nur mit Netz-Wechselstrom beobachtet worden, sondern auch mit der viel schwächeren Ausgangsspannung eines Kristalldetektors beim Empfang eines Rundfunksenders. Sein Assistent Dr. E. Dötsch erweiterte diese Versuchsanordnung durch Zusammenschalten von zwei solcher Quarzplatten und übertrug damit das Bild einer Laterne. Durch Einsatz von Verstärkerstufen konnte er die Bildgröße des TV-Empfängers nach dem "Fiesemöpp-Effekt" von 4 x 5 cm auf 25 x 32 cm erhöhen. Hintergrund dieser Wunderkiste war das Original-Datum der deutschen Erstveröffentlichung: **1. April 1930**!

#### **Historische transatlantische TV-Übertragung**

Der für eine Wiederholung der ersten transatlantischen NBTV-Übertragung von J.L. Baird anlässlich des 75. Jubiläums am 8. und 9. Februar 2003 vorgesehene Sendeort, das "Amberley Museum" in West Sussex, wurde ein Jahr lang darauf vorbereitet. Das NBTVA-Team hatte eine passende V-Antenne und einen drehbaren KW-Beam bestellt, G3GMZ beschaffte eine 400 Watt-PA mit Anpassgerät, und mit SSB-Sprachverbindungen wurden günstigste Tageszeit und Frequenz ausgetestet.

Als Bildquellen dienten ein Testbild-Generator sowie eine 625-Zeilen-Kamera mit einem 625-zu-30-Zeilen-Konverter. Gesendet wurden damit im 15 m-Afu-Band amplitudenmodulierte Restseitenband-Fernsehsignale wie von Baird damals.

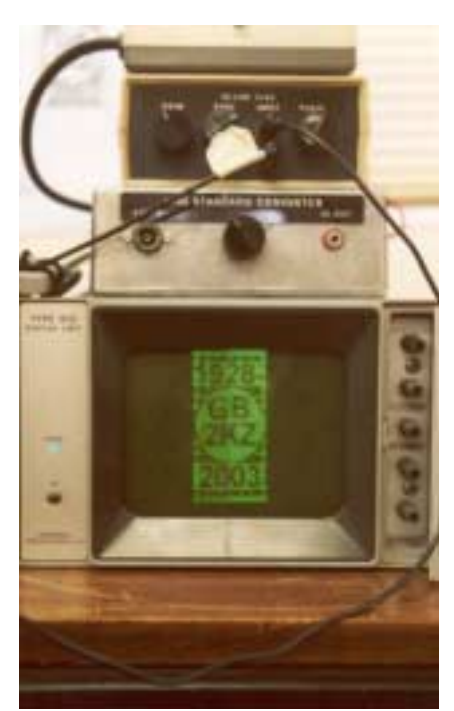

**Elektronischer NBTV-Monitor**

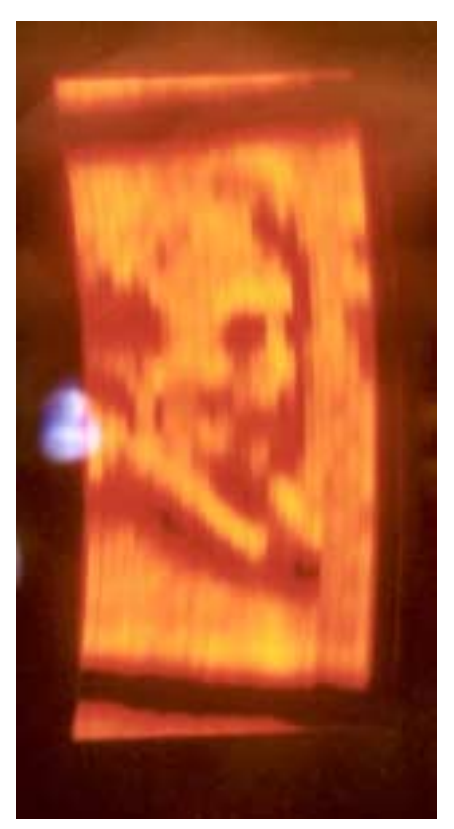

Die Empfangsstation an der US-Ostküste, das "Antique Wireless Association Museum" nahe New York, wurde ebenfalls von England aus eingerichtet: G4JNU und G3SDQ hatten einen speziellen Collins-Superhet-Empfänger vorbereitet, der brauchbare Synchronimpulse und geringe Phasenverzerrungen garantiert. Ein 30-Zeilen-Televisor-Nachbau gab dann "drüben" das von Großbritannien aus gesendete Bild wieder.

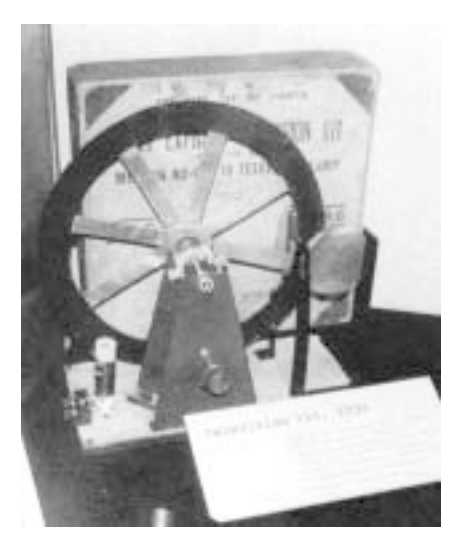

Hunderte dieser "Daily Express"-Television-Kits wurden 1934 verkauft, sie enthielten eine kleiner als im Original von Baird gebaute Nipkow-Scheibe und überlebten zum Teil bis heute trotz des dünnen Materials (ein ähnlich wackelig wirkender "Baird-Bausatz" mit der Seriennummer 206, ausgestellt in einer Glasvitrine, überraschte die Besucher der Ausstellung ..Ich sehe was, was Du nicht siehst" mit 800 von 15000 Objekten aus der Sammlung zur Mediengeschichte von Werner Nekes Ende 2002 im Museum Luwdig in Köln).

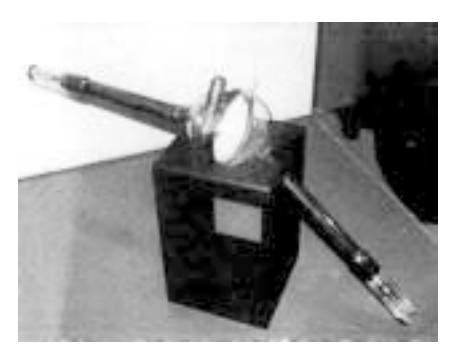

Diese Original-Röhre (im "Scottish Museum" in Edinburgh) war Bestandteil des ersten vollelektronischen Farbfernseh-Empfängers, vorgeführt 1944. Der heute übliche Schattenmasken-Bildröhrentyp wurde bereits 1938 in Deutschland entwickelt, aber erst 1951 in den USA (NTSC- System) zur Marktreife gebracht.

Webseite der NBTVA: **www.nbtv.org** (u.a. mit einer .wav-Datei von der Jubiläums-TV-Übertragung, aufgenommen in den USA!)

## **Echolink, IRLP und Relaiskopplungen**

*Faktensammlung von DL4KCK*

#### **Echolink DBØUP**

**RELAIS@DL de: DH3WO 16.02.03** Bezüglich der kontroversen Diskussion über das Echolinksystem sehe ich die Sache wie folgt und habe mich deshalb auch entschlossen, dabei mitzumachen. Anfangs war ich auch skeptisch, ob dieses System in Deutschland zulässig ist. Dieser Punkt und die notwendigen Voraussetzungen sind aber zwischenzeitlich geklärt und sehr restriktiv (z.B. Sicherung gegen Missbrauch von außen, Protokollierung der QSOs, stichprobenweise Prüfung der eingelogggten Calls, Fernabschaltung des Systems durch den Sysop und Cosysop auf mehreren Wegen). Die Fernsteuerung des Systems in den Funktionen ist allen OM über das 2 m-Relais mittels DTMF möglich. Der Funkbetrieb auf dem Repeater hat Priorität vor einem Connect durch das Echolink-System.

1. Das Echolinksystem erlaubt OM ohne Antennenmöglichkeiten, Betrieb zu machen. Ich denke da an OM in unserer Umgebung, welche nach einem Schlaganfall nur noch mit Minimalequipment Betrieb machen können. Oder an OM, die durch ihre Behinderung normale Funkgeräte gar nicht mehr bedienen können. Für diese ist das Echolink die DER-ZEIT einzige Möglichkeit, weltweit Betrieb zu machen und mit ihren alten Funkfreunden in Kontakt zu bleiben. Das hat mich überzeugt, bei dem Projekt mit zu machen, das Mathias, DJ2HD, und Ewald, DO5SM, vorschlugen.

Wie sich bisher gezeigt hat, kommen sehr viele positive Rückmeldungen, was das System anbelangt. Sicher kann man es nicht jedem recht machen, aber ich denke, dass es einen kleinen Schritt in die Zukunft darstellt.

2. Das Ganze ist nach wie vor Funk. Vom lokalen 2 m-Repeater DBØUP kann man weltweit Kontakte knüpfen. Es waren schon viele Stationen mobil erreichbar. Der einzige Unterschied ist, dass DBØUP durch die Echolink-Verbindung einen erweiterten Einzugsbereich hat. Selbst bei Packetradio ist es schon lange üblich, zusätzlich zum Funkweg Datenverbindungen über das Internet (Tunneling) herzustellen.

3. Echolink bietet auch Klasse 2- und Klasse 3-Inhabern die Möglichkeit, weltweit Betrieb zu machen, und so Fremdsprachen aktiv anzuwenden und völkerverbindende Freundschaften zu knüpfen. Dies weckt vielleicht auch bei dem einen oder anderen das aktive Interesse für den Kurzwellenbetrieb.

4. Deshalb habe ich keine moralischen Bedenken, dass diese Aktivität dem Amateurfunk schaden könnte. Wenn man heute Jugendlichen den Amateurfunk präsentiert, kommt als erstes die Frage über die Verbindungsmöglichkeit zum Internet oder als sowieso schon vorhandene Alternative. Die herkömmlichen Betriebsarten reizen gar nicht so sehr. Wenn man dann noch erzählt, dass man für weltweite Kommunikation nicht nur eine Technik-, sondern sogar noch eine CW-Prüfung ablegen muss, interessieren die reizvollen Möglichkeiten des Amateurfunks gar nicht mehr. Somit ist das (Echolink) die erste mir bekannte Möglichkeit, das Interesse am Amateurfunk zu wecken, durch sofortiges Klikken bzw. Eingeben eines DTMF-Zahlencodes eine interessante Verbindung aufzubauen.

#### **Aber:**

Ich bin der Meinung, dass das Echolink nur eine erweiterte Möglichkeit des Amateurfunks darstellt oder darstellen sollte, und die direkte Funkverbindung auf Kurzwelle oder UKW nicht ersetzen soll und schon gar nicht darf.

#### **Jedoch:**

Aus diesem Grund haben Mathias, DJ2HD, Ewald, DO5SM, und ich, Wolfgang, DH3WO, uns entschlossen, diesen neuen Weg in die Zukunft mit Zu-

stimmung unseres OV-Kollegen DL5DAN, Christoph, Relaisverantwortlicher DBØUP, zu beschreiten. Am Anfang gab es genau diese kritischen Fragen der meist älteren OMs. Doch es zeichnete sich zu unserem Erstaunen eine hohe Akzeptanz ab. Heute nutzen sehr viele OMs bei uns in der Umgebung und aus dem OV-A12 dieses System mit sehr viel Spass, es wird sogar die OV-Runde Dienstag abends auf dem Repeater mit OMs aus aller Welt geführt.

Im übrigen ist DBØUP nicht das einzige Relais in Deutschland mit Echolink-Anbindung (siehe Liste bei Echolink: **http:/ /home.insightbb.com/~n9yty** ) . Ich wünsche allen Usern viel Spaß beim Experimentieren und hoffe, dass das System Echolink seine Verbreitung und Akzeptanz auch bei den jetzt noch kritisch Eingestellten finden wird.

*73 de Wolfgang, DH3WO*

#### **Relaiskopplungsmethoden und Beispiele**

**RELAIS@DL de: DG8NGN 18.02.03** Da zur Zeit recht häufig über das Thema Relaiskopplungen diskutiert wird, möchte ich einmal zusammenfassen, welche Kopplungsverfahren mir bekannt sind.

1. Direkte Verkopplung (Monitoring) Die einzelnen Relais haben einen extra Empfänger für die Ausgabefrequenz des Linkpartners (z.B. DFØHHH und DBØKB). Voraussetzung: Beim Sendebetrieb des Relais darf das empfangene Signal vom Partnerrelais nicht abgeschwächt werden. DG8NGN: Interessenten hierfür im Einzugsbereich von DBØVOX gesucht.

#### 2. Kopplung über Zwischenrelais (Reversebetrieb)

Bei diesem Verfahren können zwei verschiedene Relais durch ein weiteres ..Relais im Reversebetrieb" zusammengeschaltet werden. Im Prinzip ist das ein

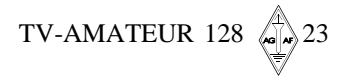

Relais nur "falschrum" im Betrieb... Es hört auf der Ausgabefrequenz des einen Relais und sendet auf der Eingabefrequenz des anderen Relais (z.B. DBØRKS kann verschiedene Relais zusammenkoppeln). DBØRKS kann sogar beliebige Relais zusammenschalten, da es kontinuierlich ein paar Ausgabefrequenzen nach einem CTCSS-Ton scannt. Wer mit diesem CTCSS-Ton über das "gescannte" Relais sendet, kann dann DBØRKS steuern.

DG8NGN: Durch ein Firmwareupgrade bei DBØRKS könnten auch über DBØVOX solche Verbindungen gemacht werden.

#### **3. Kopplung über Linkstrecken**

Hier wird die NF der zu verlinkenden Relais über ein anderes Amateurfunkband übertragen. Man kann zum Beispiel den zweiten Tonträger einer ATV-Linkstrecke dafür verwenden (bisher kein Beispiel bekannt). DG8NGN: Freundlicherweise hat uns OE5FML das "Amvolis"-Board (Amateur Voice Linking System) gelayouted. Mal schauen, ob sich an DBØVOX auch ein Linkpartner findet.

#### **4. Gleichwellenrelais**

Hier wird im Prinzip nur die Reichweite eines Relais durch einen weiteren Sende- und Empfangsstandort erhöht. Hier kommt die Kopplung der beiden Standorte eigentlich nur über eine Linkstrecke in Frage. Technisch ist dies allerdings nicht sehr einfach "sauber" zu realisieren (z.B. DBØPM). DG8NGN: Erste Tests mit einem 2ten Telekomturm als Standort sind an DBØVOX schon am Laufen. Das NF-Signal wird wahrscheinlich testweise erstmal über einen ATV-Tonträger analog, dann digital übertragen werden.

#### **5. Kopplung über Packet Radio**

- OE5XRR vernetzt. Wir sind gespannt. Hier werden Relais mit Anbindung über Packet Radio mit einem geeigneten Sprachkompressor vernetzt. Ein Beispiel ist mir hier leider nicht bekannt. DG8NGN: Die neue Version unserer Sprachmailboxsoftware "AmVoNeS" (Amateur Voice Network System) bietet allerdings diese neue Funktion an. Als Sprachkompressor wird der MELP-Codec von Texas Instruments (wie auch bei Flextalk) mit einer effektiven Bitrate von 2400 Baud verwendet. DBØVOX wird so in den nächsten Tagen mit Übrigens sollte das dann auch mit einer Simplexsprachmailbox funktionieren. Ein Zugriff einzelner User auf das Relais ist mit dem Programm Flextalk der PC/ Flexnetprogrammfamilie möglich. Die

neue Version von AmVoNeS (mit Win2000/XP-Support) wird dann auf **http://www.qsl.net/amvones** verfügbar sein.

#### **6. IRLP**

IRLP steht für Internet Radio Linking Project. Bei diesem System werden Relais untereinander über das Internet vernetzt. Das System ist über das PGP-Verfahren bestens abgesichert, so dass ein Missbrauch auszuschließen ist. Es gibt KEINE Möglichkeit, bei IRLP über das Internet einzusteigen. Wir haben zu dem Thema einen Artikel auf **http:// www.irlp.de** verfasst. DG8NGN: DBØVOX ist bisher das einzige IRLP-Node in DL mit der Nodenummer 5515. Weblink zum Reinhören: **http:// DB0fhn.efi.fh-nuernberg.de/DB0VOX/ stream.pls**

#### **7. Echolink**

Echolink arbeitet vom Prinzip her wie IRLP über das Internet. Allerdings ist das Sicherheitsverfahren von Echolink bei weitem nicht so ausgereift. Außerdem können Benutzer über das Internet auf einen Repeater direkt zugreifen. DG8NGN: DBØVOX wird Echolink nur zum "Zuhören" und evtl. zum Rauswählen ins Echolinknetz konfiguriert (abhängig vom EchoIRLP-Team).

Abschließend noch meine Meinung zu Echolink, damit wieder diskutiert werden  $darf -)$ 

Als Betreiber von DBØVOX habe ich schon beide Systeme (IRLP und Echolink) getestet. Meine Wahl fiel auf IRLP, da hier wirklich nur das Medium Internet als Tunnel zwischen 2 Relais verwendet wird. Das System ist stabil und rund um die Uhr verfügbar. Die Wartungsfreiheit ist überragend. Der Support des Projektteams einzigartig. Trotz 24h Verfügbarkeit hat IRLP zu keinen nennenswerten Problemen an unserem stark frequentierten Relais geführt. Meine Meinung: Echolink zum Spielen und auf Simplexfrequenzen echt super. Auf frequentierten Relais empfehle ich aber IRLP. Außerdem sollte das IRLP System von der Ideologie her besser als Echolink nach DL passen (Ich erinnere mich da an diverse +no wire+ Geschichten).

> *73 und good link Jann, DG8NGN*

**http://www.qsl.net/DB0VOX**

#### **Zu: Relaiskopplung via Internet**

Sofern es um Relaiskopplung mit Internettechnologie geht, sehe ich im Mo-

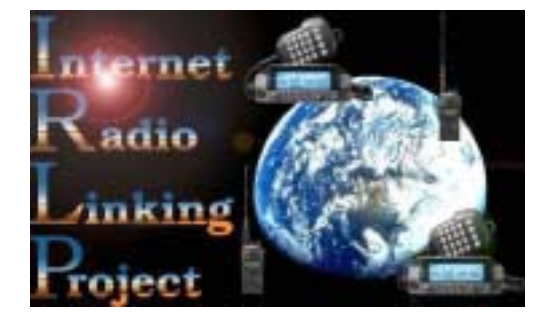

ment nur IRLP und Echolink. eQSO spielt dabei m.E. keine Rolle, da es keinen Schutz gegen Missbrauch durch Unlizensierte bietet. Echolink und IRLP sind da wesentlich strenger.

Die wesentlichen, zum Teil ideologischen Unterschiede zwischen diesen beiden System sind von Jann vorgestellt worden; ich denke nur, dass die Sicherheit bei beiden Systeme gleich gut ist. In jedem Fall muss eine Instanz davon überzeugt werden, dass man lizensiert ist, wenn man aktiv im System mitspielen möchte. Wenn sich jemand wirklich Mühe gibt, kann er sich den Zugang zu beiden Systemen erschleichen, aber es ist eben nicht einfach.

Was Jann nicht erwähnt, ist, dass man sich den Zugang zum IRLP-System, erkaufen" muss. Ohne eine Zahlung von gut 100 US-\$ an die Systembetreiber bekommt man weder die notwendige Softbzw. Hardware.

Ich denke, es sollte jedem Gatewaybetreiber selbst überlassen bleiben, das System auszuwählen, welches er betreiben möchte. Wir sollten uns auch nicht, nicht einmal ideologisch, auf ein System festlegen. So bleiben wir flexibel.

Ein Statement zu +no wire+ muss ich noch loswerden. Ich selbst war und bin noch überzeugt von dem, was hinter +no wire+ steht, und sehe überhaupt keinen Konflikt zu Echolink oder IRLP. Nach meiner Auffassung ist der Kernsatz von +no wire+, mal etwas globaler als durch die PR-Brille gesehen: "Wir sollten keine Dinge, die mit Amateurfunkmitteln möglich sind, durch kommerzielle Techniken \*ersetzen\*". Wir haben gezeigt, dass es möglich war, ein flächendeckendes, sogar weltumspannendes PR-Netz aufzubauen. Ein Ersatz der Linkstrecken (GHz und KW) durch Internettechnologie ist nicht notwendig, es geht auch weltweit hervorragend so.

Eine globale Relaiskopplung lässt sich aber mit den uns zur Verfügung stehenden Techniken nicht realisieren. Im Bereich von UKW-Linkstrecken geht das durchaus (s.a. DBØKB und DFØHHH), aber international ist es zu aufwendig und eigentlich nicht machbar. Daher sind Systeme wie Echolink oder IRLP kein

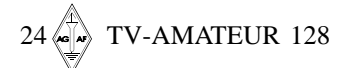

Ersatz für Amateurfunktechnologien, sondern eine sinnvolle \*Ergänzung\*, die uns im Amateurfunk jede Menge Mehrwert bringen.

*vy 73 de Thomas, DL3EL*

#### **Klasse 1 oder Flatrate?**

Hallo Leute...

In letzter Zeit habe ich vermehrt über den einen oder anderen Repeater verschiedene Echolink-QSOs gehört. Ich war anfänglich recht überrascht über die Möglichkeit, dass das Internet inzwischen auch schon da Einzug gehalten hat...aber inzwischen macht man sich da schon ein bißchen seine Gedanken....

Hörte ich doch da (...was ich früher oder später befürchtet hatte) ein QSO eines OMs mit Standort am Bodensee - sein Gesprächspartner saß in Frankreich am Computer - und so wurde das QSO via Echolink über den Repeater DBØZD geführt. Und da - oh Graus - fragte der OM vom Bodensee doch tatsächlich nach einer QSL-Karte...!

Hihi - sicherlich mag das jeder sehen wie er will - aber ich bin ja mal gespannt, wann es dann das erste "Echolink-Diplom" oder einen "Echolink-Contest" gibt. Die Möglichkeit, über so eine Zusammenschaltung Internet/Amateurfunk-Verbindungen zu tätigen, die vielleicht für einen Klasse 2 oder 3 - Funkamateur im Normalfall nicht möglich sind, ist durchaus interessant - aber nimmt das nicht dem ganzen eigentlich den Spaß oder Reiz am Amateurfunk selbst?

Irgendwann braucht man dann gar keine Lizenz mehr - geht ins Internet - macht dann ein paar tausend Kilometer per Draht und die letzten paar Kilometer via Repeater. Allein schon die Frage nach der QSL bereitet mir ein gewisses Stirnrunzeln. Da frage ich mich - wo liegt bei solchen Vernetzungen noch der Ansporn, um überhaupt nach Aufstockung und der Kurzwellenlizenz zu streben, wenn das doch im Zeitalter der "Super-HighspeedKostfastnixmehrDSL flatrate"-Internetzugänge die "DX-Verbindungen" viel einfacher, ohne große EMVU- und Selbsterklärungsgeschichten zu tätigen sind. Man braucht keine KW-Transceiver mehr, keine Antennen inclusive mühsamer Eigenkonstruktionen - wozu Technik und CW lernen geht doch alles mir einer einfachen DO-Lizenz, und dank des Internets und Echolink habe ich doch innerhalb kürzester Zeit ewig viele Länder gearbeitet und sogar QSL-bestätigt.

Die ganze Vernetzung schlägt sich unter anderem auch im APRS nieder und fängt an, auch diese anfänglich recht nette Betriebsart zu (zer)stören. Da nutzt man die auf der Karte angezeigten Stationen bzw. in der Direktliste stehenden Stationen als Ausbreitungsindikator (...geht ganz prima!)....und dann stehen hunderte von "TCP/IP"-Stationen drin. Naja auch da hat mal wieder ein "Flatratler" fürchterlich zugeschlagen und routet den ganzen Tag APRS-Stationen aus dem Internet über die 144.800 - verursacht dadurch einen Wahnsinnstraffic auf der Frequenz und meint auch noch den richtig APRS-interessierten OMs damit einen Gefallen getan zu haben.

Inzwischen kann ich die "ROMs" (...really old men) verstehen, die so oft den guten alten Zeiten nachjammern. Da hat man noch wenigstens ein bisschen was selbst gebaut, hat richtig gefunkt (..und nicht gekabelt, hi!)...man musste im Antennenbau noch herumexperimentieren (...braucht man dank Echolink nicht mehr)....und selbst die digitalen Betriebsarten wie PSK31 und solche feinen Sachen macht man auch nicht mehr (habe alles auf UKW versucht, aber außer Relais-QSOs gibts offensichtlich auch nix mehr :-( )...tja - und wenn man in Zukunft den Rest dann via Internet macht.... hmmm...dann habe ich eigentlich die "Top-Lizenz" für weltweiten Funkverkehr, hi....

Ich weiß nicht, ob ich nun mit meiner Meinung im Internetzeitalter alleine bin aber ehrlich gesagt, hatte ich mir das anfänglich anders vorgestellt. Ich habe aufgerüstet, nach langem sparen und vielen Stunden Aufbauarbeiten endlich eine relativ gute Ausrüstung stehen (Allmodegeräte, mehrere Richtantennen, Rotor, GP, Interfaces, PC-Programme für PSK31, SSTV, MT63, Packet, Fax, RTTY, hab ne Morsetaste und übe wie ein Irrer)...und anstatt experimentierfreudige Funkpartner zu finden, höre ich schon überall Echolinkverbindungen, die ja "sooo geil" sein sollen... Hab ich da was verkehrt gemacht...oder brauche ich nun doch Flatrate (...die ich bisher strikt verweigert habe!)?

*Vy 73 de Mike, DO1MDE* **Re: re do1mde**

Es wird immer Interessenten geben, die den Umgang mit HF-Daten, dem Umgang mit LAN-Daten gleich setzen wollen. Es ist ja fast das Gleiche: man kann von beidem (i.d.R.) keine "gefackelt" bekommen. Warum aber Experimente gleich an den Pranger stellen? Arbeiten wir mal wieder experimentell..... das ist doch eigentlich der Sinn von AFU/HAM. Wenn etwas sich als Flopp erweist, rennt sich das selber tot oder wird verbessert! Nichts machen ist natürlich bequemer, und eine Flatrate braucht man nur bestellen.

#### **Zum Thema Provider & ISM:**

Zur Übertragung eines verlustfreien Bildes+Ton sind nach wie vor ~34MBit erforderlich. Welcher Provider kann das mit der Flatrate bieten?

*73 de Iwo, DG0CBP*

Daumenkino kann jeder, Fullsize in Realtime ist ATV.....

\*\*\*\*\*\*\*\*\*\*\*\*\*\*\*\*\*\*\*\*\*\*\*\*\*\*\*\*\*\*\*\*\*\*\*\*\*\*\*\*\*\*\*\*\*\*\*\*\*\*\*\*\*\*\*\*\*\*\*\*\*\*\*\*\*\*\*\*\*\*\*

*(aus Packet-Radio)*

#### **Usenet-Diskussion** <u>Vo</u> **zu** "Voice-over-IP"

*(Sprachverbindung via Internet)* Derzeit geht VOIP für Funkamateure NUR mit einem Call und einer Verifizierung beim Provider. Insoweit haben wir eine bessere Absicherung als bei Packet-Radio, und der Rufzeichenmissbrauch ist schwieriger; von Betrug und Bösartigkeit mal abgesehen. Ebenso erfolgt die Callregistrierung mit einem Passwort. In der Praxis gestaltet sich der Betrieb so: Du sitzt in DUS im Auto und hörst eine 2 m-Station aus W2, schnackst mit ihm, und es stellt sich heraus: Er fährt in New Jersey durchs Land und betut seinseits einen 70 cm-Repeater mit EchoLink-Anschluss.

Ich denke, dass sowohl der deutsche Flatrate-Zahler als auch der US-amerikanische Flatrate-Zahler mit den Kostenbelastungen der Digi- oder Repeater-Betreiber gleichzusetzen ist. Auch der deutsche Sysop zahlt an seinen Computerlieferanten, an RWE o.ä. und an seine Telefongesellschaft: nicht zu vergessen an RegTP und DARC als Koordinations-Träger. Und was die AO-xxx angeht, da haben ESA und Genossen auch gut Kohle gemacht, die AMSAT Zuschüsse kassiert und somit ordentlich die Wirtschaft angekurbelt.

Ich denke, wir machen Fehler, wenn wir die Kosten des "wireless" Amateurfunks immer wieder negieren und glauben, so

*Fortsetzung S.32*

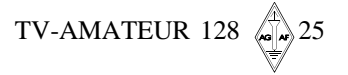

## **In einem fernen Land...**

Ein ungewohnter "Blick über die Grenzen" des ehem. stellv. AGAF-Vors. DJ1KF (sk)

#### **TVBI - Televisi Republik Indonesia - oder: Auch so kann man Fernsehen machen**

*ein Bericht von Manfred May (WDR-Videotechnik) von 1972*

Bung Sukarno befahl - und auf Java in Indonesien, genauer gesagt in Djakarta (dem ehemaligen Batavia), gab es Fernsehen. Zehn Jahre ist es her, als anlässlich der asiatischen Gegen-Olympiade in einer ehemaligen Sporthalle neben dem gigantischen Stadion, das mit sowjetischer Entwicklungshilfe aus dem Boden gestampft worden war, ein Fernsehstudio eingerichtet wurde. Es hat etwa die Ausmaße von Studio K in Köln und ist mit veralteten Geräten ausgerüstet, die - obwohl Experten bereits vor acht Jahren einen Zusammenbruch prophezeiten - auch heute immer noch ihren Dienst tun.

Für die Aussteuerung der Kameras, Filmgeber, MAZ (Magnetaufzeichn.) usw. gilt als Kriterium allein der optische Eindruck auf einem nicht geeichten Monitor. Zwar sind Messoszillographen eingebaut, doch da diese schon vor Jahren den Geist aufgaben oder voneinander abweichende Anzeigen liefern, hat man auf ihre Benutzung verzichtet. So ist es nicht verwunderlich, dass Abweichungen von der Fernsehnorm von mehr als 30 Proz. ± immer noch als sendefähig bezeichnet werden. Im Notfall kann man ja den Kontrast am Kontrollmonitor verändern.

Für den Techniker die Angabe gemessener Pegel:

Synchronsignal 50 Proz., Schwarzabhebung -5 % bis +30 % und Bild-Inhalt 10 Proz. bis 40 % Der 10 KW-Bildsender wurde üblicherweise mit nur 3 - 5 KW gefahren, um "Abnutzung und Röhrenausfälle" zu vermindern. Und in der Tat: Echte Ausfälle im javanischen Sinne gab es kaum, denn auf den Empfängern war meist ein Bild zu erahnen. Auf den Ton kommt es nicht an; mehr als die Hälfte des Programms besteht aus alten amerikanischen Serien, deren Ton den Zuschauern doch nichts sagt. So habe ich häufig erlebt, dass eine riesige Zuschauermenge vor einem öffentlich aufgestellten Empfänger stand - der Ton war abgedreht. Auch beim Hauspersonal war das Fern,,SEH"-Gepflogenheit. Aber auch ein "Zappelbild" strahlt noch jene Faszination aus, die wir hier bei einem HiFi-Farbbild nur noch unterschwellig erleben.

Die japanische Wiedergutmachung hat der Insel Java u.a. auch ein Fernsehsendernetz beschert, mit dem praktisch alle Städte erreicht werden. Am Südostzipfel (in Jogdjakarta) gibt es seit einigen Jahren ein Landesstudio, das wöchentlich mehrere Stunden Programm produziert. Mit der Machtübernahme durch Suharto und der Säuberung von Kommunisten hat ein großer Teil des Personals der Fernsehstation gewechselt. Sicher ist zu verstehen, dass ein guter Mann der Revolution einen guten Platz in der Hierarchie erhält. Bei den landesüblichen Gehältern ist es allerdings ein Zeichen von Idealismus, wenn ein guter Mann für den Staat arbeitet, denn in der Privatindustrie und bei den ausländischen Firmen wird ein mehrfach höheres Gehalt geboten. Ein Arbeiter verdient beim Indonesischen Fernsehen um DM 50,- pro Monat, ein Techniker oder Fahrer bis DM 100,-, ein graduierter Ingenieur DM 150,-, ein Dipl.-Ingenieur, der nach sechsjährigem Stipendium in Deutschland sein Abschlussexamen gemacht hat, ca. DM 200,-, der Intendant ca. DM 400,- und der Generaldirektor "Radio - Fernsehen - Film" im Ministerium erhält - nach eigenen Angaben monatlich (einschl. einer Aufwandsentschädigung) ca. DM 1.000,-.

Die Konsumgüter sind - wenn man von den Nahrungsmitteln inländischer Produktion einmal absieht - erheblich teurer als in europäischen Ländern. Ein S/ W-Fernsehgerät einfachster Bauart, im eigenen Lande zusammengesetzt, kostet über DM 300,- und ein Volkswagen-"Käfer" um die DM 20.000,-. Jeder Fernseh-Mitarbeiter muss einer zweiten Beschäftigung nachgehen, wenn er den Lebensunterhalt für die meist große Familie aufbringen will. So war ich nicht erstaunt darüber, dass ein leitender Angestellter nebenberuflich eine Hühnerfarm betrieb und alle Techniker in der Freizeit Privatgeräte reparierten. Ergänzend zu den

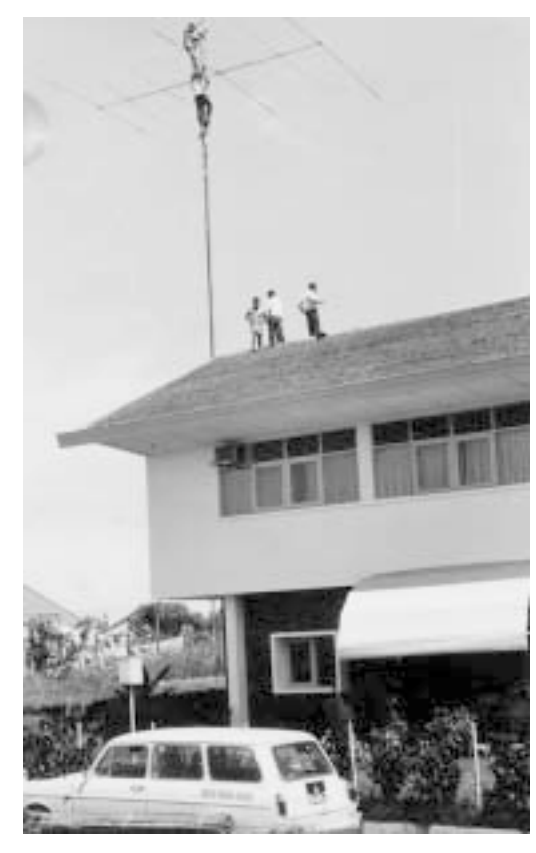

Ausführungen hinsichtlich der Gehälter muss noch gesagt werden, dass der Arbeitgeber zusätzlich die Gesundheitsfürsorge übernimmt, mehrmals im Jahr einen Essens- und Kleiderzuschuss gibt, den Transport von Mitarbeitern von und zur Arbeitsstelle mit eigenen Bussen durchführt und teilweise Unterkünfte zur Verfügung stellt.

Jedoch der gute Wille der Leitung allein kann keine Wunder vollbringen. Das Einkommen des Fernsehens aus Werbesendungen liegt bei DM 30.000,- pro Monat, und außer Personalkosten und Anschaffungen muss der gesamte Programmbetrieb mit diesem Geld finanziert werden. Täglich werden fast sechs Stunden Programm ausgestrahlt. Gesamtzahl der Mitarbeiter: ca. 700; ihr Improvisationstalent ist ungeheuer. Es ist mir während des dreijährigen Aufenthalts nicht klar geworden, wie die Organisation funktioniert. Wie machen die da Fernsehen? Ohne Fernschreiber, ohne Bildarchiv, ohne MAZ-Archiv, ohne Film-Archiv, aber mit einer Telefonzentrale, die abends nicht besetzt ist und Mitarbeitern, die ohne fachliche Vorbildung Tätigkeiten verrichten, für die vergleichbare Mitarbeiter beim WDR nicht unter siebenjähriger Ausbildung eingestellt werden. Trotz allem wird fast die Hälfte des Programms live gesendet und die Dekoration im Studio umgebaut, während der Ansager - nur durch eine dünne Bretterwand getrennt - die Sendung ankündigt.

Es gibt fast täglich längere Fernsehspiele und Musikproduktionen aus einem schier unerschöpflichen Vorrat von Spielgruppen und Musikern. Zur Zeit werden 10 Landesstudios aufgebaut, 2 sind bereits in Betrieb, ein zweites Programm, Schul- und Landfunk-Fernsehen werden vorbereitet. Die Mitarbeiter für diese Projekte sollen in dem einzigen Ausbildungszentrum des Landes geschult werden, das von der Deutschen Bundesregierung zur Verfügung gestellt wurde.

Hier handelt es sich um das "TELEVISI-ON TRAINING CENTER TVRI DJAKARTA", mit 5 von 7 Experten fast ein WDR-Projekt. Im Auftrag des Presse- und Informationsamtes der Bundesregierung plante Herr Seidel (WDR) vor acht Jahren dieses Fernseh-Ausbildungszentrum Djakarta zur Weiterbildung der bei der Fernsehstation Beschäftigten (Trainees). Indonesische Partnerschaftsleistung: Gestellung der Gebäude für Studio und Unterricht und der Wohnungen für die deutschen Experten. Im Rahmen der Technischen Hilfe der Bundesregierung wurde dann folgende fabrikneue Ausrüstung geliefert:

1 S/W-Studio mit 3"-Orthikon-Kamerazügen, 1 aufwendige Lichtsteueranlage, Gerät für die Bild- und Tonregie 1 S/W-Sendestraße mit Ansagestudio (2 Plumbicon-Kamerazüge) und Filmgeber, bestehend aus 2 Vidikon-Multiplexern (2 x 16 mm Filmabtaster, 2 x 35 mm Filmabtaster, 2 x Episkop, 1 x Diageber und 1 x Opaque, zusätzlich 1 gebrauchter Flying-Spot-Dia-Abtaster).

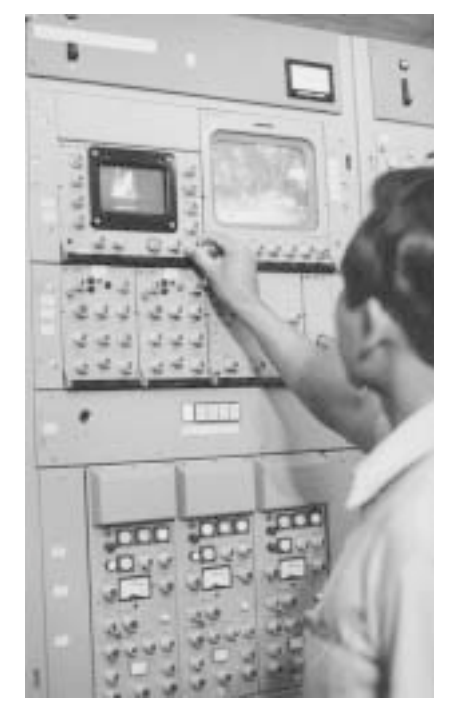

Die Sendesteuerung erfolgt in einem kombinierten Hauptschaltraum mit Endkontrolle, über die auch die Einrichtungen des Studios und das große Produktionsstudio des Training Center geschaltet werden können.

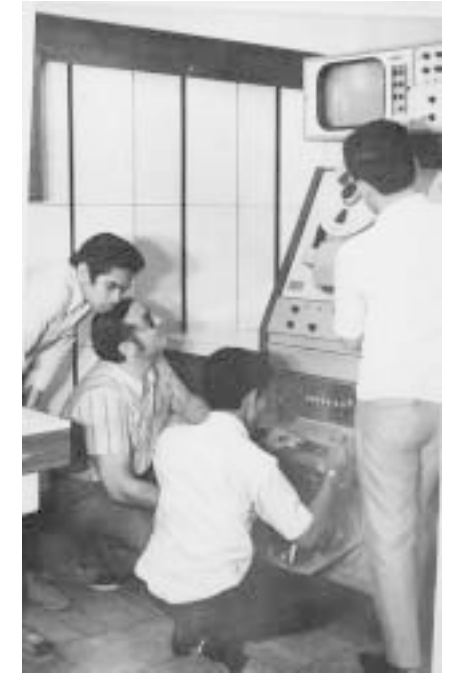

1 Ampex VR 1100 Magnetbildaufzeichnungsanlage (2-Zoll-Bänder) für Aufzeichnung und Sendung, 1 16 mm-Filmausrüstung mit 3 Arri-Filmkameras, 1 Filmentwicklungsanlage, 2 Schneidetischen, Vorführ-Projektoren 16 mm und 35 mm sowie allen notwendigen Sensiund Densi-Messgeräten.

1 Synchron-Komplex mit allen Geräten der Technik und Regie, in dem lippensynchrone Filme erstellt oder synchronisiert werden können,

Meßgeräte, Werkzeug und Ersatzteile für die Video-, Audio-, Elektro- und Bühnentechnik sowie 1 umfangreiche Klimaanlage, die die Funktion der importierten deutschen Geräte in dem tropischen Klima (30° Celsius bis 95 Proz. Luftfeuchtigkeit) sicherstellen sollte, modernstes audiovisuelles Lehrgerät, Filme, Bücher, Zeitschriften sowie einen Elektronik-Trainer.

Ein besonders delikates Problem war es, geeignete Experten zu finden. Sie mussten unternehmungslustig genug sein, das Risiko eines Auslandseinsatzes zu tragen, fundierte fachliche Kenntnisse - auch in den Randgebieten - besitzen und in englischer Sprache unterrichten können. Hier kann man fast nur auf Personal in den Rundfunkanstalten zurückgreifen, das wegen fester Stellen-

pläne in den seltensten Fällen beurlaubt werden kann. Meine Beurlaubung wurde dadurch ermöglicht, dass ich drei Techniker anbieten konnte, die - nach Abschluss eines Zeitvertrages - bereit waren, während meiner Abwesenheit meine Aufgaben zu übernehmen. Selbst bei dieser Regelung waren noch langwierige Verhandlungen und ein Intendanten-Entscheid erforderlich, ehe meine Beurlaubung ausgesprochen wurde.

Nach einem Noteinsatz im Sudan reiste ich im Frühjahr 1970 nach Indonesien. Nun, glaubte ich, würden meine Elektronik-Kenntnisse gefordert - doch weit gefehlt. Im ersten Jahr meines Einsatzes war ich zu 70 Proz. meiner Arbeitszeit mit berufsfremden Aufgaben beschäftigt. Ein besonderes Problem stellte die Wasserversorgung dar. Wohl in der Annahme, dass es in Djakarta genügend Wasser gäbe und die Versorgung also einfach sei, wurde die Wasserversorgung als indonesische Partnerschaftsleistung gefordert. Doch nun in Stichworten: Einjährige Verzögerung beim Bau eines Brunnens, eines 40.000-Liter-Tanks im Erdboden, eines Wasserturms mit zwei 10.000-Liter-Tanks in 20 m Höhe. Eine Wasserpumpe wurde gekauft und installiert. Einstellung von Personen, die die Bedienung nach folgendem Rezept übernehmen sollten:

Füllen des 40.000-Liter-Tanks in der Erde aus dem Vorrat des Brunnens, Überwachung des Füllungszustandes vermittels Öffnen der Abdeckung des Bassins und optischer Kontrolle. Anschließend Umschaltung der einzigen Pumpe, Förderung von 20.000 Litern auf den Wasserturm, dort wiederum Füllstandsanzeige durch optische Kontrolle, Pumpenschaltung nach Zuruf ...

Doch soweit kam es nicht, das System arbeitete nicht und die im Projekt anwesenden deutschen Techniker wurden zur Hilfe gerufen. Wir stellten fest, dass die nicht selbstansaugende Pumpe kurz vor der Zerstörung stand, da sie längere Zeit ohne Wasser betrieben worden war. Das gesamte Rohrsystem musste erneuert werden, da der Querschnitt der Rohre für die verwendete Pumpe zu groß war. Die Rohre wurden beantragt, genehmigt, gesucht, gefunden und - als wieder einmal Geld in der Kasse war - gekauft und alsbald mit der gewohnten Geschwindigkeit eingebaut.

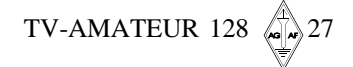

Das Wasser floss in den unteren Tank, in den oberen jedoch nicht, denn ein Rückschlagventil war falsch eingebaut. Schließlich wurde auch der Tank auf dem Wasserturm gefüllt. Aber: Jeden Morgen war er leer, denn es gab Stromausfälle, das Personal konnte nicht immer zum Dienst erscheinen - z.B. wenn es regnete-, außerdem reichte die Pumpenleistung nicht. Bei Tag- und Nachtbetrieb hätte die Pumpe 2,4 Kubikmeter bringen können, durch die Umschaltung die halbe Menge, doch der Verbrauch lag bei über 3 Kubikmeter pro Stunde. Wir forderten dringend eine zweite Pumpe, schließlich erhielten wir sie auch. Wir bauten mit lokalen Mitteln eine Automatik für Betrieb und Anzeige und brachten nach einigen Monaten Verzögerung die Wasserversorgung in Schwung.

Danach konnten die Klimaanlage eingeschaltet und somit auch die Studiogeräte in Betrieb genommen werden. Die Studiogeräte waren in der Zwischenzeit schon stark angerostet. Wochenlang gab es immer wieder Fehler, die auf die unklimatisierte Lagerung zurückzuführen waren. Auf diese Weise war eins der drei Jahre für die erste Ausbildungsperiode des Gesamteinsatzes verloren. Am 3. August 1970 waren von den vorgesehenen 6 Lehrkräften erst 4 aus Deutschland entsandt, aber die für den ersten Kursus vorgesehenen Trainees bereits vollständig eingetroffen, und zwar 74 an der Zahl.

Der Charakter des Mediums Fernsehen machte die gleichzeitige Unterrichtung aller für eine Produktion notwendigen Mitarbeiter erforderlich. Auf bereits ausgebildete Kräfte konnte nicht zurückgegriffen werden. Wir standen vor der fast unlösbaren Aufgabe, mit nur 4 Experten einen Unterricht für 10 Hauptberufsgruppen zu gestalten:

z.B. Experte für Audio-Technik

- (L. Sander, DW Köln)
- 1.) Ton-Messtechnik (2 Jahre)
- 7 Trainee(s) 2.) Messtechnik Lichtsteueranlage ( 2 Jahre ) 2
- 3.) Betriebstechnik Ton (l Jahr)
- a) Sendekontrolle
- b) Tonmischung
- c) Tontechnik
- 4.) Indonesian Junior Teacher (2 Jahre)

#### Experte für Video-Technik (M. May, WDR)

- 1.) Video-Meßtechnik
- (2 Jahre) 8 Trainee(s) 2.) MAZ-Messtechnik
	- (2 Jahre)
- 3.) Betriebstechnlk Bild (l Jahr)
- a) Filmabtaster
- b) Magnetbildaufzeichnung
- c) Sendekontrolle
- d) Kamerakontrolle
- 4.) Indonesian Junior Teacher (2 Jahre)

Der Unterricht musste in englischer Sprache erteilt werden, da es die Fachausdrücke des Fernsehens in der Landessprache noch nicht gibt. In der ersten Unterrichtsstunde wurden täglich, durch einheimische Lehrkräfte unterstützt, allgemeinbildende Fächer unterrichtet: Englisch, Mathematik, Chemie, Optik, Technisches Zeichnen, Organisation des Indonesischen Fernsehens, der Post usw.

Der zweite Unterrichtsblock war für berufsbezogene Fachkunde reserviert und wurde schulmäßig unter Zuhilfenahme aller erreichbaren Hilfsmittel durchgeführt. Lediglich die letzten 1 1/2 Stunden des dritten Unterrichtsblooks verblieben für die praktische Arbeit:

Erstellen von Übungsproduktionen wie Interviews, Musikproduktionen usw., die im Regelfall ins Programm übernommen wurden. Peinlich war nur, dass auf Sendungen aus der Produktion des Training Center immer eine Fülle von Zuschauerpost eintraf, in der die Qualität gegenüber dem regulären Programm gelobt wurde. Das führte schließlich dazu, dass unsere Produktionen im Nachspann nicht mehr auf das Training Center hinweisen durften. Die Schüler wurden alsbald auch für Einsätze beim Abendprogramm eingeteilt.

Im August 1972 waren der zweite Programm- und Betriebskursus und der erste Kursus "Messtechnik" abgeschlossen. Gleichzeitig endete mein Dreijahres-Arbeitsvertrag. Ich hatte Sorgen, dass die Ausbildung der Techniker nicht ausreichend lange betrieben worden sei. Der Ausbildungsstand meiner Schüler ist vergleichbar mit dem Wissen eines deutschen Lehrlings im Radio- und Fernsehtechniker-Handwerk nach Abschluss des zweiten Lehrjahres. Doch dem Brief eines Trainees, der im Anschluss an den Kursus für ein Praktikum in Deutschland vorgesehen war, konnte ich entnehmen, dass die Trainees hunderprozentig eingesetzt und bereits so unentbehrlich seien, dass die Unterbrechung ihrer Arbeit für eine vertiefende Ausbildung abgelehnt werde.

*Nachtrag: der Amateurfunk kam nicht zu kurz, Manfred (damals noch DC6EU) konnte unter dem Call YB0AAO viele DX-Verbindungen in SSB und RTTY machen und den Kontakt zum Mutterhaus in Köln (WDR-Clubstation DKØWR) halten. Die meisten seiner QSL-Karten sind nach seinem Tod an die internationale QSL-Collection in Wien weitergeleitet worden.*

*Klaus, DL4KCK*

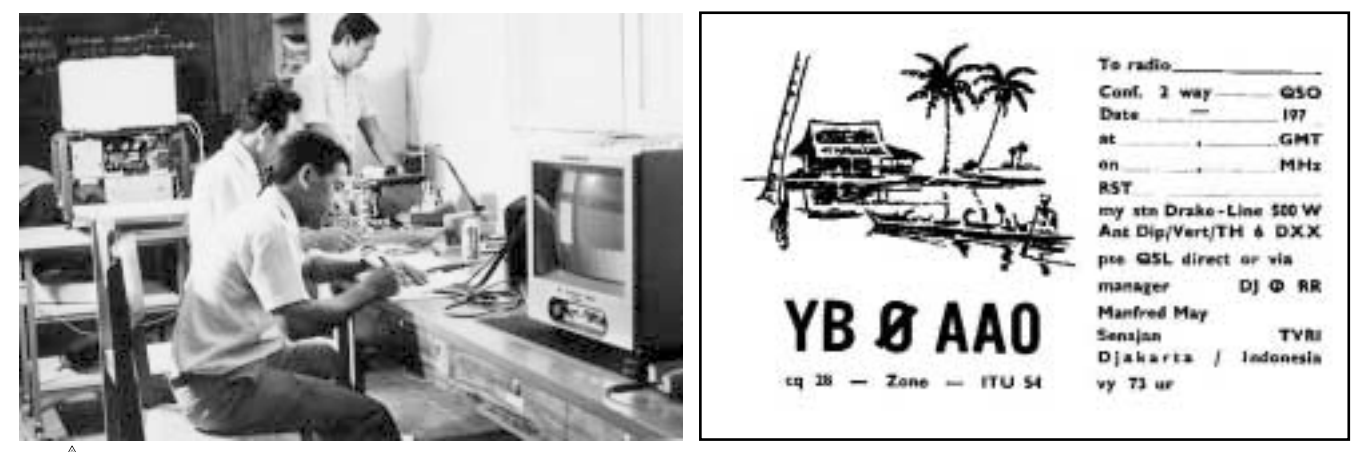

TV-AMATEUR 128

## ATV-Relais-Liste DL Stand 8/02/03

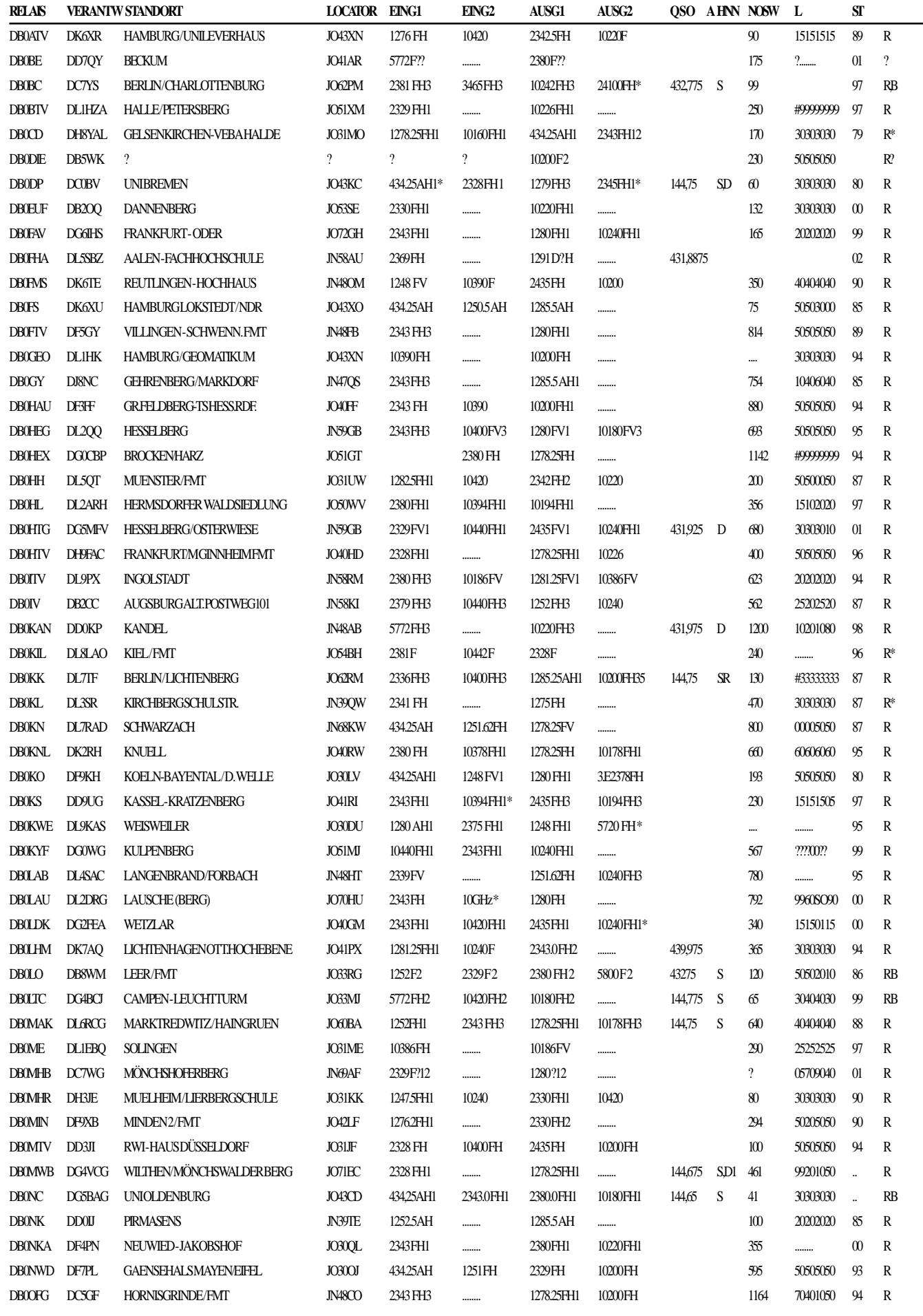

## ATV-Relais-Liste DL Seite 2

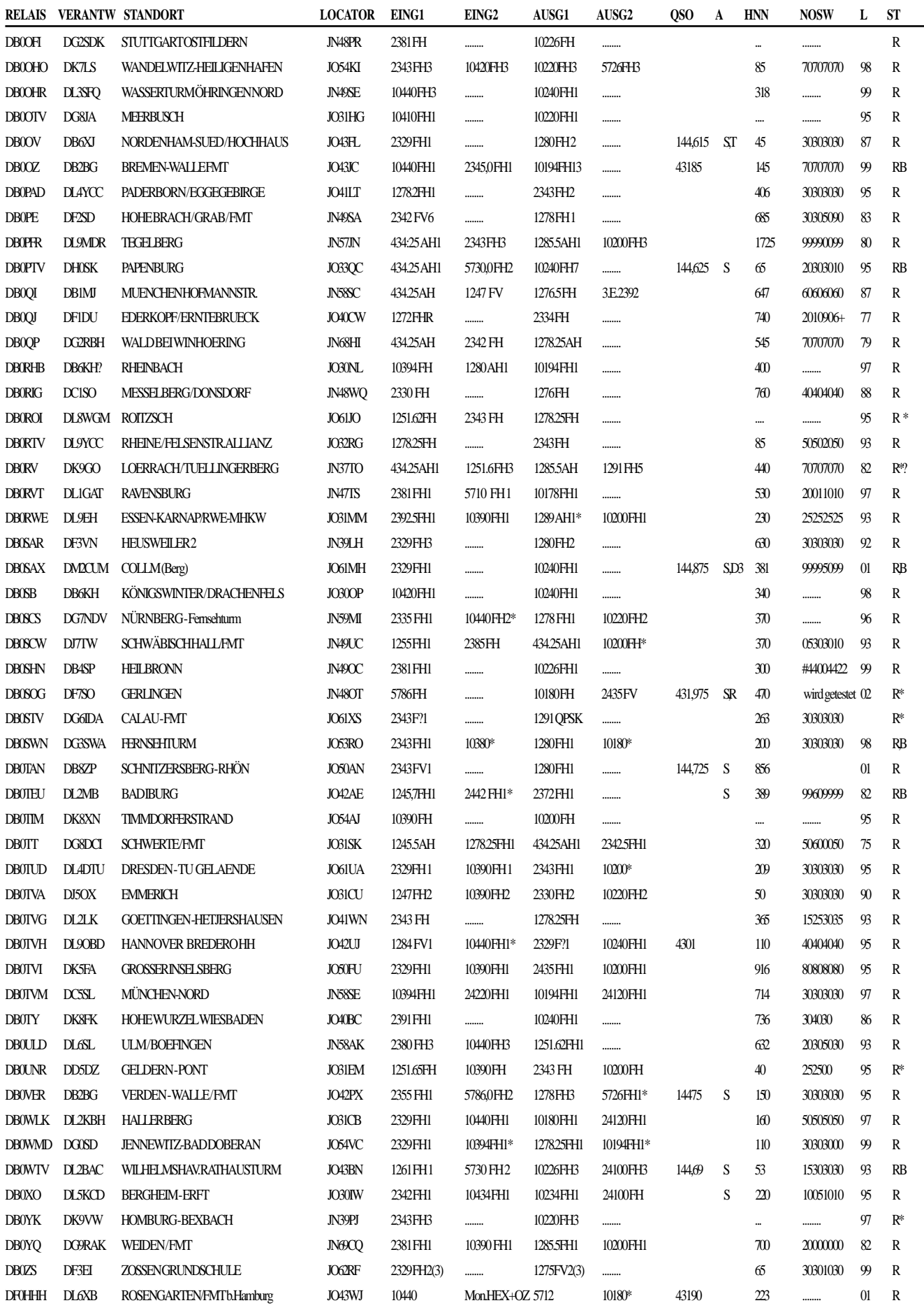

**Informationen und Ergänzungen zu dieser Liste bitte per Fax an (030) 23 62 44 59 oder per E-mail an DL7AKE@aol.com**

# **Testen Sie jetzt die The im Probe-Abo!**

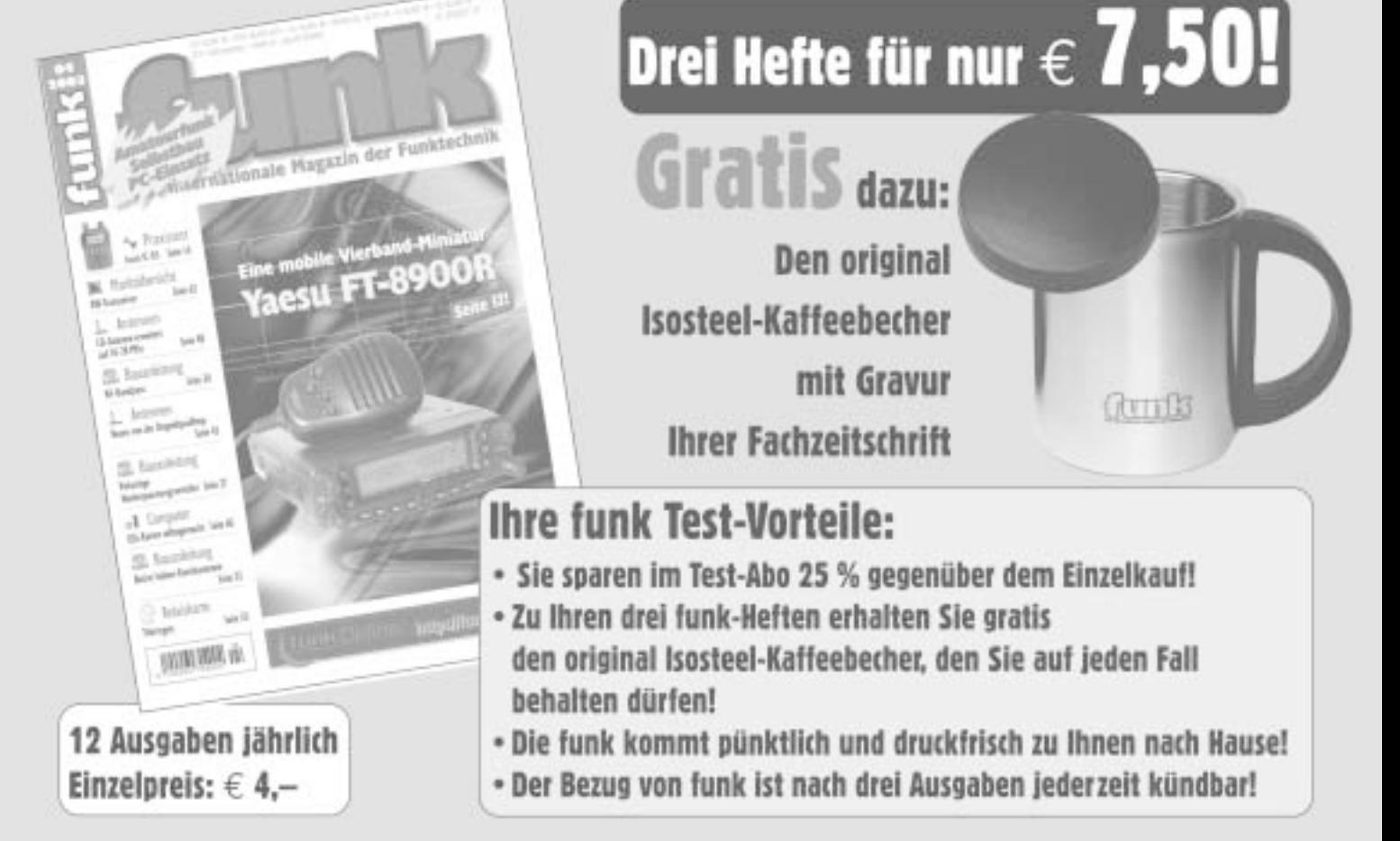

ich möchte FUNK testen. Bitte schicken Sie mir die nächsten drei Ausgaben zum Test-Abo-Preis von € 7.50 direkt ins Haus. Als Danke-Ja, schön erhalte ich den original Isosteel-Kaffeebecher, den ich auf jeden Fall behalten darf.

Falls ich FUNK nicht weiterabonnieren möchte, teile ich ihnen dies bis spätestens 10 Tage nach Erhalt des dritten Heftes schriftlich mit. Wenn ich FUNK innerhalb dieser Frist nicht kündige, beziehe ich die Zeitschrift weiterhin zum Jahres-Abo-Preis von < 43.20 (Ausland  $= 49.201$ 

Das Jahresabonnement kann ich jederzeit schriftlich bei der Fa. PMS in Düsseldorf kündigen, das Geld für bereits bezahlte Ausgaben erhalte ich zurück. Ich bin damit einverstanden, daß die Post eine Änderung meiner Adresse an die Fa. PMS weitergeben darf.

#### Gewünschte Zahlungsweise bitte ankreuzen:

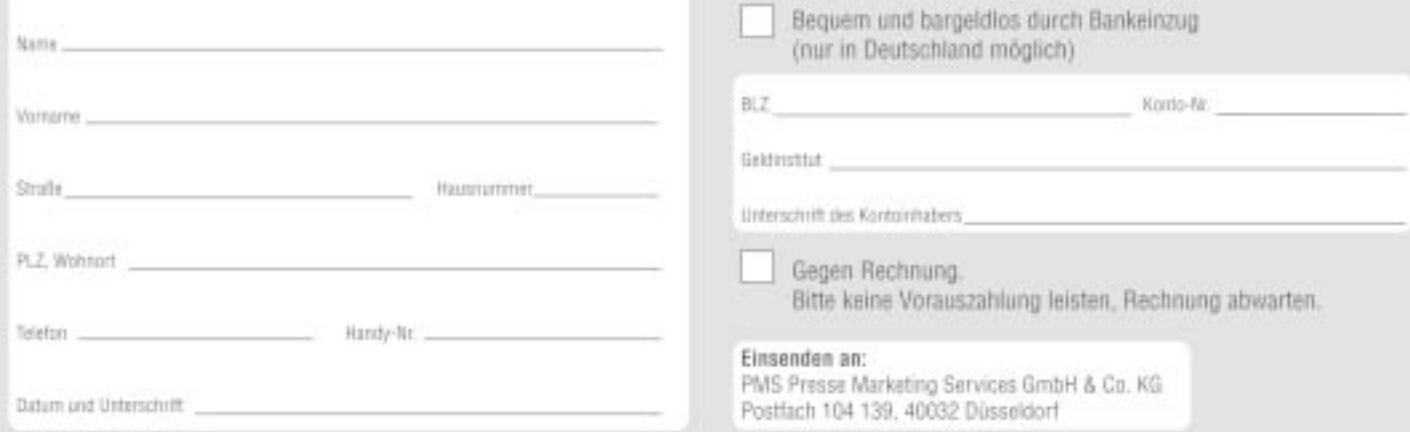

vin Verlag für Technik und Handwerk, Baden-Baden

34 03 3003 10-80

#### *Fortsetzung von S.25*

PS:

ein Repeater, so ein AO-40 oder so ein DIGI sei zum Nulltarif zu bekommen und zu betreiben. Insoweit sehe ich zwischen einem analogen Transponder keinen Unterschied zum digitalen Netzwerk unter Nutzung von VOIP.

### *MfG Hermann, DL1EEC*

Ich rede den angeschlossenen Luftschnittstellen das Wort; nicht der VOIP-Kommunikation schlechthin. Wenn allerdings 2 Funkamateure Lust auf Internet-VOIP haben oder sie keine andere Möglichkeit der Kommunikation praktizieren können oder wollen, dann bitte why not?

#### **Tipp: ETM digi1 Interface**

Ich habe mir das Interface eigentlich nur für psk gekauft, doch es ist für echolink als Link gut einsetzbar. Man konfiguriert echolink als sysop und es funktioniert. Ich benutze das ETM digi1 am FT990 für psk und am FT736 für echolink als Link. Dieses ist möglich, da die Mikrofoneingänge bei den beiden Yaesugeräten gleich sind. Es klappt einwandfrei.

#### FAQ: **http://www.satszene.ch/hb9rwa/ echolink%20help/help.htm**

Nachdem ich von einem SWL von eQSO und EchoLink erfuhr, habe ich es gleich mal ausprobiert und möchte zur Bekanntheit der Betriebsart "Voice Over IP" in DL beitragen. Die Software kann man sich kostenlos über die folgenden WEB-Seiten holen:

#### **www.eqso.net** (eQSO)

**www.synergetics.com/el/** (EchoLink) Allerdings sollte man mit der englischen Sprache ein wenig vertraut sein. Für die SWLs wird es eine Freude sein, mit Hilfe von eQSO mit aller Welt reden zu können. Noch ein Tip: Bitte erst mal bei mittlerer Einstellung des Mike-Gain-Reglers beginnen, sonst scheppern den anderen die Ohren... EchoLink dagegen ist lizenzierten OMs vorbehalten, da alle Äußerungen auf irgendwelchen Repeatern life übertragen werden (z.B. um eine Mobilstation zu erreichen).

*73 de DH1AKF, Wolfgang*

#### **Fakten aus www.arrl.org:**

*VOIP Umfrage-Resultate Datum: 7. Februar 2003* Frage: Welche Amateurfunk-Voice-Over-Internet-Protocol (VoIP)-Methode benutzt Du meistens? EchoLink 20.9 % (788) eQSO 0.7 % (26) WIRES 2.2 % (81)<br>
IRLP 18.4 % (694) IRLP 18.4 % (694) Ich habe VoIP noch nicht getestet 17.4 % (655) Ich habe noch nie gehört von VoIP  $4.0\%$  (152) Ich werde es nie benutzen,<br>VoIP ist kein Afu! 36.4 % (1369) VoIP ist kein Afu! Gesamtstimmzahl: 3765

#### **ARRL-Letter:**

Das amerikanische Heilsarmee-Notfunk-Netz SATERN errichtete bei den Einsätzen wegen der Wirbelsturm-Schäden in der Südsee Ende 2002 eine EchoLink-Verbindung zwischen GUAM und der Zentrale in Chikago. Al Paja, WH2Z, half bei dieser "Hochzeit zwischen Amateurfunk und Internet".

#### **Anregung von Ian Abel, G3ZHI:**

#### **Weltweite ATV-Kontakte durch Internet-Links und VOIP-Rückmeldung**

Einige ATV-Umsetzer in verschiedenen Ländern der Erde schicken das Videosignal ihrer Ausgabe auch als "Stream" ins Internet, so dass jeder Internet-Nutzer weltweit dort zuschauen kann. Auf seiner Webseite aus Slowenien hat kürzlich S51KQ die ihm bekannten ATV-Videoströme unter einem Mausklick erreichbar zusammengefasst: **http://lea.hamradio.si/~s51kq/**

#### **ATVrptLIVE.HTM**

Der nächste Schritt wäre, eine Möglichkeit zur Rückmeldung mit Zweiweg-Kommunikation über das Internet zu schaffen. Dafür gibt es mehrere Wege einmal mit einem Echtzeit-Komunikationsprogramm wie z.B., "NetMeeting" (Sprach-, Text- und/oder Videoverbindung möglich) innerhalb des World-Wide-Web oder mit Hilfe eines der neuen Internet/Funk-Gateways, wo ein lokaler Amateurfunk-Umsetzer über das Internet mit anderen verbunden ist.

Für den Einsatz eines Computer-Chat-Programms wie "NetMeeting" braucht man mindestens ein Mikrofon an der Soundkarte und Lautsprecher (bzw. Kopfhörer). Dann kann über die frei erhältlichen Kommunikationsprogramme wie "MSN Messenger" oder "NetMeeting" mit einem oder einer Gruppe gleich ausgestatteter Internet-Nutzer gesprochen und geschrieben werden. "NetMeeting" ermöglicht zusätzlich eine Echtzeit-Videoverbindung und somit auch den Austausch von ATV-Bildsignalen. Die Bildqualität hängt zum Teil von der jeweiligen Internet-Anbindung ab - ADSL mit bis zu 1,5 Mbit/s (Breitband) läuft flüssiger als ISDN mit 64 Kbit/s

*(Vollbildqualität wie beim normalen ATV darf man nicht erwarten/ DL4KCK).*

Eine gültige E-Mail-Adresse ist natürlich Voraussetzung für die Teilnahme am Chat, beim ..MSN Messenger" wird eine Anmeldung bei "hotmail.com" notwendig. Am besten benutzt man das Rufzeichen als Kennung, also z.B. **g3zhi@ hotmail.com.**

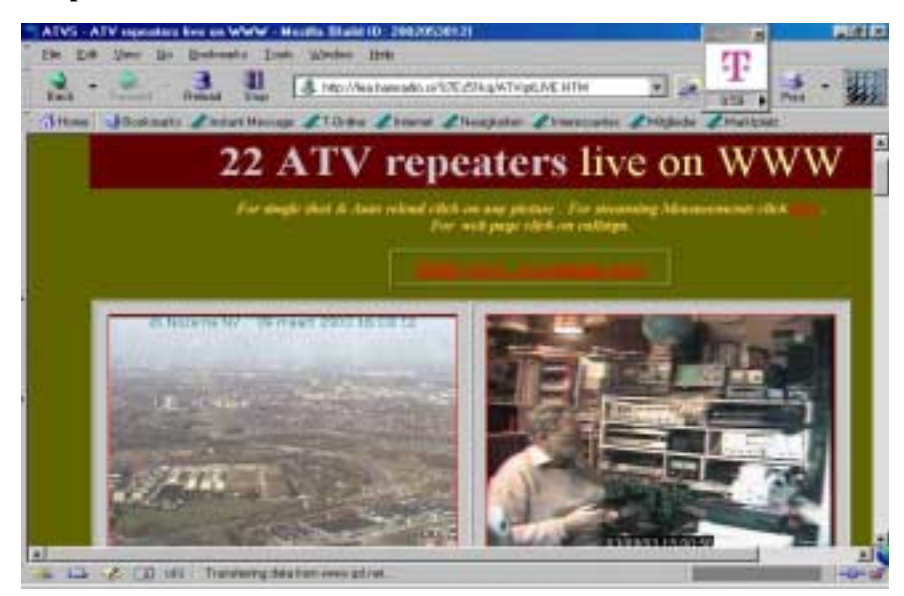

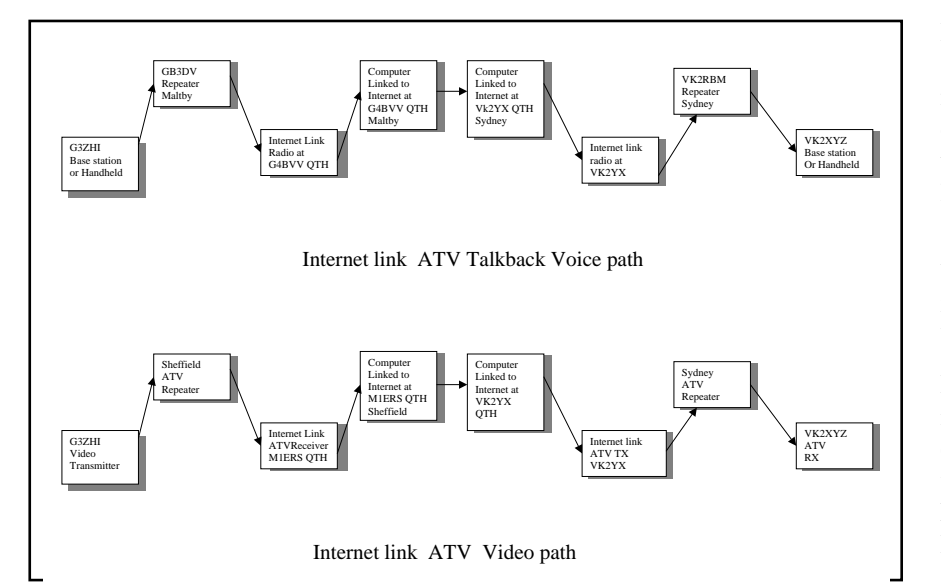

Wenn man "online" geht (d.h. sich in dem ausgewählten MSN- oder NetMeeting-Server anmeldet), sieht man in der Aktiven-Liste, wer gerade verfügbar ist. Bei MSN kann nun jemand angeschrieben oder angesprochen werden - vollduplex! Sieht man z.B. jemanden live im Videobild eines ATV-Umsetzers in Sydney, Australien, und findet das eingeblendete Rufzeichen des OM in der Aktiven-Liste, kann man ihm direkt eine Rückmeldung geben.

Um ihm ein eigenes Videosignal (z.B. das Empfangsbild vom lokalen ATV-Relais) zu schicken, wird auf beiden Seiten "NetMeeting" oder "iPHONE" benötigt. Die Microsoft-Windows-Programme "iPHONE", "eQSO" und "EchoLink" können von meiner Webseite herunter geladen werden **(www.qsl.net/g3zhi)**. Mit diesen Programmen kann der OM über das Internet mit anderen OM sprechen, sei es direkt am Computer oder via Funk-Gateway an einem Relais, auch auf beiden Seiten.

Das vierte Internet-Link-Programm heißt "IRLP" (Internet Relay Linking Project) - es arbeitet unter "Redhat-Linux" 6.2 oder 7.3 und verbindet z. Zt. weltweit über 750 Amateurfunk-Umsetzer (und nur diese - gegen den Direkteinstieg von Internet-Computern aus ist es besonders abgesichert). Die meisten IRLP-Gateways sind in den USA, Kanada und Australien zu finden, und Englisch ist die Verkehrssprache.

#### **Auszug aus dem**

#### **RSGB-Callbook 2003 Internet Linking**

Für die Internet-Nutzer ist es inzwischen normal, mit Freunden auf der ganzen Welt per Sprach- und Videoverbindung zu kommunizieren. Dazu brauchen sie am Computer eine Soundkarte, ein Mikrofon und eine Kamera. Für Funkamateure war der nächste Schritt die Verbindung ihrer VHF- oder UHF-FM-Transceiver mit der Computer-Soundkarte, um den Ton vom Funkgerät ins Internet zu geben. Ist die gleiche Anordnung bei einem entfernten mit dem Internet ver-

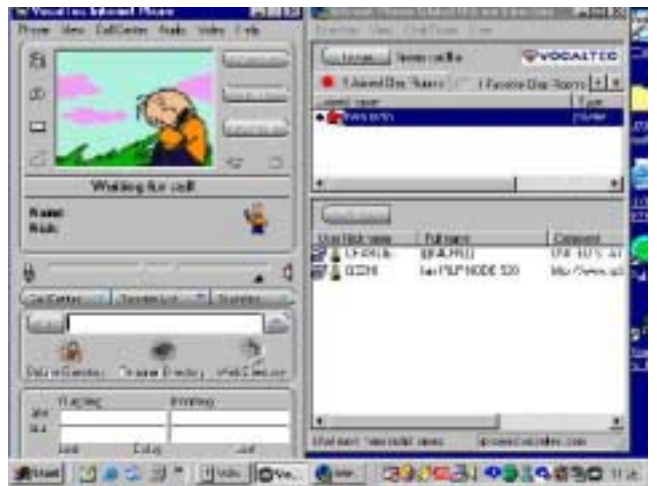

bundenen Computer geschaffen worden, könnte man eine Funk- zu Funk-Verbindung mit dem Internet als Zwischenlink herstellen. Die Transceiver können jeweils auf den Ein- und Ausgaben eines lokalen VHFoder UHF-Umsetzers oder auf einer Simplex-Frequenz arbeiten. Alle Internet-Anbindungen ans

Relais finden im Shack des Amateurs statt, der die Genehmigung dazu besitzt, nicht am Umsetzerstandort. Die Tonqualität ist normalerweise hervorragend, und die DX-Stationen klingen so gut wie lokale OM.

Aufgrund der liberaleren Amateurfunkgesetze in den USA und Kanada ist die Internet-Verlinkung von Relais dort schon seit über sechs Jahren in Betrieb. Das erste verwendete PC-Programm war iPHONE von der Firma "Vocaltec", aber es kann jedes Programm für Sprachverbindungen im Internet, z.B. MSN Messenger oder Paltalk, benutzt werden. Dazu müsste das Funkgeräte-Mikrofon an den Computer-Lautsprecher und nach der handbedienten Mikrofonübergabe das Computermikrofon an den Transceiver-Lautsprecher gehalten werden usw., aber mit den ausgefuchsten Programmen wie IRLP wird die Mikrofonübergabe automatisiert mit Hilfe des "Interface-Board" und der trägergesteuerten Umschalt-Datenzeile. Dadurch können Phonie-Relais über 24 Stunden mit dem Internet verlinkt bleiben.

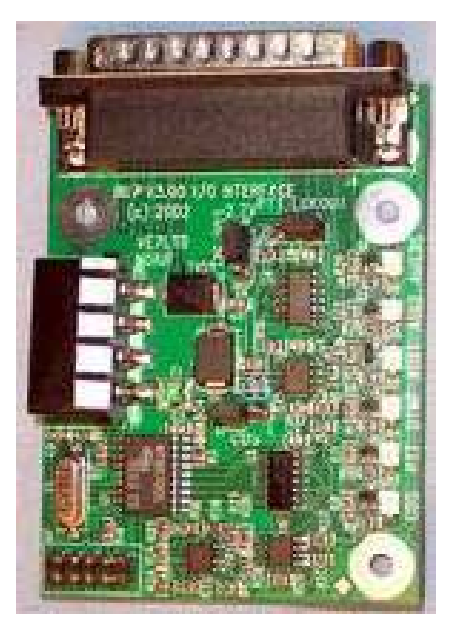

#### **IRLP-Interface-Platine**

In Großbritannien wurde im Januar 2000 die erste Genehmigung dazu erteilt. Im April 2002 gab es hier 186 Simplex-Internet-Gateways - 74 auf 2 m, 111 auf 70 cm und eines an einem 70 cm-Relais mit 7,6 MHz Ablage.

Aktuelle Übersicht: **www.dcc.rsgb.org/ ShowGates.asp?call=ALLCall Channel**

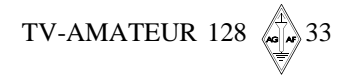

#### **Zweite digitale ATV-Versuchssendung vom Brocken**

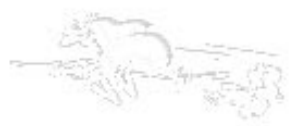

*Beitrag von Jürgen DL3FY, M2319*

ATV-Bericht über die dig. Aussendung von DBØHEX bis 08.3.03

**Ende Januar 2003 wurde bei DBØHEX (Brocken) erneut eine digitale Aussendung gestartet. Bereits einen Tag später konnte in Verden bei DBØVER ein digitaler Sat-Receiver installiert, das Empfangssignal umgesetzt und analog nach DBØOZ (Bremen) weitergeleitet werden. Aufgrund von "Verknüpfungen" verschiedener norddeutscher ATV-Relais waren die Digital-Aktivitäten auch vielerorts sichtbar; so über die N/Ost-Verbindungsachse DFØHHH nach Schwerin und Timmendorf (Ostsee) sowie über die N/ West-Achse über DBØWTV an die Nordsee (DBØLTC). Die Entfernung zwischen DBØVER und DBØHEX beträgt etwa 164 km.**

Zu Beginn wurden bei DBØVER (Verden) zwei dig. SatReceiver aus der "Vergnügungsindustrie" ausprobiert. Da beide Empfänger etwa gleiche Ergebnisse lieferten, blieb der HUMAX, F1-FOX angeschlossen und lieferte auch die ersten verwertbaren Bilder vom Brocken. Zu diesem Zeitpunkt war das Empfangssignal jedoch noch sehr "dünn", und es kam regelmäßig zur "Klötzchenbildung". In den Abendstunden dieses Samstages fielen dann die Ausbreitungsbedingungen sogar noch weiter ab, und ein "schwarzer Bildschirm" mit entsprechender Fehlermeldung wurde gezeigt. Am Sonntag war die Situation auch nicht anders. Montag gab es dann bei DBØVER einen Stromausfall und der HUMAX kam nicht wieder auf die vorher eingestellte Empfangsfrequenz zurück, da die verwendete Update-Software fehlerhaft ist. Nach dem Wiederherstellen der Spannungsversorgung wird bei dieser Software die LO-Frequenz automatisch auf 9750 MHz gestellt, obwohl eine LO-Frequenz von 0 MHz eingestellt war.

Somit blieb also für mehrere Tage dieser Zustand erhalten. Irgendwann in dieser Woche wurde dann ein kommerz. dig.

 $34 \n\bigoplus$  TV-AMATEUR 128

Sat-RX (Philips) angeschlossen. Er lieferte jedoch kein Bild, und es wurde daraufhin erst einmal in Verden der "Urzustand" (Bedingungen für analogen Empfang) wieder hergestellt.

Ein weiterer Versuch des dig. Empfangs wurde am Sonntag d. 9. Februar dann doch noch gestartet. Weil mein HUMAX nicht neu programmiert werden konnte, wurde der kommerz. dig. Sat-RX erneut angeschlossen. Das Signal vom Brocken wurde zwar "erkannt" und im Display auch angezeigt, aber es kam kein Bild zustande. Wir hatten zu diesem Zeitpunkt die Hoffnung, dass das Signal in der Folgezeit noch ansteigen würde, und somit blieb der "Philips" weiterhin in Betrieb. Er lieferte aber nicht ein einziges Mal ein Bild vom Brocken. Nach Besprechung der Situation wurde schnell klar, dass, wenn die Empfangsfeldstärke nicht noch kräftig ansteigen würde, mit diesem Gerät auch kein Bild zu erwarten sein würde.

In den Nachmittagsstunden des Freitag dem 21. Februar konnte man dann über DBØOZ wieder das digitale Signal vom Brocken sehen. Nach Rücksprache stellte sich heraus, dass in Verden ein anderer digitaler Sat-RX (DR1000) eingesetzt war - der später noch gegen einen DR3 ausgetauscht wurde. Seit diesem Zeitpunkt war das Empfangssignal kräftig genug, daß es in der Folgezeit nicht zur "Klötzchenbild" oder zum Totalausfall kam. Ob das nun nur an der vielleicht besseren Eingangsempfindlichkeit der zuletzt verwendeten Sat-Receiver lag oder/und den zu diesem Zeitpunkt möglicherweise noch gestiegenen Ausbreitungsbedingungen, kann nicht gesagt werden. Auch bot sich keine Gelegenheit, alle verfügbaren Sat-Receiver noch gegeneinander zu testen. Das ausgezeichnete digitale Signal vom Brocken war dann bis zum Donnerstag dem 6. März sichtbar. Am Abend fiel dann doch noch die Empfangsfeldstärke ab (Klötzenbildung) und das Bild "fror ein". Beim ersten Mal war das Signal ca. eine 3/4-Stunde weg. Ungefähr eine halbe Stunde später sackte das Signal erneut wieder ab, kam aber nach einigen Minuten wieder. Am Freitag konnte leider niemand gefunden werden, der per DTMF-Befehl in Verden den HEX-Empfänger "einschalten" konnte. Somit kann für den Freitag (7.März) keine Aussage gemacht werden.

#### **Schlußbemerkungen/ Zusammenfassung**

Aus meiner Sicht war diese digitale Versuchssendung ein schöner Erfolg, und der Crew von DBØHEX sei herzlichst gedankt. Eine Negativ-Beobachtung darf jedoch nicht unerwähnt bleiben. Mit unterschiedlichen Zeitabständen (10s, 20s, 30s und auch von nur 1-2s) kam es regelmäßig zu Unterbrechungen der laufenden Aussendung (beim Kamerabild oder User-Signal). Es zeigte sich kurzzeitig ein schwarzes Bild, dann erschien das ATV-Bild wieder, und wenn über den HEX-Eingang ein Signal anstand, wurde nach einer weiteren kleinen Zeitverzögerung der Ton auch wieder hörbar. Beobachtet wurde auch, dass Stationen, die recht schwach am Brokken-Empfänger ankamen, genauso "verrauscht" in Digital auch wiedergegeben wurden; offenbar gibt es bei diesen Signalen durch die Digitalisierung keine weiteren und gravierenden Verschlechterungen. Es ist noch die Frage offen, was passiert bei mobilem Empfangsbetrieb ... wie und wo klappt es dann noch mit DVB-S ?

Ob allerdings die mit Reflexionen behafteten Signale am User-Sat-RX noch richtig ausgewertet werden können, müssen andere OM beurteilen. Doch dieser Zustand tritt nur in unmittelbarer Nähe eines digital sendenden ATV-Relais auf. Da jedoch wahrscheinlich nicht ein Einziger in unmittelbarer Nähe von DBØHEX mit diesem Zustand belastet war, dürfte es auch diesbezüglich zu keinen Problemen dieser Art gekommen sein. Was anderes ist es, wenn ein OM bei analogem Betrieb des ATV-Relais bisher das Relais nur über Reflexionen sehen konnte und dieses nun auch bei digitalem Betrieb versucht. Hier wird möglicherweise die verwendete Norm (DVB-S) Probleme machen; ich habe bisher selbst leider noch keine Versuche machen können (die Voraussetzungen fehlen), bin aber gespannt, ob andere OM eine Aussage darüber machen können. Mein Sat-RX hat eine Balkenanzeige für Feldstärke und für die Güte. Die Güte sagt etwas über die Bitfehlerrate aus. Bei meinem RX muß die Güte größer als 17% sein, um gerade ein ausgewertetes Bild zu erhalten. Das kann mit anderen Sat-Empfängern durchaus anders sein. Eines ist jedoch sehr wichtig. Der benutzte Vorverstärker muß einwandfrei arbei-

#### *Fortsetzung v. S.34*

ten (digitaltauglich sein); es kommt weniger auf den Sat-Receiver mit seiner Empfindlichkeit und die Empfangsfeldstärke nach dem Vorverstärker an, sondern die Qualität/Güte des digitalen Signals muß ausreichend gut sein. Auffällig war, wenn jemand sein zurückgehörtes Audiosignal wieder mit über den Sender gelangen ließ, kam es zur Mehrfach-Hallbildung ... das sollte man vermeiden! Gewöhnungsbedürftig ist es sicher auch für den "Sendenden", wenn er sein Bild zeitverzögert zurück sieht. Diese Effekte konnte man auch über DFØHHH und DBØOZ am Wochende des 22./23. Februar gut beobach-

ten. An diesem Wochenende wurden erstmals auch "direkte" digitale Versuche zwischen zwei ATVlern in Hamburg gemacht, was größtenteils auch über DFØHHH (Hamburg-Rosengarten) mitverfolgt werden konnte. Nach Ablauf der Versuchssendung am Brocken und wieder Umstellung auf "Analogbetrieb" konnten ganz deutlich die Qualitäts-Unterschiede gesehen werden. Auch Stationen, die am Brocken mit rauschfreiem Signal ankamen, waren bei "Analogbetrieb" mit Farbrauschen zu sehen; so auch das Kamerabild vom Brocken, ganz im Gegensatz zum digitalen Betrieb!

Vorteilhaft ist der Digitalbetrieb schon, im wesentlichen wegen der rauschfreien Bilder, des offensichtlich auch vorhandenen Systemgewinns und der Möglichkeit, dass jeder USER seinen bevorzugten "Kanal" (aus vier möglichen) selbst wählen kann.

. Aufgrund der gemachten Beobachtungen halte ich den Betrieb eines ATV-Relais mit einer digitalen Ausgabe für gut und zeitgemäß. Sicher wäre eine zusätzliche analoge Ausgabe besser (zumindest für eine Übergangszeit), was aber nicht unbedingt zu realisieren ist.

#### **Berichtigung: Betr.: Video-Pegelregler**

#### **Heft 127, Seite 6.**

Auf diesen Artikel hatte ich eine unerwartet große Resonanz. Und so kamen auch gleich einige Fehler ans Licht. Erstens, Fehler von mir: Das IC heißt natürlich nicht TBA 3770 sondern richtig: TDA 3770. Zweitens: Der Kondensator C9 an Pin7 muß 1µF haben, nicht 0,1µF. Ein Elko ist ok. Der Kondensator zwischen Pin 14 und Pin 8 sollte ein Folien C sein, kein Elko. Auch etwas irreführend ist die Pinnummerierung des IC. Beide, TDA 3770 und TDA 3771 haben 18 Anschlüsse. Nur, die Pins 1-4 und 15-18 werden nicht beschaltet, weil das IC noch andere Funktionen enthält, die hier nicht be-

nötigt werden. Man sollte TDA 3771 verwenden, weil 3770 wirklich ausläuft und unnötig teuer ist. Die Schaltung läuft einwandfrei, denn ich habe etwa 30 Leiterplatten machen müssen (weil ich's versprochen hatte, hi) und 5 fertige Bausteine, ohne Reklamationen. Mit dem Vorteiler durch zwei feste Widerstände von 39 Ohm wurde ein Video-Eingangspegel von 0.45 Vss bis 1.8 Vss einwandfrei ausgeregelt. Ein kleiner Nachteil soll nicht verschwiegen werden. Wird ein, black-burst gesendet, also nur schwarz mit Synchronimpuls, regelt die Schaltung einen Synchronimpuls von 1Vss auf !!! (0,3Vss ist Norm) Da aber durch das Schwarzbild sowieso nicht zu sehen ist, spielt das keine Rolle, denn jeder Empfänger macht das mit!

Ein weiterer Fehler, aber das ist ein Kummer, den alle ATV- Relais Betreiber kennen, auch ohne Videoregler, ist: Es wird zu viel , Spitzenweis' gesendet, weil der jeweilige OM seine Kamera auf eine Lichtquelle oder auf einen Bildschirm richtet. In diesem Fall wird der Videoregler wieder 1Vss ausregeln, und damit wird der Synchronimpuls zu klein. Daß führt unweigerlich dazu, daß es an den senkrechten Kanten im Bild zum Ausreißen kommt. Aber wie gesagt, dieser Fehler entsteht auch ohne Videoregler. So, nun noch einmal viel Erfolg beim Nachbau. Beste 73 aus

Berlin, Horst, DL7AKE. PS.: Ich habe noch einige Leiterplatten über. Adresse siehe Impressum.

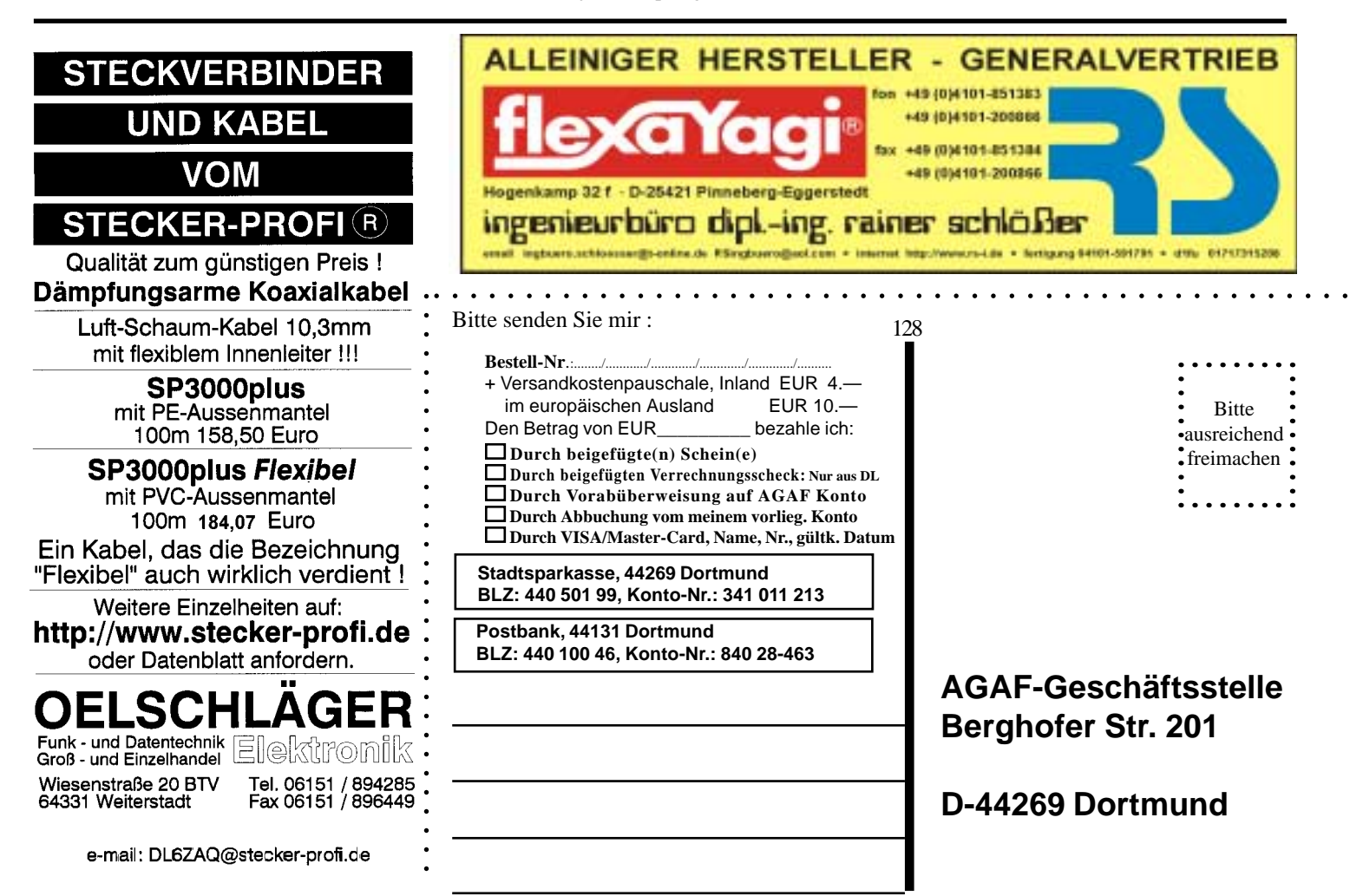

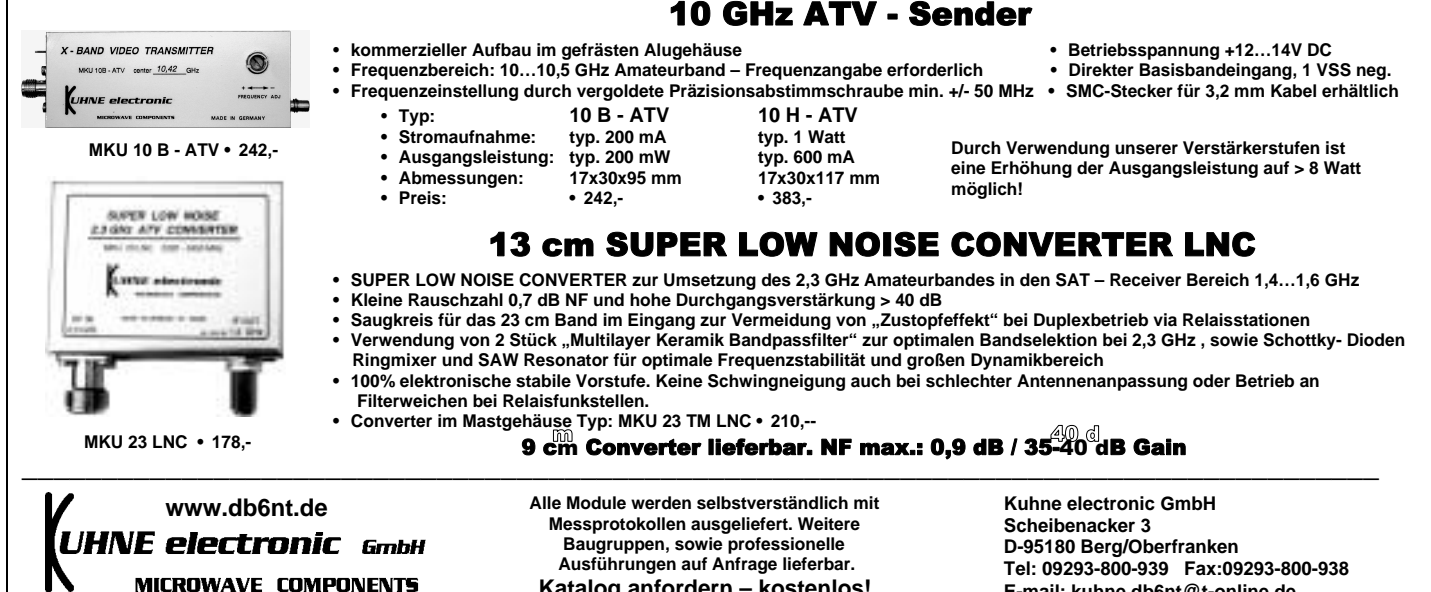

**JKWBerichte** 

#### **Rotor-Katalog 2003**

 **Katalog anfordern – kostenlos!**

Die überarbeitete Ausgabe 2003 des Kataloges "ROTOREN" von UKW-Berichte liegt nun vor.

Im Rotor-Katalog findet man ferngesteuerte Dreh- und Kipp-Einrichtungen für Antennen mit technische Daten, vielen Bildern und Hinweisen zu mehr als 20 Horizontal- und Vertikal-Rotoren, sowie Rotor-Zubehör. Zusätzlich wurden einige neue Produkte, wie der Kleinrotor YS-130, das große NIRO-Oberlager MBV-95, sowie Zubehör aufgenommen und bereits vorhandene Produkte mit weiteren Details ergänzt.

Der "Rotor-Katalog" ist kostenlos zu beziehen bei:

UKW-Berichte, Fachversand für Funkzubehör, Eberhard L. Smolka, Jahnstr. 7, D-91083 Baiersdorf, Tel. +49 9133-77980, Fax +49 9133 779833 eMail: ukwberichte@aol.com www.ukw-berichte.de

**E-mail: kuhne.db6nt@t-online.de**

Eberhard L. SmolkaVerlag UKW-Berichte und Fachversand für Funkzubehör P.O. Box 80, D-91081 Baiersdorf **Germany** Tel. +49 9133 77980 Fax +49 9133 779833 eMail: **ukwberichte@aol.com www.ukw-berichte.de**

#### **AGAF - Baubeschreibungen/Sonderdrucke/CD-ROM**

#### **Bestell-Nr.: bitte unbedingt umseitig angeben**

- B1 Baubeschreibung 10 GHz-ATV GØFNH 20 Seiten
- B2 Baubeschreibung PLL 1323 mit Platinenfilm 13 Seiten
- B3 Baubeschreibung 23 cm ATV F3YX 27 Seiten
- B4 Baubeschreibung ATV 70/23 cm nach DF4PN 12 Seiten
- B5 Baubeschreibung DC6MR ATV-Sender 34 Seiten mit Platinenfilm
- B6 Description DC6MR ATV-Transmitter (english)
- B7 Beschrijving DC6MR ATV-Zender (nederlands)
- B9 AGAF-Sonderdruck AM + FM-ATV 37 Seiten
- B10 AGAF-Sonderdruck Leistungsmessung am ATV-Sender 35 S.
- B11 AGAF-Sonderdruck 10 GHz-FM-ATV 33 Seiten nach DJ7OO
- B12 AGAF-Sonderdruck AMIGA mit Gucki 16 Seiten<br>B13 AGAF-Sonderdruck DC6MR TX Erg. FM 8 Seite
- AGAF-Sonderdruck DC6MR TX Erg. FM 8 Seiten B14 AGAF-Sonderdruck Videozusatzgeräte 35 Seiten
- B15 AGAF-Sonderdruck Einführung SSTV 16 Seiten
- 
- B17 AGAF-Sonderdruck Videomixer 15 Seiten, Schaltbilder DIN A3, 3 Seiten B18 Baubeschreibung 23 cm ATV-Sender nach HB9CIZ mit Platinenfilm
- B19 Baubeschreibung Basisbandaufbereitung nach HB9CIZ mit Platinenfilm
- B20 AGAF-Sonderdruck SATV / ATV Arbeitsblätter
- B21 AGAF-Sonderdruck Professionelle Antennen Meßtechnik 0,4--24 GHz EUR 9.—

**CDR Nr. 1.a Classics** fast alles über die Entwicklung des ATV in DL bis 1983

**CDR Nr. 2** *Midlife* fast alles über ATV/SSTV von 1983 bis 1996 EUR 24.—

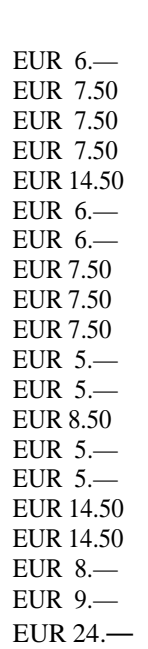

## **Termine**

**26.04.2003:** ATV'er Treffen des Distriktes Ruhrgebiet in Gladbeck im Clubheim des OV-L03. **03.05.2003: Jahreshauptversammlung der AGAF in Lenzen a.d. Elbe 10.05.2003:** 16. Aachener DREI-LÄN-DER-TREFF/Euregio-Funkbörse in der Schulmensa, Neuköllner Str. 15 **24.05.2003:** 3. ACN Amateurfunk- u. Computermarkt Neumarkt/Oberpfalz Grosse und Kleine Jurahalle **14.06.2003:** 9. ATV-Treffen bei DBØHEX am 14.06.2003 in Schierke/ Harz **14-15.06.2003:** AGAF-ATV-Kontest **27.06.2003 bis 29.06.2003**: HAM Radio 2003 in Friedrichshafen

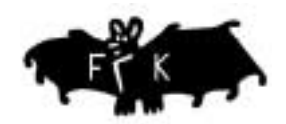

#### Frank Köditz Nachrichtentechnik

Schenkendorfstrasse 1 A, 34119 Kassel, Tel : 0561 - 73911-34, Fax : 0561 - 73911-35 Homepage : www.Koeditz.org Email : Info@Koeditz.org

**Aktuellen Produktkatalog 2002 jetzt downloaden oder auf CD gegen 2,50 € bestellen.**

Weitere Angebote finden Sie auf unserer Homepage oder fragen Sie einfach telefonisch an.

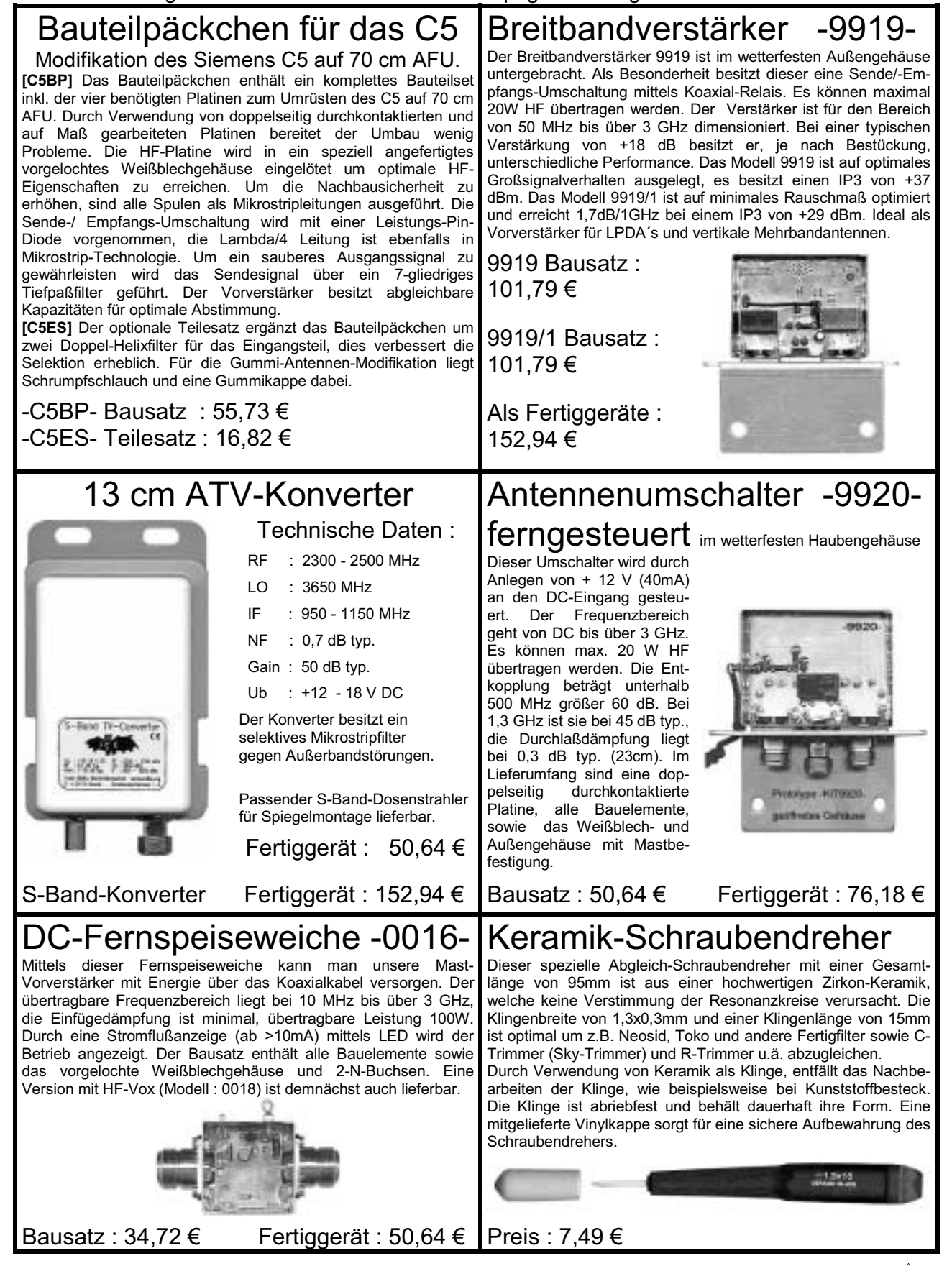

TV-AMATEUR 128  $\left\langle \widehat{\mathbf{a}} \right| \rightarrow 37$ 

## **Nedaktion Klaus Kramer, DL4KCK**

## **Blick Österreich**

Liebe ATV-Freunde, als Vorankündigung darf ich Ihnen mitteilen, dass wir auch heuer wieder eine ATV-Tagung in Geiersberg bei Ried im Innkreis planen. Dazu möchte ich alle, die letztes Jahr sehr eifrig mitgearbeitet haben, bitten, mich wieder tatkräftigst zu unterstützen. Sobald ein Termin feststeht, werde ich ihn in der QSP bekannt geben. Schwerpunkt der Tagung soll wieder das digitale ATV sein, wobei aber auch analoge Themen behandelt werden sollen. Ein besonderes Anliegen ist mir der Nachwuchs der ATV-ler, der vorerst über die analogen Zugänge der bestehenden Relaisfunkstellen angesprochen werden soll. In Anbetracht der Gefährdung unserer Bänder durch kommerzielle Nutzer, die in letzter Zeit auf allen Frequenzen auftauchen, erscheint mir eine Belebung der Bänder in dieser Betriebsart dringend notwendig.

Sollten Sie sich bereits mit digitalem ATV beschäftigen, so darf ich darauf hinweisen, dass dafür noch keine für den Amateurfunkdienst gemäß § 7 festgesetzte Sendeart in der Amateurfunkverordnung (siehe QSP Juni 1999, Anlage 3) vorgesehen ist. Um nicht mit der Fernmeldebehörde in Konflikt zu geraten, wäre dazu eine Probebetriebsgenehmigung bei der zuständigen Fernmeldebehörde zu beantragen, die Sie auch bekommen!!!

Zu beantragen wäre der im kommerziellen Übertragungsverfahren verwendete DVB-S Standard. Dieser erlaubt die im Handel erhältlichen Digitalreceiver für den Empfang zu nutzen, was ja sinnvoll ist.

Da laut Aussage von unserem Ehrenpräsidenten OM Dr. Ronald Eisenwagner OE3REB bei der letzten DV-Sitzung die OFMB derzeit wegen der anstehenden ITU-Konferenz keine Änderung der Amateurfunkverordnung vornimmt, bleibt nur dieser Weg offen. Sobald eine AFV-Änderung durchführbar ist, werde ich als ATV-Referent umgehend einen Antrag formulieren und über den ÖVSV bei der OFMB einreichen, ähnlich wie damals für die gemeinsame Bild-Tonaussendung im 70 cm ATV-Band (Sendeart D8WU!).

Weiters möchte ich hinweisen, dass

die Mobilkom derzeit Basisstationsanlagen des ehem. D-Netzes, das im Frühjahr 2002 abgeschaltet wurde, abbaut. Diese Anlagen werden verschrottet, ähnlich wie beim C-Netz! Einige Teile, wie die Eingangsbandpassfilter, Vorverstärker, 4-fach Verteiler, können nach Umbau für 23 cm-ATV verwendet werden. Ich bin bereits im Besitz einiger Bauteile und werde ehestmöglich über die Verwendbarkeit im Amateurfunkbereich berichten, sobald ich genaue Messergebnisse und Analyserbilder zur Verfügung habe.

Am Umbau der 50 Watt-Senderendstufe für das 23 cm-Band wird bereits gearbeitet, es wäre schön, wenn der Umbau gelingen würde. Ich bitte alle OMs, die über das nötige hochfrequenztechnische Wissen und vor allem über die nötige Zeit verfügen, sich bei mir zu melden.

*Viel Freude mit ATV, vy 73 Max, OE5MLL (aus qsp3-03)*

### **Blick Frankreich**

Auszug aus dem Protokoll der Sitzungen, die bei der REF-UNION im Oktober und Dezember 2002 für die Vorbereitung auf die IARU-Region 1-Konferenz San Marino abgehalten wurden:

Eine Notiz von F3YX präzisierte die Stellungnahme der ANTA hinsichtlich des 430-440 MHz-Bands und machte geltend, dass es unmöglich ist, zwei Frequenzpläne in der gleichen geographischen Zone simultan anzuwenden und benannte ein Problem mit der Shift von 1,6 MHz. Wir stellten auch fest, dass die IARU-Empfehlungen nicht in Frankreich angewendet werden, was unsere Vertretung bei der IARU rein symbolisch macht. F6ETI erklärte die Ansicht von F3YX aus formalen Gründen für unzulässig.

*(Info ANTA-Vizepräsident F6BRV)*

#### **Infos zur CW-Prüfungspflicht**

IARU-Region 1-Konferenz San Marino 2002: Das Abstimmungsergebnis zur CW-Kurzwellenzugangs-Frage war:

36 Vereine stimmten gegen die Beibehaltung als Zugangsvoraussetzung, inklusive Ukraine; 4 enthielten sich der Stimme, 2 votierten für die Beibehaltung der CW-Prüfung; das waren der DARC und der russische Verband. *(AGZ-Rundspruch)*

Der Abschlussbericht des AK 2 zur nationalen Gruppe enthält den im Folgenden zitierten Passus:

"Bezüglich des Wegfalls des Morsekenntnisnachweises ist anzumerken, dass der DARC aufgrund seiner Mitgliederbefragung, die mehrheitlich für die Beibehaltung votierte, seine Zustimmung nicht gab. Außerdem legt der DARC Wert auf die Einbeziehung der Empfehlung ITU-R M. 1544 in die Bestimmung 25.6. Im Sinne einer europäischen bzw. weltweiten Lösung wird der DARC den ECP aber nicht blockieren. Der AK 2 empfiehlt D den ECP zu den Punkten 1.7.1, 1.7.2 und 1.7.3 mitzuzeichnen".

> *Hans Jörg Unglaub, DL4EBK (DARC-Vorstandsmitteilung 87)*

#### **WRC-2003-TOP 1.38: EESS**

Bei der Untersuchung einer neuen Zuweisung eines 6 MHz breiten Segmentes im Frequenzbereich 420 - 470 MHz für den Erderkundungsfunkdienst über Satelliten (aktiv) kristallisiert sich auf CEPT-Ebene das Band 432 - 438 MHz heraus. Der AK1 hält eine sekundäre Zuweisung als Fußnotenzuweisung unter Einhaltung der Empfehlung ITU-R SA.1260 als Bestandteil der Zuweisung für hinnehmbar.

D hat ein entsprechendes Eingangsdokument in die CPG PT2 eingebracht. Der Vorschlag von D, die sekundäre Zuweisung lediglich als Fußnotenzuweisung, ohne Eintrag in der Tabelle vorzusehen, wurde nicht übernommen. Die Referenz zur überarbeiteten Empfehlung ITU-R SA.1260 bleibt unverändert Bestandteil der Fußnote.

Aktuelle Haltung der NG: unverändert *Hans Jörg Unglaub, DL4EBK (aus dem DARC-Webserver)*

### **ATV-Relaisprojekt verlinkt Nordmit Süd-DL**

Das ATV-Linkprojekt ist geplant über vier Strecken vom Tegelberg zum Brokken (474 km): Tegelberg-(166km)- Nennslingen-(43)-Nürnberg(139)- Schneekopf-(126)-Brocken. Einzelheiten im Internet unter

#### **http://www.atvlink.de/**

Zitat: "Auf der Seite befinden sich technische Tips für den Bau und die Entwicklung unseres Projektes, verschie-

 $38 \n\Longleftrightarrow$  TV-AMATEUR 128

#### **Erste digitale ATV-Versuche bei DBØKK in Berlin. 02/2003**

#### **Es begann im November 2002 mit den ersten Sendungen von Klaus, DGØFD, in Neuenhagen östlich von Berlin.**

Mit 35 Watt auf 2350 MHz und einem Spiegel wurde er von einigen Stationen in Berlin gesehen. Wir installierten daraufhin sofort einen digitalen Empfänger bei DBØKK (Standort auf einem Hochhaus im Ostteil der Stadt, siehe Heft 126, Seite 14), splitteten das Antennensignal nach dem Vorverstärker auf den analogen und digitalen RX und hatten vollen Erfolg!! Klaus konnte seine Sendeleistung auf < 50mW senken!! Unsere Empfangsantenne ist eine +6dbD Hohlleiterschlitzantenne. Die Entfernung beträgt etwa 10 km. Klaus wohnt in einem Häuschen mit nur wenigen Metern Antennenhöhe. Bis jetzt arbeiten fünf Stationen digital via DBØKK, alle mit nur kleinen Leistungen von einigen 100 mW!! Durch diese guten Erfahrungen ermutigt testeten wir sofort den Sendebetrieb. Unsere erste Ausgabe auf 1285,250 arbeitet in AM. Hier ist die Radarstörung einigermaßen erträglich, FM ist unmöglich! Wir haben drei Großflughäfen in Berlin: Tegel im Norden, Schönefeld im Südosten und Tempelhof mitten in der Stadt. Bei FM ist das Bild meistens völlig zerhackt und synchronisiert sehr schlecht vertikal. Den AM-Sender haben wir Anfang Januar, bis auf die Endstufe, abgeschaltet und durch einen Digitalsender auf 1291 MHz ersetzt. Der zur Verfügung stehende Treiber war etwas schwach auf der Brust, und so hatten wir nur eine geschätzte Sendeleistung von etwa 5 Watt. Genaues Messen war nicht möglich, weil bei dem S....wetter keiner aufs Dach wollte. (die 24 cm-Endstufe befindet sich am Mastfuß). Der Erfolg war je nach Lage zum Radar sehr unterschiedlich. Von null bis 100% war alles vertreten. An diesem Test konnten eine Menge OM teilnehmen, weil Digitalempfänger für Satelliten weit verbreitet sind, und wo nötig wurde ausgeliehen. Die Empfangseinrichtungen waren ja für AM-Empfang ausgelegt. Die Antennen sind meistens Yagis unterschiedlicher Länge, mal mit, mal ohne Vorverstärker und natürlich verschiedener Kabellänge. Die Feldstärke war immer ausreichend!! Wenn Radar nicht zuschlug, mit einwandfreiem Bild und gutem Ton; eine Qualität, die vorher auf AM oder bei Tests in FM nie für möglich gehalten wurde!! Nun aber zu den Radarstörungen. Hier mein eigenes Beispiel: Ich wohne in Schöneberg, dem Nachbarbezirk von Tempelhof, Luftlinie zum Radar etwa 2-3 km. Die Radarantenne dreht sich in ca.12 Sekunden einmal um 360°. Ich hatte 1 Sekunde Bild, in der anderen Zeit war das Bild "eingefroren" und teilweise in grobe Würfel

zerhackt. Und jetzt die unerwartete Lösung. Ich hatte noch aus der Anfangszeit von den ersten 24 cm-Versuchen ein Fünfkreis-Interdigitalfilter (UKW Berichte 1977). Das habe ich auf 1291 MHz Mittenfrequenz mit 5 MHz Bandbreite Flat-Top abgeglichen. Diesen Filter habe ich im Bodenraum vor den Verstärker gesetzt (drei db Durchgangsdämpfung war wegen der guten Feldstärke leicht zu verkraften). Ergebnis: 10 Sekunden astreines Bild, 1 Sekunde ruckelndes Bild und eine Sekunde "eingefroren"! Daraufhin habe ich mir mal das Sendesignal auf dem Spektrumanalyser angesehen. Die Störungen auf dem Nutzsignal dauern nur einige 100 Millisekunden, aber das Bild bleibt viel länger eingefroren. Hier glaube ich, dass ein Empfänger mit einem schnelleren Prozessor noch einiges bringt Die Billigangebote aus dem "Milchladen" sind wohl nur für radarfreie Gebiete zu gebrauchen. Zur Zeit senden wir wieder in AM, da einige OM darauf angewiesen sind - nicht jeder kann die 10 GHz-Ausgabe sehen. Es gibt gute Aussichten, noch einige der oben beschriebenen Filter zu bekommen. Wir werden dann den Test auch mit besseren Empfängern wiederholen. 24 cm muss doch für ATV trotz Radar zu retten sein?

*Beste 73 aus Berlin, Horst, DL7AKE*

#### **Einladung zum 9. ATV-Treffen bei DBØHEX zum 10-jährigen Bestehen des Relais**

#### **Hiermit lädt die Crew um DBØHEX das ATV-Relais auf dem Brocken im Harz zum 9. ATV-Treffen am 14.Juni 2003 von 9:00-18:00 Uhr ein.**

Seit 1994 ist es eine gute Tradition geworden, dass sich die Nutzer des Relais einmal im Jahr treffen, um sich nicht nur via Kamera und Monitor zu kontaktieren, sondern die täglichen QSO-Partner einmal live zu "behändeln". Zu hören und zu sehen gibt es auch wieder den aktuellen Stand der Technik beim Relais und die weitere Entwicklung von DBØHEX. Seitdem das Treffen in Schierke stattfindet, ist es ebenso Tradition, dass ein kleines Vortragsprogramm angeboten und ein Messplatz aufgebaut wird, auf dem mitgebrachte Komponenten von Gleichstrom bis 24 GHz gemessen werden können. Weiter wird wie immer eine Up-/Downlinkstrecke zum Relais aufgebaut werden, um das Treffen live über DBØHEX zu übertragen.

Am Vormittag wird Peter Gülzow DB2OS über das neue Projekt der Amsat-DL Amsat P3-Express berichten. Nach dem Mittagessen wird die Technik des Relais und die weitere Entwicklung, besonders die Entwicklung in D-ATV und die Verlinkung mit anderen Relais, vorgestellt. Anschließend können auch Erfahrungen anderer Relaisbetreiber oder Nutzer mit dieser neuen digitalen Betriebsart im Amateurfernsehen vorgestellt werden.

Anbieter von ATV-Hard- und Software werden sicher wieder ihre neuesten Produkte in Form aktueller Kataloge vorstellen, dass sich jeder Anwesende ein Bild über das aktuelle Angebot machen kann und evtl. eine neue Anschaffung ins Auge fasst. Es wird auch ein "Schwarzes Brett" für Kauf- und Verkaufgesuche geben, für direkte Flohmarktaktivitäten fehlt allerdings der Platz, ist aber durchaus möglich.

Beim Stichwort Platz: Das Treffen findet in diesem Jahr wieder in Schierke im "Hotel König" statt. Wenn Übernachtungen zum Kombinieren mit einem Wochenendtripp in den Harz gewünscht werden, so sollten diese so zeitig wie möglich direkt beim Hotel gebucht werden. Zum Buchen bitte Tel. oder Fax nutzen!

Die über 100 Besucher im Jahr 2002 zeigen, dass die Betriebsart ATV bei aller Handymanie immer stärkeres Interesse gewinnt. Wir freuen uns auch dieses Jahr wieder auf reges Erscheinen der Funkamateure und der Amateurfunkinteressierten und ein erfolgreiches und interessantes Treffen für den Einzelnen.

*Vy 73 de Iwo DG0CBP, verantwortlicher Funkamateur bei DBØHEX und DBØBRO*

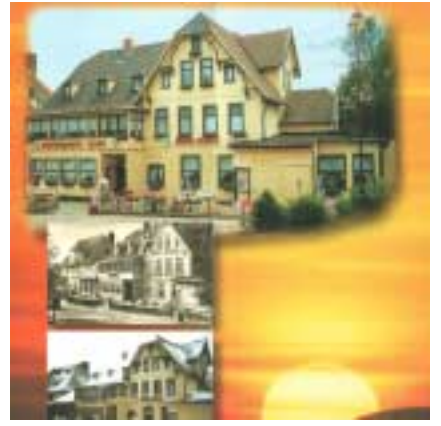

Telefon: (039455) 81017 o. 51056 Fax: (039455) 51057

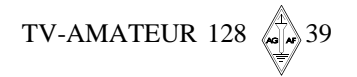

# R.S.E. ATV COMPONENTEN

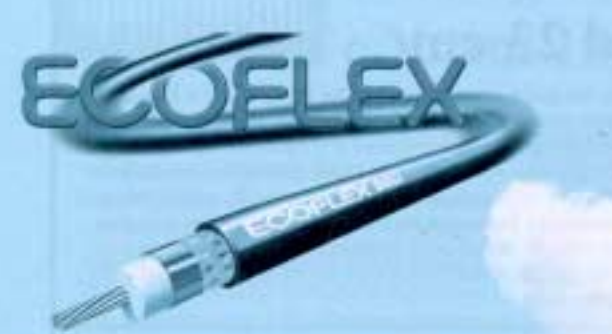

Endlich ein hochflexibles Koaxkabel für den TV-Amateur mit 10.3 mm Außendurchmesser. Superleicht und biegsam duch Litzeninnenleiter. Doppelt geschirmt mit Kupfer-Folie und Geflecht. Die sehr niedrige Dämpfungswerte und der günstige Preis machen die Entscheidung für ECOFLEX® 10 leicht. Hochwertige Qualitätsstecker in N-, BNC- und UHF-Norm

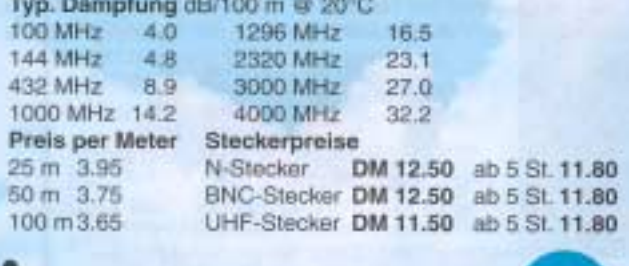

#### 10 GHz Feedhorn SMA

Feedhorn für zentrische Parabolspiegel mit einem f/d Verhältnis von 0.4 - 0.5 . Koaxialer Ausgang mit SMA-Buchse, 3-eckige Aluminiumplatte mit Lochungen im Abstand von 120° für die 3 Haltearme Art. Nr. 7792 10 GHz Feedham SMA

DM 149.-

#### Herstellung:

R S E Belgien Hulsterweg 28 **B-3980 Tessenderlo** Tel. ++32 1367 6480 - Fax ++32 1367 3192 rse@online.be - www.rse-electronics.com

#### 10 GHz Feedhorn WR

Feedhorn für zentrische Parabolspiegel mit einem f/d Verhältnis von 0.4 - 0.5 zum Aufschrauben auf 10 GHz Downkonverter. Hohlleiter-Ausgang WR 75, aus Aluminum gefräst. Art. Nr. 7786 10 GHz Feedhorn WR DM 49 .-

Lieterung ohne Downkonverter

#### **Koaxrelais SW 3000 ATV**

Endlich ein hochwertiges Koaxrelais im wettergeschützten Kunststoff-Gehäuse für Mastmontage. 2 Eingänge, 1 Ausgang. 3 N-Buchsen Frequenzbereich DC bis über 3 GHz. Sehr niedrige Dämpfung von 0.02 dB / 1 GHz.

Max. Sendeleistung 1000 W/145 MHz, Versorgung 12 V /0 25A Lieferung incl. Mastschellen bis 58 mm Mastdurchmesser Art. Nr. 7798 SW 3000 ATV DM 269.-

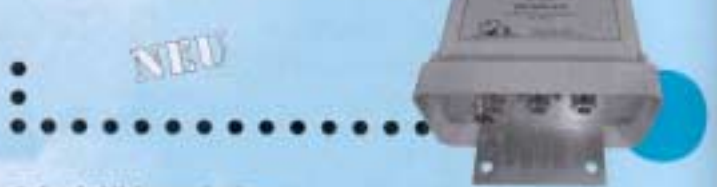

#### **B-fach Videoschalter**

Schaltet bis zu 8 Video-Quellen auf bis zu 2 Monitore. Manuelle oder automatische Umschaltung mit wählbarer Umschaltzeit von 1-15 sec. Einfachste Bedienung, robustes Design im Stahlblechgehäuse.

Eingebautes Netzteil 230V. 8 x Video Input 1.0 Vss, 75 Ohm BNC

2 x Video Output 1.0 Vss, 75 Ohm BNC

Übersprechdämpfung größer 50 dB Art. Nr. 7784 8-fach Videoschalter

DM 199.-

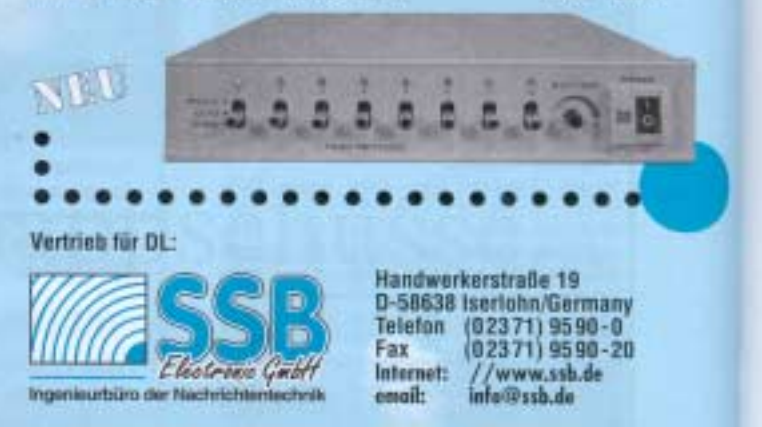

#### Letzte Meldung: ATV im Internet

Am 20.2.03 fragte Steve, M1KQU, aus Coventry in der PR-Rubrik ATV nach einem PC-Programm, mit dem er ATV-Relais im Internet kontaktieren kann. Für eine richtige ATV-Station mit Antennen habe er z.Zt. kein Geld. Nach den üblichen Beschimpfungen seiner Absicht durch die in PR schon bekannten Internet-Hasser kam ein kurzer Tipp von EA8EE auf die Internet-Adresse http://lea.hamradio.si/~s51kq/ **ATVrptLIVE.htm** sowie eine Schilderung der Situation von ZL2DEX: die obige Webseite ist eine Quasi-Live-Darstellung von (ca. 20) ATV-Relais-Ausgaben in Europa und USA! Wir hier in Neuseeland haben nur geringe ATV-Aktivitäten vor allem in Auckland und Wellington, aber mir sind keine funktionierenden ATV-Umsetzer bekannt. Deshalb ist die Webseite eine Augenweide für jemanden im "Tal der Ahnungslosen". Darauf folgte ein überraschendes Geständnis eines der Internet-Hasser: "Da gab es ein Missverständnis; ein ATV-Relais-Bild ins Internet zu schicken, ist eine tolle Idee, denn so wird dem Publikum der Amateurfunk nahegebracht, auch wenn jemand keinen KW-Empfänger hat. Wir brauchen so viel Öffentlichkeit wie es geht! - So viel ich weiß, ist der ATV-Betrieb in New York, New Jersey und dem östlichen Pennsylvania fast tot, der letzte weitreichende Umsetzer versank mit dem World-Trade-Center (9.11.01). Die anderen machten wegen geringer Nutzung QRT, und wir sind hier jetzt auch ein "Tal der Ahnungslosen".  $(aus PR)$ 

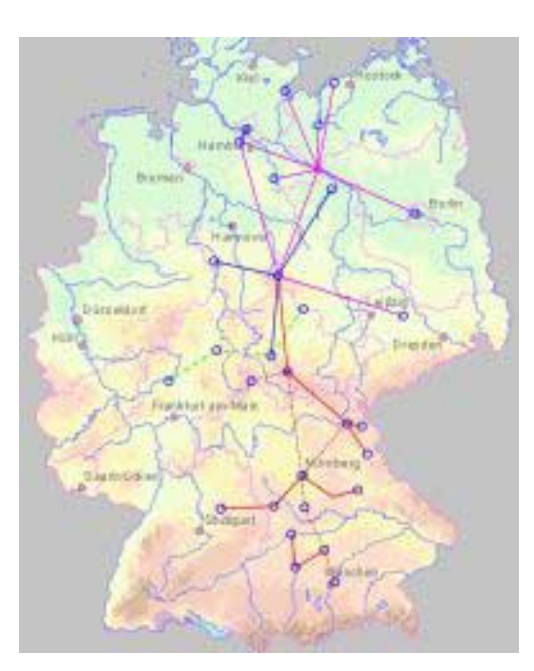

dene ATV-Relais untereinander zu verbinden. Das Projekt bleibt jedoch nicht bei ATV stehen, sondern wir denken auch über Wege nach, PR und andere Dienste gleichzeitig auf den Linkstrecken zu übertragen und später die Strecken digital umzurüsten.

Wir werden mit vertretbarem Aufwand und dem Ziel einer reellen Realisierung, aufbauend auf vertrauter Technik, beginnen. Die gewonnenen Erfahrungen werden Grundlage der weiteren Schritte sein. Das Projekt ist offen, transparent und länderübergreifend orientiert. Wir denken, ein Stück echter Amateur-

funk!"

#### **DBØHEX ATV-Relais**

Am Samstag den 08.03.03 wurde der Digital-ATV-Sender abgebaut und der analoge FM-Sender wieder in Betrieb genommen. Anschließend erfolgt die Auswertung der gesammelten Erfahrungen und eine Anpassung der Endstufe. Ab Mitte des Jahres wird dann, wenn alle Planungen und Vorhaben erfolgreich sind, auf D-ATV als Regelbetrieb auf der Frequenz 1278MHz umgestellt. Als Voraussetzung dafür müssen noch umfangreiche Umbauten am Standort des Relais erfolgen. So ist z.B. ein größerer Schrank nötig, der das 1,5 mtr. hohe Gestell ersetzen soll. Auch stehen die Chancen gut, dass nach mehreren Jahren der Vorbereitung die neue Umschaltmatrix mit 8 Eingängen und 8 Ausgängen in Betrieb geht. Dann endlich besteht die Möglichkeit, diverse Linkwünsche von anderen Partner-Relais zu erfüllen. Mehr dazu aber beim ATV-Treffen in Schierke am 14.06.03.

> *Iwo, DG0CBP (in PR) www.db0hex.de*

### **DBØRWE mit Digital-ATV**

Seit 04.01.2003 hat DBØRWE eine digitale Relaisausgabe auf 23 cm. Den Aufbau habe ich auf meiner Homepage **www.DATV.de** beschrieben. Zur Zeit wird vom Standort Essen mit 4 Antennen mit je 300 mW gesendet. Der Sender steht auf dem Kamin des RWE-Kraftwerkes in 230 m über NN. OM Horst aus Moers konnte das Bild über 24 km selbst ohne Vorverstärker sehen. Die Betriebsdaten sind: Symbolrate 5450, Frequenz 1291 MHz, FEC ¾. Es sind noch einige Kleinigkeiten nachzubessern, aber ansonsten funktioniert alles zufriedenstellend. *73 de DJ1CU, Volker*

**ATV Relais Papenburg mit neuer Steuerung on Air!!!**

Seit Donnerstag d. 27. Februar 2003 ist das ATV-Relais Papenburg mit neuer Steuerung "On Air"! Der Umbau wurde wie bei DB0PTV immer in der Nachtschicht auf der Emsmühle gemacht. Angefangen hatten DL3BG, DB8WF, DO5BTF und DHØSK gegen 12Uhr und die Arbeiten waren gegen 22:30 Uhr fertig. Das Relais arbeitet nun mit einer komplett modernisierten Steuerung. Wir setzen nun einen Quad-Bildteiler ein, mit dem alle Eingaben gleichzeitig auf 10 GHz ausgestrahlt werden können. Insgesamt sind so 10 GHz-Eingabe auf 10,44 GHz, 5,73 GHz-Eingabe, 434,250 MHz-Eingabe und eine Testeingabe auf den Quadteiler geschaltet. Es bestehen nun ebenfalls Monitoringstrecken zu DBØLO und PI6ZOD.

Weiter geplant ist eine Anbindung an DBØLTC in Emden und DBØWTV in Wilhelmshaven. Die 5,8 GHz-Richtfunkstrecke dafür ist bereits aufgebaut. Ebenfalls wurde ein neuer Testbildgeber eingesetzt, der ca. 100 Testbilder in Slideshow ausgeben kann. Weiterhin wurde eine Möglichkeit für PiP (Picture in Picture)-QSOs geschaffen. Der Einsatz von kommerziellen 19 Zoll-Satelliten-Empfängern macht das Relais auch in den Sommermonaten nun etwas frequenzstabiler. Danke an alle Helfer rund um DBØPTV! Es sind noch diverse Neuerungen für DBØPTV geplant, welche nach der ersten Testphase der neuen Steuerung realisiert werden sollen.

#### **A U S W A H L D E R N E U E N D T M F B E F E H L E**

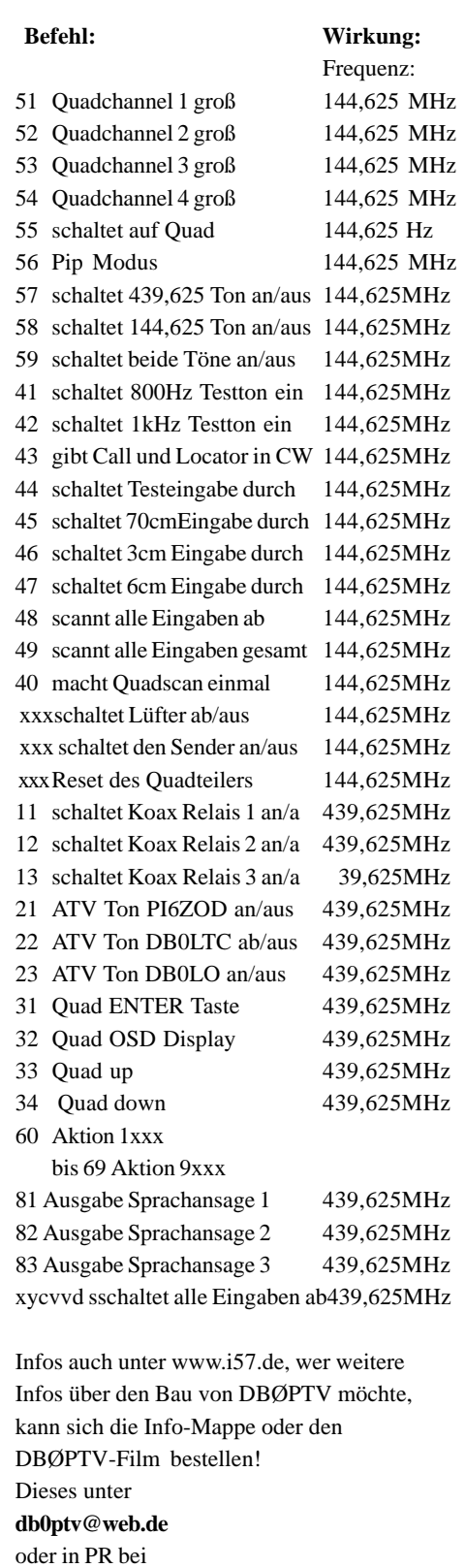

**dh0sk@db0eeo-8** Den DBØPTV-Film gibt es als SVCD für eine Spende von 10 Euro.

*(DHØSK in PR)*

TV-AMATEUR 128 *Fortsetzung S.51*

#### **AGAF-Mitglied, DC9XP, 0058, bietet an:**

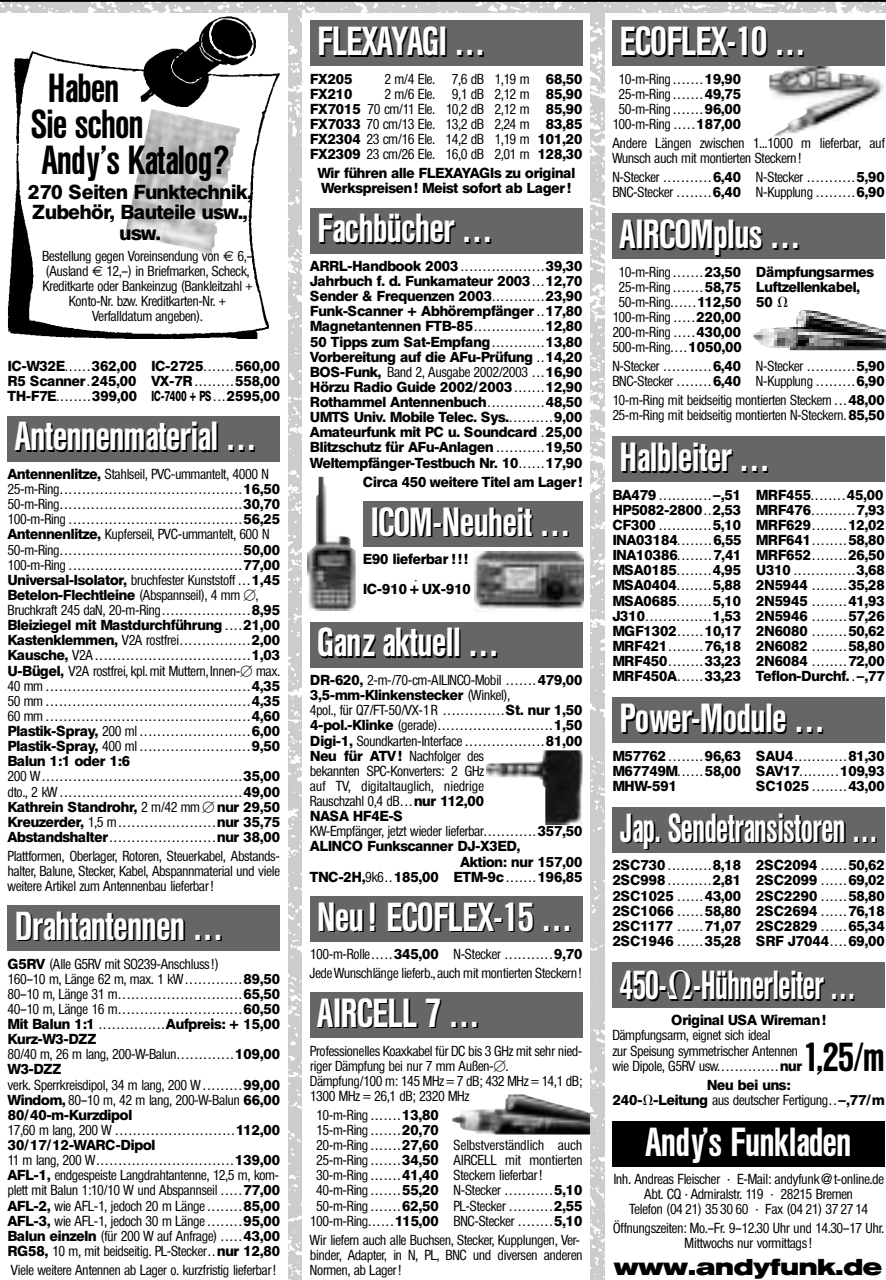

#### **Die ATV–Verbindung München–Salzburg–Sonntagberg (Niederösterreich) ist in Betrieb!**

Die Verbindung der ATV–Repeater DBØQI und DB0TVM, OE2XUM und OE3XQB ist seit Januar 2003 in Testbetrieb.

Derzeit können Bild und Ton gegenseitig von allen Repeatern empfangen und abgestrahlt werden. Besonderer Dank gilt DJ9HI in Niederbayern, dessen Anlage als Weiterleitungsstation fungiert, da zwischen OE3XQB und OE2XUM keine Verbindung möglich wäre. Die Verbindungsstrecken wurden allesamt im 6 cm-Band (bei OE3XQB via DJ9HI sogar RX und TX) bzw. im 3 cm-Band realisiert. An der Feinabstimmung der Tonkommunikation und der gegenseitigen Steuermöglichkeiten wird noch gefeilt.

Bei OE3XQB wird am weiteren Ausbau der Strecke Richtung Osten gearbeitet, wobei hier schwierige geographische Hürden zu überwinden sind.

*Roland Nefischer,OE3NRS, M2630*

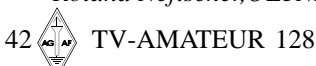

#### Andy's Funkladen Inh. Andreas Fleischer · E-Mail: andyfunk@t-online.de Abt. CQ · Admiralstr. 119 · 28215 Bremen Telefon (04 21) 35 30 60 · Fax (04 21) 37 27 14 Öffnungszeiten: Mo.–Fr. 9–12.30 Uhr und 14.30–17 Uhr. Mittwochs nur vormittags! **www.andyfunk.de**

SAV17....<br>SC1025

**POTTELLAN** 

←副

#### **Info zu DBØTB**

In diesem Monat zog sich OM Reinhard Spitzer, DF6VJ, als bisheriger Verantwortlicher des 70 cm-Relais DBØTB zurück. Mit Wirkung vom 15.01 hat OM Sven Gerlach, DB5QS, M2757, die Verantwortlichkeit übernommen, welcher zusammen mit dem Ortsverband des VFDB Z41 den weiteren Betrieb sicherstellt. Des weiteren sei anzumerken, dass seit 13 Monaten ein neu installierter 10 GHz ATV-Sender im Probebetrieb vom selben Standort (Fernmeldeturm Bielefeld Hünenburg) betrieben wird. Hier sind die Testphasen in soweit abgeschlossen, so dass das Lizenzierungsverfahren noch in diesem Monat eingeleitet wird. Weitere Informationen unter **www.DB0TB.de** oder unter **DB5QS@aol.com**

Bei Rückfragen stehe ich unter 0521- 1641435 zur Verfügung

*Sven Gerlach, DB5QS, M2757*

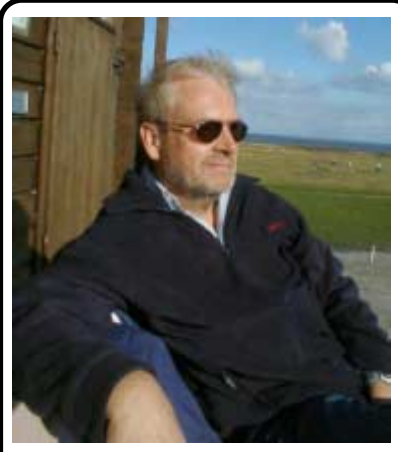

**Jochen Jenss DF 1 KJ, M834 silent key**

Nach kurzer Krankheit verstarb Jochen Jenss, DF 1 KJ, überraschend am 10. März 2003.

Jochen war seit 1975 Funkamateur und seit 1986 Referent für Bild und Schrift in unserem Distrikt Köln-Aachen. Nachdem er lange Jahre stellvertretender OVV des Ortsverbandes Köln-West war, wurde er Anfang diesen Jahres zum Vorsitzenden gewählt.

Neben dem Amateurfunk war die Musik eine frühe Leidenschaft, die ihn nach einigen Jahren als Studiomusiker und Mitglied einer professionellen Pop-Band zu seinem Beruf als Toningenieur führte. Anfangs beim Deutschlandfunk in Köln, wechselte er 1975 zum Studio Bonn des Südwest-Rundfunks, dessen technischer Leiter er in den letzten Jahren bis zu seiner Pensionierung war. Auch danach ließ ihn die Studioarbeit beim Rundfunk nicht los. Bis zuletzt war er Redakteur beim Bürgerradio Studio Merten.

Im DARC setzte er sich auch in schwierigen Zeiten an höchster Stelle für die Belange der Betriebsart ATV ein. Vielen wird sein ausgleichender Charakter in Erinnerung bleiben, wenn es galt, konfliktbeladene Situationen bei der Koordinierung der Packet-Radio-Linkstrecken zu meistern.

Sein Bestreben war es nicht, in der vordersten Reihe zu stehen. Mehr im Hintergrund, aber dafür um so erfolgreicher, hat er seine Aufgaben als Internetsekretär für den DARC-Vorsitzenden und Jugendschutzbeauftragter wahrgenommen.

Die Beisetzungsfeierlichkeit fand am Montag, den 17. März 2003 um 14 Uhr in der Friedhofskapelle in Bornheim, Eichendorffstraße, statt.

*(aus dem KA-Rundspruch)*

## **SCS DSP-Kurzwellenkommunikation und mehr...**

x Die **SCS** PACTOR-Controller unterstützen folgende Betriebsarten:

#### **PACTOR-II, optional PACTOR-III**

**Der** Chat-Mode für flüssige und spontane Direkt-QSOs mit Duplex-Simulation. *Aus dem Urlaub via Kurzwelle ins DL-Packet-Netz!* 

Verläßlicher und schneller E-Mail-Zugriff via WinLink!

#### **PACTOR-I, AMTOR, NAVTEX RTTY**

Mit Start/Stop-Automatik und einstellbarer Rauschsperre.

#### **PSK31**

Mit Spektroskop-Anzeige auf der Abstimm-LED-Zeile.

#### **SSTV**

In allen Varianten, mit allen gängigen Programmen einsetzbar (z. B. JVComm32, MSCAN, JVFAX und anderen).

#### **FAX**

Incl. AM-FAX für Meteosat, NOAA und GOES.

#### **Audio-Denoiser/Filter**

Auto-Notch, Auto-Peak, programmierbarer CW-Filter, Delayline, Sprachinversion, digitaler DDS-Sinusgenerator.

#### **CW-Terminal**

Mit leistungsfähigem DSP-CW-Decoder. **Packet-Radio** 

x WA8DED-Hostmode für PR und PACTOR.

- x Einfache Anschlußmöglichkeit für **GPS-Empfänger**, Position über Funk abrufbar.
- x Flash-ROM: Update einfach über die serielle Schnittstelle. Kein Bausteinwechsel!
- x Automatische Anpassung der Sendeleistung an die Kanalqualität bei PACTOR-II.

Lieferung inkl. Handbuch, CD-ROM mit Terminalprogrammen und Kabeln/Steckverbinder.

Die Preise (Euro):

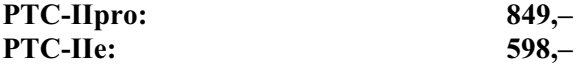

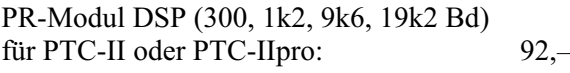

USB nach RS-232-Konverter: 60,–

RS-232-Adapter für PTC-II-Control-Port : 44,– Beschreibungen und Preise von weiterem Zubehör finden Sie auf unserer Homepage

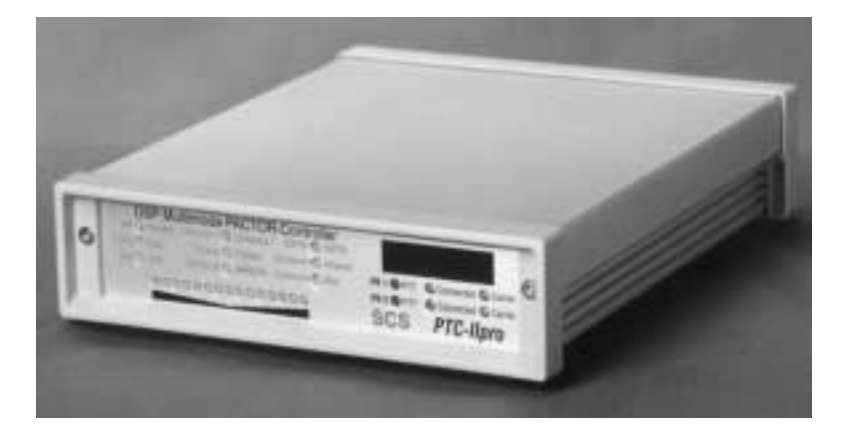

#### **Der PTC-IIpro:**

- x Simultaner Betrieb von bis zu drei Funkgeräten: Kurzwelle und zweimal UKW-Packet-Radio.
- x Gateway von PACTOR nach PR und von PR nach PACTOR.
- ∉# Komfortable Steuerung für Transceiver von Icom, Kenwood, Rhode&Schwarz, SGC und Yaesu ohne externe Software (z. B. automatisches Scannen, uhrzeitgesteuerte Frequenzwechsel).

#### **Einige Neuheiten des PTC-IIpro gegenüber dem PTC-II:**

- x Standardmäßig 2 MB statisches, batteriegepuffertes RAM
- $#$  Noch leistungsfähigerer DSP für zukünftige Anwendungen
- x Integrierter NF-Verstärker für die Audio-Prozessor-Funktion
- x Temperaturkompensierter Quarz-Oszillator (TCXO)
- x Integrierte RS-232-Schnittstelle (V24-Pegel) für TRX-Steuerung
- $\neq$  Stromverbrauch nur ca. 200 mA bei 12 V
- x Elektronische Seriennummer durch individuellen Chip

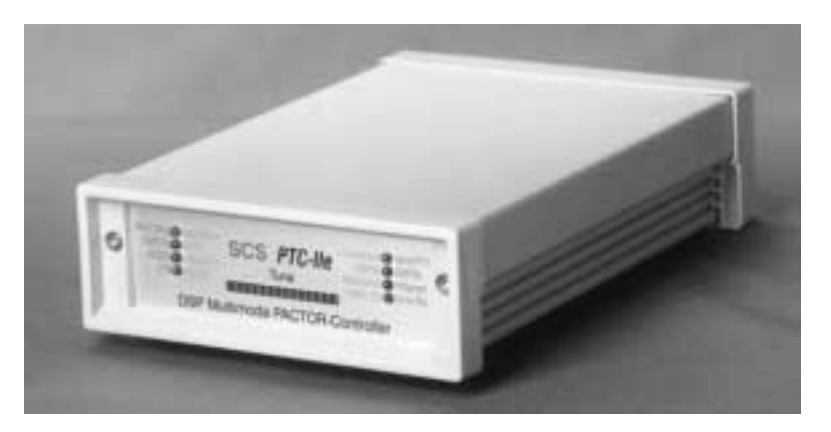

#### **Der PTC-IIe:**

598,–

- x Ein einziger Anschluß zum Transceiver für alle Betriebsarten.
- x Packet-Radio mit 300, 1200 und 9600 Baud über den eingebauten DSP.
- x Großzügige Abstimmanzeige mit 15 Leuchtdioden.
- $\#$  512 kB statisches, batteriegepuffertes RAM.
- $\#$  Geringe Abmessungen: 125 x 43 x 183 mm.
- $\#$  Stromverbrauch ca. 200 mA bei 12 V.

#### TV-AMATEUR 128 43 AG AF **E-Mail: info@scs-ptc.com** x **Internet: http://www.scs-ptc.com SCS – Spezielle Communications Systeme GmbH & Co. KG Röntgenstr. 36, 63454 Hanau** x **Tel: 0 61 81 - 85 00 00 Fax: 0 61 81 - 2 33 68** x **Bestell-Fax: 0 61 81 - 99 02 38**

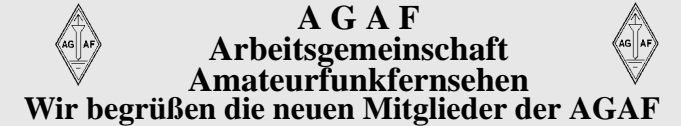

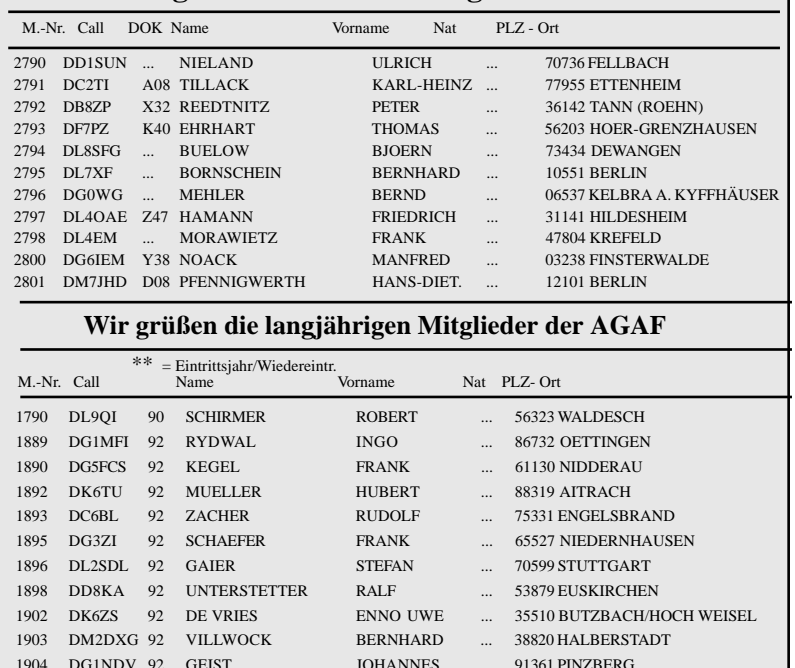

1907 DF5UR 92 HOEGERLE ROLAND ... 88074 MECKENBEUREN 1908 F1GE 92 GIBELIN MARCEL F- 93600 AULNAY/BOIS

**Die Veranstaltung zur Jahreshauptversammlung 2003 der AGAF findet wie geplant in Lenzen an der Elbe am 3.05.03 im Saal des Hotel "Schützenhaus" ab 10.00 Uhr statt.**

Hotel "Schützenhaus", Am Volksplatz 2, 19309 Lenzen, Telefon: (038792) 9200

**Wir haben folgende Beiträge geplant:** Beginn der Veranstaltung ab 10.00 mit einer kurzen Auswertung über die archäologischen Ausgrabungen auf der Burg Lenzen.

#### *Referent: Herr Drape*

Ein Wobbelmessplatz für den Bereich bis 2.5 GHz mit vielen praktischen Anwendungen *Referent: DG4AAB, Walter Wichmann.*

Auswertung des letzten

DATV-Versuches DBØHEX

*Referent: DG0CBP, Björn Iwo Schulz* Diskussion zum Thema Verlinkung über den Standort Höhbeck. Stand der Arbeiten am ATV-Relais DB0EUF

*Referent: DG0CBP, Björn Iwo Schulz und DB2OQ, Herbert Hellmich*

DATV Gesamtkonzepte und Einzelentwicklungen

*Referent: DJ8DW, Uwe Kraus*

**Für die gastronomische Versorgung während der gesamten Tagungszeit sorgt das Perso**nal des Hotel "Schützenhaus". Zum Beispiel

gegen 13.00 Uhr Mittagessen (3 Gerichte zur Auswahl).

#### **Übernachtungsmöglichkeiten bestehen noch wie folgt:**

Siehe oben Hotel "Schützenhaus" Hotel "Alte Fischerkate" in 19309 Mödlich Lenzener Str.35, Telefon: (38792) 1212 e-mail **AlteFischerkate@t-online.de** Hotel ..Alte Wassermühle" in 19309 Lenzen,

Telefon: (038792) 50770 **Die Anfahrt nach Lenzen:** siehe Seite 48 Heft 127 aus Richtung Hannover – Braunschweig – Wolfsburg – Salzwedel – Lüchow – Dannenberg – Dömitz – Lenzen oder Lüchow - Gartow – Pevestorf – mit der

Fähre nach Lenzen. Aus Richtung Berlin – A24 - AS Heiligengrabe – Pritzwalk - Perleberg – Lenzen.

**Einweisungsstation:** Relaisbetrieb über DBØNDS 145.600 MHz od. 438.650 MHz ATV –Direktverbindungen von der Burg Lenzen auf 23 cm und 13 cm sind mög-

#### **Die JHV 2003 der AGAF e.V.**

findet am Samstag den 03.05.2003 in Lenzen a. d. Elbe statt.

#### **Tagesordnung der JHV 2003**

- Beginn 15 00 h
- Eröffnung und Begrüßung
- Wahl des Protokollführers
- Genehmigung des Protokolls von 2002
- Tätigkeitsbericht des Vorstandes
- Bericht der Kassenprüfer mit Entlastung
- Wahl des Wahlleiters
- Wahl des Vorstandes
- Wahl der Kassenprüfer
- Berichte der Referenten
- Anträge
- Verschiedenes
- Ende gegen 17 00 h

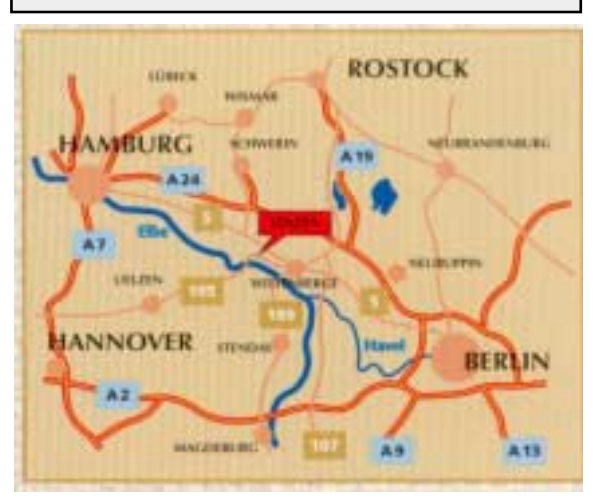

lich. Im Tagungsraum ist Platz für eine Ausstellung von ATV-Technik. Für die mitreisenden Familienmitglieder wird in Zusammenarbeit mit der Lenzeninformation eine Überraschung angeboten.

*Günter Neef, DM2KCB*

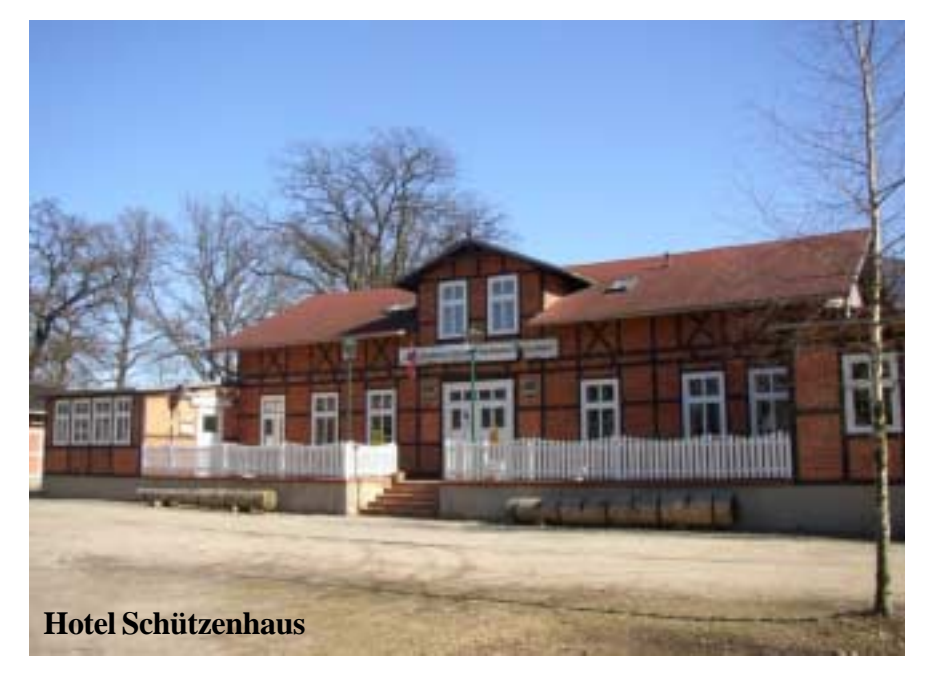

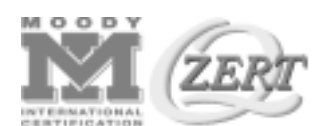

Zertifiziertes QM-System nach DIN EN ISO 9001

**ID-ELEKTRONIK** 

Inhaber: Gabriele Göbel DC6ID Wingertgasse 20 76228 Karlsruhe Telefon: 0721-9453468 FAX: 0721-9453469 e-mail: info@ID-Elektronik.de

- Anschlüsse:

Internet:www.ID-Elektronik.de

N - Buchse

Cinch 4 pol-DIN

**ATV Komplett-Sender** Die ATV-Sender sind komplett betriebsbereit aufgebaut und bestehten aus folgenden Komponenten (Beispiel 13cm): - 1 x BBA2.4, 1 x 13cm-TX mit Anz-Platine, 1 x PA 13-1 eingebaut in ein Aluminiumgehäuse 225 x 175 x 55 mm

- Frontplatte und Rückwand in Eloxaldruck Frequenzbereich: 2320 .... 2450 MHz Ausgangsleistung: typ. 1,5 W HF - Spannungsversorgung: 12 - 15 V DC, ca. 1 A HF-out:

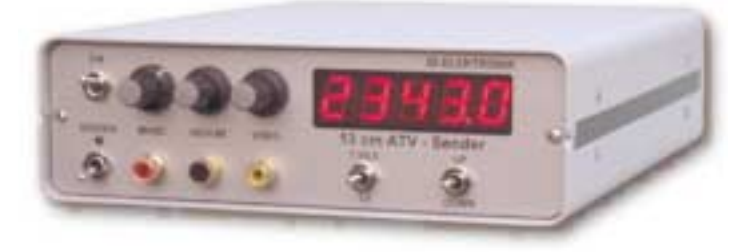

Preise: 13 cm: uro 820 .--23 cm: uro 870.--

#### 13 cm Antennen

Frequenzbereich: Gewinn über Dipol: Anpassung (VSWR): 3 dB-Öffnungswinkel: Vor-Rückverhältnis: HF-Anschluß: Max. Leistung: Abmessungen: Gewicht: Mastdurchmesser: Polarisation (je nach Montage): hor / ver Windlast bei 160 km/h:

**Modell 13 - 15** 2320 - 2450 MHz  $15dB$  $< 1, 5$  $14°$  $>23$  dB N-Stecker 50 W 410x510x385 mm 1,25 kg  $25 - 50$  mm 160 N uro 165 .-

- TOKO Videoblockfilter

**Preis** 

- Aufbau überwiegend in SMD - Abmessungen 55 x 74 x 30 mm

uro 160 .-

2320-2450 MHz  $20dB$  $< 1, 5$  $7,5$ °  $> 30$  dB N-Stecker 50 W 610x920x385 mm 2,45 kg 25 - 50 mm hor / ver 400 N uro 195 .-

 $Video + NF-in$ 

**Modell 13 - 20** 

Versorgung:

10 GHz Steuersender 2500-2625 MHz 150mW

wand für AMSAT OSCAR 40

uro 690.--

Preis:

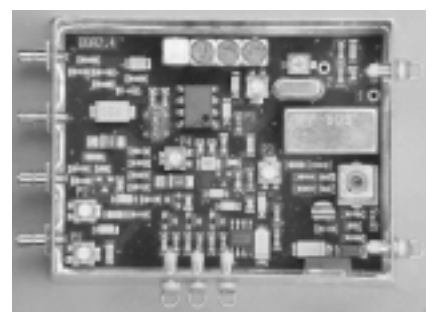

#### **Testbildgenerator TBG 4**

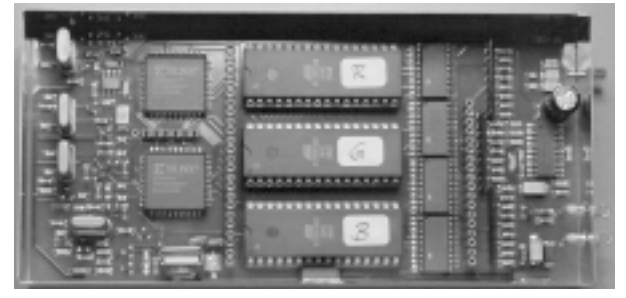

Grundversion mit 3 x 4 bit und 2 Bildern Komplett aufgebaut uro 250 .-

Erweiterungsbaugruppe auf 3 x 8 bit und 2 Bildern uro 70 .-Komplett aufgebaut

- FBAS- Normsignal 1 Vss

- Spannungsversorgung 11 - 15 V DC. Stromaufnahme 220 mA

- getrennter Eingang für Mikrofon und High-Level NF (Videorecorder)

**Basisbandaufbereitung BBA 2.4** - PLL-gelockter Ton 5,5 / 6,5 / 7,5 MHz als Standardfrequenzen 5.75 / 6.0 / 6.25 / 6.75 / 7.0 MHz zusätzlich über DuKos schaltbar

- alle Anschlüsse SMB, Videopolarität umschaltbar

- Temperaturstabiler Oszillator durch beheizten Quarz (40°C) (NEU!)
- Videotiming und Pixelclock von einem Quarzoszillator abgeleitet
- verkoppelter Burst (NEU!)
- 767 Bildpunkte bei 575 Zeilen (sichtbares Bild)
- 3 x 4 bit Farbtiefe (R-G-B) (NEU!)
- Software zur Erzeugung der EEPROM-Daten aus einer Bitmap-Datei
- Speicherung von 2 Bildern (NEU!)
- FBAS Anschluß über SMB-Buchse
- Aufbau überwiegend in SMD - Abmessungen 74 x 148 x 30 mm
- Spannungsversorgung 12 15 V DC
- Stromaufnahme ca. 280 mA
- mit TBG 8 ca. 360 mA
- (die ersten 10 Sekunden ca. 500 mA)
	- erweiterbar durch Aufsteckplatine für
	- höhere Auflösung (3 x 8 bit Farbtiefe) (NEU!)

... benötigen Sie weitere Informationen? Dann besuchen Sie uns im Internet unter: www.ID-Elektronik.de

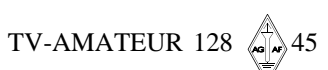

 $N_{EU}$ 

## **STV und FAX**

#### **Redaktion Klaus Kramer, DL4KCK**

#### **Digital-SSTV-Tipps aus PR**

Hallo SSTV-Fan's, auf 3,733 MHz, 18,162.5 MHz und anderen QRG sind so komische "Störsignale" zu hören. Das sind aber keine aktiven Störer, sondern es ist DIGITAL-SSTV. Die unten genannten Files in einen neuen Ordner entpacken, auf die "Sat-Schüssel" drücken und los geht es. Einige Files sind doppelt! Einfach überschreiben. Unter SET-UP ist der COMPORT einzutragen.

Das entsprechende Bild wird in eine WAV-Datei gewandelt, diese wird gesendet und dann zurückverwandelt. Bei langsamen PC kann das sehr lange dauern. Mit PCs unter 700 MHz braucht man gar nicht erst anzufangen. Vorsicht beim Abbruch, da muss man in der Regel den PC neu starten. Ihr findet im Internet unter **http://www.qsl.net/py4zbz/ hdsstv/teste1.html#digtrx** diese Dateien und Querverweise. Folgende ZIP-Dateien werden gebraucht: DIGTRXN.zip (Windows-Dateien von PY4ZBZ), WEXE20F.zip (HDSSTV-Dateien von KB9VAK).

#### **Noch ein paar Hinweise:**

Das Programm startet nicht und bringt einen ERROR-Hinweis (Unable to open com port (win error code: 5)), wenn die Soundkarte von anderen Anwendungen belegt ist.

**Achtung:** Die Datei W1X120.tgz wird bei LINUX benötigt. Sollte diese Datei bei Windows mit entpackt sein, dann funktioniert nichts.

#### *Bernd, DK4PL*

Systemvoraussetzung: mind. 2 GHz-Prozessor, wenn nicht sehr lange auf die Bildumwandlung gewartet werden soll; außerdem 256 bis 512 MB Speicher.

Installation: zu Beginn die Grundeinstellungen beibehalten, im Setup die Funktion "Show Scope" aktivieren. Mit angeschlossenem Transceiver den Soundcard-Eingang am Windows-Mixer-Regler auf mögl. geringe Rauschanzeige justieren. Den Summen-Ausgang beim ersten Sende-Test (12-Sek.-Testton) bis knapp unter die max. Spitzenleistung am Transceiver aufregeln. Beim Empfang eines solchen Testtons wird der VFO so eingestellt, dass die beiden blauen Marken im PC-Display gerade die Spitze der beiden vertikalen weißen Linien erreichen.

Fehlerhinweis: es kann passieren, dass nach Senden des Testtons nicht mehr weiter gesendet werden kann. Dann sollte man den "RX"-Knopf im Display doppelt anklicken und im danach erscheinenden grauen "Error"-Fenster "OK" anklicken. Dadurch wird die Soundkarte resettet, und die Sendefunktion klappt wieder.

Win98-Nutzer sollten anschließend im Setup "Hide Scope" aktivieren, um Fehlermeldungen beim Decodieren des Wave-Files zu vermeiden. Win-ME- und Win-XP-Nutzer müssten ohne diesen Umweg loslegen können. Grundsätzlich ist es hilfreich, wenn die

sendende Station am Anfang per Mikrofon von 3 im Sekundentakt herunterzählt und der empfangende OM bei 1 den "RX"-Knopf in seinem Display anklickt. Beim Bildende sollte er sofort wieder auf "RX" klicken, was im Programm die Anzeige "Conditioning Wave File" auslöst und die Decodierung der Tondatei startet ("RX" flackert rot).

Fehlerhinweis: wenn das rote Flackern aufhört und nichts mehr geht, ist der Rechner abgestürzt und muss mit dem "Dreifingergriff" resettet werden.

Um die gefundenen Einstellungen der Soundkarte abzuspeichern, ist ein Freeware-Programm namens "Quick Mix" nützlich, das auf der Homepage www.mcttelecom.com/ ~kb1hj heruntergeladen werden kann.

*Wayne, KB1HJ*

Habe mittlerweile mehrere Sende- und Empfangsversuche erfolgreich in der neuen Betriebsart DIGITAL-SSTV durchgeführt. Im direkten Vergleich zu MMSSTV sind die übertragenen Bilder von erstaunlicher Brillanz. Die Versuche fanden auf VHF in FM und HF (KW) in SSB statt. Zum Empfang eignen sich die 1,9 kHz-Filter in meinem IC-775DSP. Die benötigte Bandbreite hatte ich zuvor mit "Spectrogram" ausgemessen. Nachfolgend noch einmal die Homepage von W0TUP, von der das Programm kostenlos runtergeladen werden kann: **http://web.ndak.net/~anelson/**

*Wolf, DL5DKW*

#### **Meine Tipps:** - am Anfang mit sehr kleinen Bildern probieren.

- das ist nichts für geriatrische cpu's,

sprich das braucht Rechenpower.- die Audioaussteuerungslevel für RX und TX niedrig lassen (max 50%)

*Gruss HB9TLK*

#### **VK4AES zu seinem Programm DIGISSTV:**

Don Miller W9NTP hatte die erste Vision dieser Methode des fehlerfreien Dateitransfers. Er war auch einer der Begründer des "Slow-Scan-TV", wie wir es bisher kennen. Nach seiner Anregung nahm Barry Sanderson KB9VAK es auf sich, ein entsprechendes Programm zu entwickeln - eigentlich unvorstellbar zu der Zeit vor einigen Jahren, aber er hatte Erfolg. Die sehr verschlungene Codierung der unterschiedlichen Routinen ist sein Werk, und Barry ist es zu verdanken, dass dieses Programm unter den GNU-Lizenzbedingungen frei erhältlich ist. Er ist der Haupt-Autor dieses Digital-SSTV-Systems. Daneben gibt es noch eine Menge unermüdlicher Entwickler, die mit ihm zusammen arbeiten.

DIGISSTV ist eine simple Windows-XP-GUI (Bedienoberfläche), die mit den Programmroutinen von Barry Sanderson arbeitet. Das Programm ist nichts für ängstliche Typen und kann Enttäuschungen bereiten, wenn man das System nicht versteht. Ich habe versucht, eine leicht bedienbare Schnittstelle zu schaffen und möchte den Programmablauf etwas erläutern.

1. Wenn man eine Bilddatei einlädt, wird sie in eine JPG-Datei mit der voreingestellten Kompression umgewandelt. Starke Kompression ergibt eine schlechtere Bildqualität, aber eine kleinere Datei, was bei langsameren Rechnern vorzuziehen ist. Die JPG-Datei wird dann automatisch in eine spezielle WAV-Datei für die Sendung umgewandelt. Die Wartezeit darauf hängt von der Dateigröße und vom Rechner ab.

2. Durch Anklicken des TX-Knopfes (in der grafischen Bedienoberfläche) wird die WAV-Datei über die Soundkarte mit PTT-Ansteuerung ausgesendet.

3. Durch Anklicken des RX-Knopfes wird eine Aufnahmedatei geöffnet, und das muss vor Beginn der Bilddatei-Töne geschehen. Es reicht, während des ersten Zweiton-Signals zu klicken. Nach dem Ende der Bilddatei-Töne muss noch mal auf RX geklickt werden.

Das empfangene Tonsignal wurde in einen Pufferspeicher geladen und wird anschließend in eine WAV-Datei umgewandelt. Diese muss dann mit einer Abtastrate von 11025 Hz bei 16 Bit für den Decoder aufbereitet werden. Die Soundkarten-Einstellungen sind dabei unwichtig. Die neue WAV-Datei besteht aus Kopf, Hauptteil und Anhang. Sie wird nun (intern) zum Decoder geschickt, und wieder muss man warten, bis ein perfektes Bild herauskommt, oder eine Fehlermeldung.

#### **Einfach erklärt**:

Der Decoder benutzt die Daten im Dateikopf zur Kompensation einer leichten Fehlabstimmung beim Empfang. Ebenso korrigiert er Taktunterschiede zwischen der Soundkarte der sendenden Station und der des Empfängers. Der Hauptteil enthält die Bilddaten und der Anhang das Bildende-Signal.

Es ist enorm wichtig, das Empfänger und Sender linear arbeiten. Benutze die "Send Tuning Tones" zur Frequenzabstimmung des Empfängers und zur Prüfung der Sender-Linearität. Dazu gibt es drei Lautstärke-Stufen, jede mit einem 3 dB-Anstieg in der Senderausgangsleistung. Hierbei müssen Kompressionseffekte und ALC-Ansteuerung vermieden werden! Im Bildschirm der empfangenden Station bringt man die beiden Tonspitzen auf die Höhe der beiden weißen Linien. Der Empfänger muss ebenfalls linear arbeiten und darf nicht klippen (durch niederfrequente Übersteuerung oder zu starke

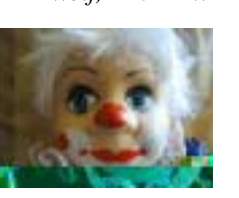

*Interested in Satellite Communications?*

**AO-40 IS UP - NOW Subscribe to: OSCAR Satellite Report**

**Published twice a month to keep you informed of what**

**is**

**happening in space communications, DX, Keps, What's Up!**

**USA \$35 - Canada \$38 - DX \$46**

**OSR@hampubs.com**

*Interested in Amateur Television?*

#### **Subscribe to: Amateur Television Quarterly**

**Everything you need to know to get started and use Amateur Television, SSTV, ATV Activities, Technical Info, and MORE!**

**USA \$18 - Canada \$20 - DX \$26**

**ORDERS (1-800-557) 9469 ORDERS**

**(815-398) 2683 VOICE (815-398) 2688 FAX**

**VISA - M/C - AMEX**

**ATVQ@hampubs.com**

**visit our site http://www.hampubs.com**

**Harlan Technologies - 5931 Alma Dr. - Rockford, IL 61108**

#### **Angelika Huber Haidwang 74 86687 Kaisheim Tel. (09099) 413**

hat Ordner für den TV-AMATEUR in Ihr Programm aufgenommen. Die Ordner sind aus blauem oder rotem Plastikmaterial mit Rückensteckfach für Einsteckschild gemäß Muster.

Kosten für AGAF-Mitglieder: pro Stück EURO 3.50 DIN A5 EURO 5.50 DIN A4  $+$  Porto

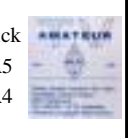

Die Firma Huber ist auf der HAM-Radio, UKW-Tagung Weinheim und Interradio Hannover vertreten, und die Ordner können dort gekauft werden.

Außergewöhnliche 2 m/70 cm Doppelband-Portabelantennen

von DL4KCJ, liefert

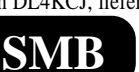

**Elektronik Handelsgesellschaft GmbH, Oberaustr.82, 53179 Bonn-Mehlem** Tel. (0228) 91 15 65 Handy:(0170) 9 48 59 48

**WR75 Hohleiter 30 mm** mit zwei Flanschen, versilbert für 12,78 EUR

**Eisch-Kafka-Electronic GmbH, 89079 Ulm, Abt-Ulrich-Str.16 (07305) 23208, FAX: 23306**

**ABHÖR-, ÜBERWACHUNGS- & FUNKGERÄTE, SPEZIAL-AUFSPERRWERKZEUGE** u.v.m. Katalog **EUR 2,00** bei: **GUSCHLBAUER-ELEKTRONIK-VERSAND Ringstr. 8 D-61118 Bad Vilbel**

#### **Firmeninformationen**

Die Firma Köditz Nachrichtentechnik gibt ihren Katalog 2002 jetzt auch auf CD-ROM heraus. Auf 40 Seiten wird das Lieferprogramm vorgestellt mit dem Schwerpunkt ATV. Zusätzlich ist auf der CD-ROM die komplette Umbauanleitung (mit Platinenbildern in Farbe) des Siemens C 5 auf 70 cm AFU. Über das ATV-Relais DBØKS werden eindrucksvolle Bilder gezeigt, sowie Bilder beim Umbau des Relais DBØXE. Die CD-ROM kann gegen Euro 2.50 bezogen werden oder unter der Homepage **www.koeditz.org** heruntergeladen werden.

Weißblechgehäuse- Neosid- Filter- Messinggehäuse viele HF-Bauteile + Kabel lieferbar!!! Keine Mindestbestellmenge, nur Warenwert  $+ 6$ , Porto Katalog: Bitte 6,  $-$  (Ausland 12, $-$ ) einsenden, 2,50 werden bei späterer Bestellung vergütet.

**Andy's Funkladen** Admiralstr. 119, 28215 Bremen, **www.andyfunk.de**

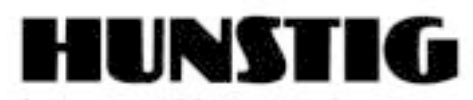

#### Steckverbinder

Jetzt im Internet: Montageanleitungen, Fotos versandkostenfreie Bestellung www.hunstig.com Mail: stecker@hunstig.com

Nottulner Landweg 81 - D-48161 Münster Tel.: 0 25 34 / 97 44 - 11 Fax.: 025 34 / 97 44 - 88

**Anzeigeninfo kostenlos AGAF-Geschäftsstelle Berghofer Str. 201 44269 Dortmund Fax. (0231) 48 99 2 oder 48 69 89**

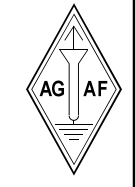

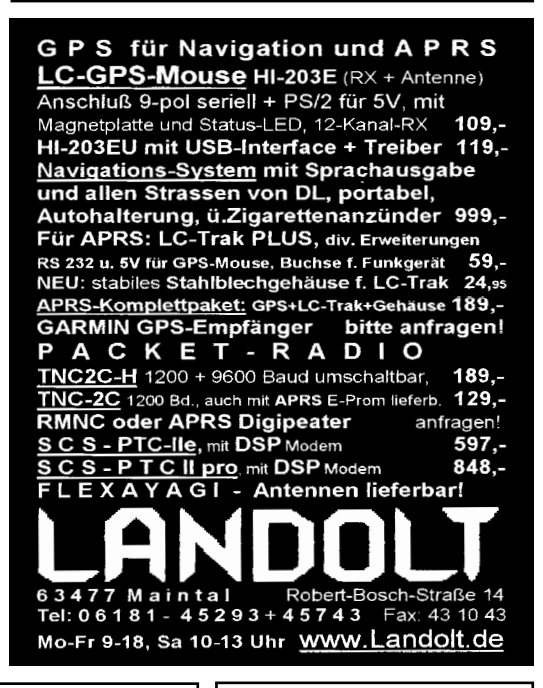

**Haben Sie nur einen 23 cm-ATV-Sender?**

#### **Kein Problem:**

**Verdoppler von 23 cm auf 13 cm, Pin=8mW, Pout=50 mW Bausatz 71,06 EUR**

**Eisch-Kafka-Electronic GmbH, 89O79 Ulm**

**Abt-Ulrich- Str.16 Tel. (07305) 23208**

**FAX: 23306**

#### *Fortsetzung von S. 46*

"Noiseblanker"-Einstellung). Bei Frequenzmodulation muss man besonders vorsichtig aussteuern.

Wenn bei SSB die Stimme der Gegenstation sauber klingt, wird die Frequenzabstimmung gut genug sein, mit Hilfe des "Scope" kann man aber noch mal fein einstellen. Auf keinen Fall darf man nach Beginn der Bildaussendung die Frequenz verändern! Wenige Schwingungen können schon die Decodierung verhindern, deshalb muss der Sender auch stabil stehen bleiben.

Gleichzeitiges Erstellen einer WAV-Datei während Empfang oder Sendung bringt unerwünschte Ergebnisse, ebenso zu hektisches Anklicken der Buttons. Wenn das Programm abgestürzt ist, müssen alle Spuren mittels Dreifingergriff (ctrl-alt-del) entfent werden. Die Belastung des Prozessors sollte möglichst gering gehalten werden, d.h. wenig Hintergrund-Programme. Eine 2 GHz-CPU ist ok, aber auch langsamere Rechner werden mit dem Programm zurechtkommen - bei mehr Wartezeit beim Decodieren. Das "Scope" sollte in diesem Fall ausgeschaltet bleiben. Am Anfang sollte man im Setup "Low Quality" anwählen, bis man sich an das Programm gewöhnt hat.

Das Bildseitenverhältnis ist frei wählbar, anders als beim analogen SSTV, wo immer 320x256 oder Vielfache eingestellt sein müssen. Wenn ein Bild zu groß für den Bildschirm ist, wird es angepasst unter Einhaltung des Seitenverhältnisses. Die Arbeit am Programm DIGISSTV geht weiter, viel Freude damit! *Erik, VK4AES*

Hallo zusammen,

es ist ganz toll, nach so vielen Jahren SSTV-Erfahrung mit Digital-SSTV zu experimentieren, und das mache ich auch. Digital-SSTV ist keineswegs das gleiche wie High Definition (HDTV), verwechselt das nicht! Es hat folgende "Annehmlichkeiten": 1. man braucht ein starkes Empfangssignal ohne QRM, wenn man komplette Bilder bekommen will, 2. man braucht sehr lineare Übertragungsverhältnisse ohne Frequenzveränderungen, 3. man braucht mehr Übertragungszeit im Vergleich zu analogem SSTV, 4. man muss den Bildinhalt stark komprimieren, um eine akzeptable Übertragungszeit zu erreichen - da-

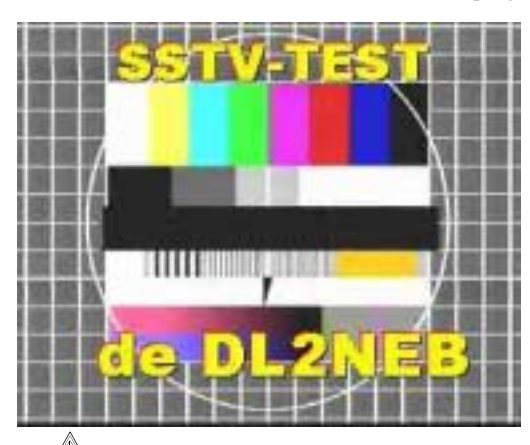

durch werden Bildqualität und Schärfe verringert, besonders deutlich bei grafischen Elementen (Schriften), 5. höher aufgelöste Bilder als 320x256 Pixel brauchen sehr viel Übertragungszeit und sind dadurch von QRM und Fading-Störungen bedroht, 6. man braucht einen sehr schnellen Rechner, ansonsten wartet man viele Minuten bis zur Decodierung des

Bildes - kurz: Digital-SSTV ist keine Wunder-Lösung zur bestmöglichen Bildübertragung.

*73 von VA2ZFN (ex DJ0GF), Michel (SSTVer seit 1980)*

#### **Digitale Bild- und Text-Übertragung mit PTC-II**

Ein PTC-II (e) mit professional/Marine Firmware 3.2d von der Fa. SCS-PTC GmbH, Germany und die Software Simple 32 GOLD Special Edition von DJ0CU ermöglicht es, in PACTOR Level 3 Bilder im jpeg- bzw. bmp-Format als binäres File "ohne vorher ein Wave-File" erstellt zu haben zu übertragen. Der Datendurchsatz ist von der Güte des Links abhängig. Wichtig: auch die RS232-Einstellungen überprüfen und gegebenenfalls ändern! Dank ARQ und CRC gibt es keine Fehler am Übertragungsweg und somit eine absolut fehlerfreie Übertragung. Ebenso erfolgt die Decodierung unmittelbar, nachdem das File übertragen wurde, automatisch und kann als Vollbild betrachtet werden. Abspeichern von empfangenen Bildern ist natürlich auch möglich. Es kann sogar während der binär-Übertragung auch noch Text im binär-Sendefenster eingegeben werden, der mit übertragen wird.

Bei der Demo-Version ist die Bildgrösse allerdings auf 10 kb limitiert. Die Bearbeitung des Bildes kann mit jedem Bildbearbeitungsprogramm zuvor oder während der Verbin-

> dung im Multitasking erfolgen. So kann man auch eine Schrift (z.B. CALL usw.) ins Bild vorher einfügen. Die Wiedergabe des Textes im Bild erfolgt völlig verzerrungsfrei. Das Programm läuft auf allen Rechnern und ist unter allen gängigen Betriebssystemen, von Windows 98 bis Windows XP ab 233 MHz Taktfrequenz, wie die Tests mit DJ7AW (Josef)) und DJ2HK (Nobby) bewiesen haben, lauffähig. Somit haben die langsamen Rechner (233-800 MHz), welche bei den meisten

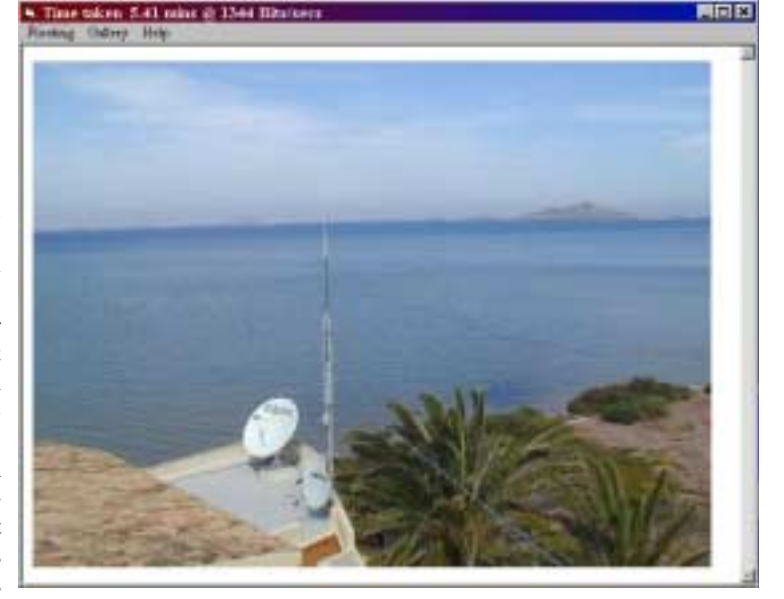

Funkamateuren im Gebrauch sind, ihre Daseinsberechtigung nicht verloren. Die Vollversion kann für Eu 49.- erworben werden. Der Verbindungaufbau erfolgt wie unter Pactor 1 oder 2 üblich mit dem "connect". Nachdem sich die beiden Controller automatisch auf Pactor 3 eingestellt haben, kann man wie gewohnt ASCII-Text senden und empfangen. Gleichzeitig kann man nun ein binär-File öffnen und zur Aussendung vorbereiten, indem man das gewünschte Bild in das binär-Sendefenster ladet. Sobald man dann den Button "Start" drückt, wird die binär-File-Übertragung eingeleitet. Nun hat man Zeit sich zurückzulehnen und wartet, bis die Gegenstation automatisch die fehlerfreie Übertragung bestätigt, oder tippt weiter seine Kommentare oder Infos. Der OM auf der Gegenstelle wird sich daraufhin sicher gleich wieder melden und seine Freude kundtun, ein absolut fehlerfreies Bild empfangen zu haben. Nun kann man sich mittels Tastatur weiter unterhalten oder das nächste Bild bereitstellen und aussenden, andernfalls kann man den Link auch trennen und das QSO in A3j (SSB) fortsetzen.

Die Steuerung der beiden Stationen läuft während der Bild-Übertragung völlig automatisch ab. Es ist also keine BTU- oder Change Over-Eingabe notwendig. Erst wenn die Übertragung abgeschlossen ist, kann man entweder mittels BTU oder Change Over die Steuerung wieder übernehmen.

Das Programm kann im Internet unter **http:/ /www.simple32.com** als Shareware-Version heruntergeladen werden. Es gibt etliche Einschränkungen, welche zum Probieren nicht hinderlich sind. Nachdem man das erste Bild empfangen hat, wird der Ruf zur Vollversion schon laut!

*Viel Spaß, Erfolg und viele brillante Bilder wünscht Hans, OE8HWK* N.S.: Für Tests und Erfahrungsaustausch stehe ich gerne zur Verfügung.

**e-mail: h.wirnsberger@t-online.at**

TV-AMATEUR 128

## FRIEDRICH KUSCH

 Batterien, Koaxkabel, HF-Verbinder Auf dem Sonneborn 20, 44309 Dortmund - Postfach 120 339, 44293 Dortmund Tel.: 0231 - 25 72 41 oder Fax: 0231 - 25 23 99 E-Mail:Kusch@Kabel-Kusch.de

<u>Amateurfunk- und Computermarkt</u> <u>in den JURA - Hallen Neumarkt</u> <u>am 24. Mai 2003</u>

Ihre Sorgen – unser Problem : **Kann man Koaxkabel auch in der Erde verlegen ? Wieviele Hähnchen passen auf einen Meter Hühnerleiter? Was ist Polytetraflourethylen ? Gibt es Nickel-Metall-Hybrid-Akkus ? Darf man mit Durchfall baden ? Wie müssen Lithium-Ionen-Akkus gelagert werden ? Ist eine Kabelbuchse dasselbe wie eine Kabelkupplung? Welcher Stecker passt in welche Buchse ? Kann man mit Kabeltrommeln auch Musik machen ? War der Herr der Ringe bei uns Praktikant ? Ist Polyester witterungsbeständig ?**

...diese und andere Fragen beantworten wir Ihnen gern.

<u> HAM – Radio auf dem neuen Messegelände</u> in Friedrichshafen <u>vom 27. – 29. Juni 2003</u> Wir freuen uns auf Ihren Besuch!

#### **AGAF-Kleinanzeigen Impressum**

für Mitglieder kostenlos

unter Angabe der Mitgliedsnummer an die Geschäftsstelle

**Verkaufe:** Röhrenprüfgerät von Grundig mit Adaptern für 2C39 und 2C40, 70 EUR, Gebrauchte 2C39; 1 EUR / Stck, Koaxkabel 60 Ohm, Länge ca. 50 m, Durchm. ca. 30 mm, mit Endverschlüssen "Spinner 6/1EUR", 50 EUR, DF3KC, M0320Tel.: (02202) 34248 **c.l.kierdorf @t-online.de**

**Verkaufe:** 13 cm ATV Linear-Endstufe mit je 1x MGF 0904/0905, Pin 50 mW, Pout 5 W mit Kühlkörper, technisch 100% ok. Preis 180.- EUR. Raimund, DL4SAV, M2694, Tel. (07328) 7165, **DL4SAV@DARC.DE Verkaufe:** 23 cm ATV-Sender, BBA 10,

**Verkaufe:** Wasserdichte Hochpaßfilter für 13 cm-ATV-Konverter 35,-EUR. Videotiefpaßfilter aus TV-AMATEUR 107 35,- EUR. Videoinverter mit 2-Ausgängen aus TV-AMATEUR 109 35,-EUR. ATV-TX inkl. BB u. PLL für 6 cm, 13 cm oder 23 cm je 300,-EUR. 13cm ATV-Konverter WB55x74x30, BNC/F, LO3710 MHz, 100,-EUR. 6 cm ATV-Konverter aus TV-AMATEUR 123 105,- EUR. 19-Zoll (1HE) komerzielle SAT-RX modifiziert je nach Wunsch für ATV-Relais 180,-EUR. M.Früchte, M1090, Tel.: (05 48)18 22 12, E-mail: **df9cr@t-online.de**

**Verkaufe:** einige IC's für AGAF-Projekte: STV 9410P 8.-EURO, STV 573ØA 7.- EURO. Nur solange Vorrat. DF7MW@DARC.de, Reinhard, DF7MW, M1737

**Verkaufe**: Verschiedene Baugruppen einer Satro- Satelliten- Empfangsanlage (Empfänger ROEM 800 u. 880, Tondemodulatoren ROUT 801, Netzteile 15V/8A,) sowie Bild-Ton Modulatoren und Sender aus Kabelfernsehumsetzer (AM CCIR-Norm) alles 19"-Bauweise. Preise VHB; Selbstabholer; Grundig-Videonachbearbeitungsgerät VS 10/20 mit Titelgenerator, Preis 80,-- EUR. Günter Wimmer, DC9RX, M2079. **dc9rx@vr-web.de** oder Tel. (08721) 3761

ATVS 2310, FZM 410 LO und PA 20 W von Prinz. 12 V Anschluss, fertig aufgebaut. 195,- EUR, BBA 10 F 45,- EUR; ATVS 1310 F 55,- EUR; FZM 410 BF 50,- EUR; Konv 2310 B 30,- EUR Alle Teile neu und noch nicht aufgebaut. 1 St. 13 cm-Antenne, 80 Elemente mit Unterzug 100,- EUR. DL1SAG, M1932, Tel. (07051) 6115

**Verkaufe:** RF Power Meter PM 1300 a von SSB Elektronik, 200.- Euro Dummy Load 3 GHz 100 Watt, 30.- Euro 4 Relais CX 520, St. 30.- Euro Hameg Oszilloskop HM 103, 70.- Euro Interdigitalfilter 5 Kreise (K Müller) für 23 cm N-Norm, 80.- Euro 13 cm ATV Sender 5 Watt und 23 ATV Sender 15 Watt. Tel. 04742/ 699 Fredy Koester, DD5CE, M0929

## **RADIO-SCANNER** Kommunika

#### Das Magazin für Funk- und Scanner-Freunde.

Inhalt u.a. Abhör- und Spionagetechnik, BOS-Funk, Satellitenempfang, Scanner- und Antennentests, Dekodieren, Eigenbautipps, Software, LPDs/Freenet, Betriebs-, Bündel-, CB-Funk und vieles mehr. 4 x pro Jahr jeweils ab Ende Februar, Mai, August und November im Zeitschriftenhandel.

Probeheft gegen 5 Euro Scheck/Schein bei RMB D. Hurcks . B-rgerweg 5 v . D-31303 Burgdorf http://www.funkempfang.de

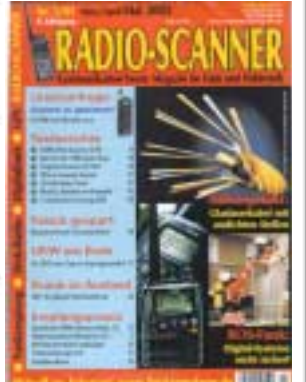

**Herausgeber Arbeitsgemeinschaft Amateurfunkfernsehen e.V. (AGAF) www.agaf.de Vorstand der AGAF e.V. 1. Vorsitzender:** Heinz Venhaus, DC6MR Schübbestr. 2, 44269 Dortmunder Tel. (02 31) 48 07 30, Fax (02 31) 48 69 89 Mobil (0173) 29 00 413 DC6MR@t-online.de **2. Vorsitzender:** Prof. Dr.-Ing. habil. Uwe E. Kraus, DJ8DW **Geschäftsführer:** Karl-Heinz Pruski **AGAF-Geschäftsstelle** Berghofer Str. 201, 44269 Dortmu Tel. (0231) 4 89 91, Fax (0231) 4 89 92 Anrufbeantw. 24 Sdt. stand by: (0231) 48 07 31 **Redaktionsteam** Leitung: Heinz Venhaus, DC6MR Stellvertreter: Klaus Kramer, DL4KCK **Redaktionsassistenz** Petra Höhn, Bärbel Dittbrenner, Tatjana Groß Astrid Kailuweit-Venhaus **ATVQ und CQ-TV und Internet-Seiten** Klaus Kramer, DL4KCK Alarichstr.56, 50679 Köln, Tel./Fax (02 21) 81 49 46 E-Mail: DL4KCK@t-online.de **Zeichnungen** Horst Jend, DB2DF Eichhörchen Weg 5, 44267 Dortmund Tel. (02 31) 48 75 12, DB2DF@DBØHAG E-Mail: DB2DF@t-online.de **ATV-Konteste:** Gerrit v. Majewski, DF1QX, Feldstr.6, 30171 Hannover, Tel. (05 11) 80 52 60 Fax (05 11) 80 52 86, E-Mail: df1qx@darc.de **ATV-Diplome:** Georg Böttinger, DH8YAL, Buddestr. 60 45896 Gelsenkirchen **AGAF-Videothek:** Heinrich Frerichs, DC6CF, Süderstr. 12 26835 Holtland Tel. (0 49 50) 22 74, Fax. (0 49 50) 18 93 **ATV/TV DX** Rijn J. Muntjewerft, Hobrederweg 25 NL 1462 L.J Beemster, Tel. (00 31) 299-68 30 84 **ATV-Relais-Liste** Horst Schurig, DL7AKE, DL7AKE@aol.com Berchtesgadener Str. 34 10779 Berlin NEUE Faxnummer Tel. (030) 2 18 82 00, Fax (030) 23 62 44 59 **Space-ATV-Aktivitäten** Heinrich Spreckelmann, DCØBV  **SSTV, FAX, RTTY,** Klaus Kramer, DL4KCK **AMTOR, PACTOR** Armin Bingemer, DK5FH **Kontakte RegTP/BmWIT/DARC** Prof. Dr.-Ing. habil. Uwe E. Kraus, DJ8DW **Auslandskorrespondenten** Schweiz, (franz. Sprache), Noël Hunkeler, HB9CKN Schweiz, (deutschsprachig), Urs Keller, HB9DIO Canada, Günter Neugebauer, VE7CLD Australien, Fritz Becker, VK4BDQ Niederlande, Paul Veldkamp, PAØSON Frankreich Marc Chamley, F3YX Großbritannien, Andy Emmerson, G8PTH Tschechische Rep., Jiri Vorel, OK1MO Oestereich, Max Meisriemler, OE5MLL Slovenien, Mijo Kovacevic, S51KQ Italien, Dr. Ing. Franco Segna, IW3HQW Portugal, Antonio Filipe Silva Ferreira, CT1DDW Belgien, Willy Willems, ON1WW **Anzeigenverwaltung:** AGAF e.V. Geschäftsstelle **Anzeigenleitung:** Karl-Heinz Pruski **Verlag:** P&R Verlag **Druckerei:** Uwe Nolte, Iserlohn-Kalthof **Redaktionsanschrift**: Heinz Venhaus, DC6MR, Schübbestr.2 44269 Dortmund, Fax: (02 31) 48 69 89, Box @ DC6MR@DBØFBB, E-Mail: DC6MR@t-online.de **Satz & Layout:** Heinz Venhaus, DC6MR **Korrekturlesung:** DF3DP Dipl.- Ing. Ernst H. Hoffmann VDI • VDEh **Redaktions- und Anzeigenschluß** Zum 20. Februar, Mai, August und November **Erscheinungsweise:** 4mal im Jahr jeweils März, Juni, September, Dezember ISSN 0724-1488 Postvertriebskennzeichen: K 11874 F **Die AGAF ist Akzeptanzstelle für VISA** 

 $50\sqrt{\frac{1}{6}}$  TV-AMATEUR 128

#### **Blick Schweiz** *Fortsetzung von S.41*

#### **HAM Fest 2003 Region Basel in Dornach am 17./18. Mai 03**

Das kommende USKA-Jahrestreffen wird unter dem Namen "HAM Fest 2003" in Dornach bei Basel stattfinden. Die regionalen USKA-Sektionen werden den Besucher Amateurfunk vom Feinsten darbieten. Neben Demonstrationen der bekannten Betriebsarten wird auch Amateur-Tele-Vision (ATV) live geboten. Bei dieser Gelegenheit werden die OMs der Amateurfunkgruppe MULTIMEDIA BASEL / HB9EBS den HAM-Fest-Besuchern Fragen kompetent und praxisorientiert beantworten. Wir beabsichti-

gen einige Liveverbindungen über die ATV-Repeater DB0OFG, DB0RV, F1ZFN und HB9F vorzuführen und suchen für unser Vorhaben ATV-Stationen, welche jeweils für ca. 10 bis 15 Minuten Bilder senden. Ich bitte Euch, diese Information in Eurer ATV-Gemeinde zu streuen und hoffe, es melden sich einige OMs bei mir. Zur gegebenen Zeit werde ich detailliertere Infos an die Mitwirkenden senden. Für Rückfragen stehe ich Euch gerne zur Verfügung. E-Mail:

#### **urs.keller@swisscom.com**

Und nun noch einige Hinweise zum HAM-Fest 2003 in Dornach SO: Datum / Zeit: Samstag, 17. Mai 2003, 09:00 bis 18:00 Uhr (geplant!), Sonntag, 18. Mai 2003, 09:00 bis 16:00 Uhr Ausstellungsort: Im Restaurant der Swissmetall in Dornach SO Veranstalter: USKA Sektionen der Region Basel

*73 de Urs Keller / HB9DIO Verantwortlich für den Bereich Technik und ATV HAM Fest 2003*

#### **WDR-ComputerClub abgesägt**

Die Einstellung der auch für Amateurfunkthemen offenen wöchentlichen WDR-TV-Sendung "ComputerClub" mit der 400. Ausgabe Ende Februar führte zu Protesten von erbosten Zuschauern, auch auf eigens errichteten Webseiten wie **www.petitiononline.com/ct030203**

#### (ca. 1500 Stimmen) und **www.wir-wollen-**

**den-wdr-cc.de** (über 6600 Stimmen). Hier trifft man u.a. auf ein Beispiel für die Kreativität von Newcomern

außerhalb des Afu, das manchem ATV-Relais zu mehr Leben verhelfen könnte, Zitat: "Das Neuste rund um TimoTV erfahren Sie immer auf der offiziellen Seite: **www.timo-groef.de/timotv.html**

Und Herr Back: Vielen Dank für die tollen Sendungen und Ihre Autogrammkarte! Viel Spaß mit meinem Videos und noch einen schönen Tag wünscht ein 16 jähriger Junge am Rande des Westerwaldes, der sich von keinem sein Mundwerk verbieten lässt, komme was wolle, und der auf der "Lemp" besser bekannt ist als TIMO GRÖF"

nach reiflicher Überlegung dazu entschlossen, unsere Technik-Berichterstattung zu verändern und den Computerclub durch ein neues Format - die ServiceZeit Technik - zu ersetzen. Die neue Sendereihe wird im Rahmen der ServiceZeit im vierzehntägigen Rhythmus (donnerstags, 18.20 bis 18.50 Uhr) ausgestrahlt und wird sich bewusst etwas breiter mit technischen Themen auseinandersetzen."

#### **DrDish-TV mit neuem**

#### **Anlauf im Mai**

Die legendäre Satelliten-TV-Sendung DrDish-TV unter der Leitung des Funkamateurs Christian Mass, PD1NHE, wird

> voraussichtlich am 7. Mai 2003 von 19 bis 22 Uhr MEZ neu gestartet. Diesmal ist zum Empfang ein digitaler Satreceiver notwendig und eine drehbare Parabolantenne, denn der benutzte Satellit ist Intelsat 707 auf 1 Grad West. Die Frequenz soll 11596 MHz sein und die Datenrate 6110 bei FEC 3/4.

(Infos aus **www.drdish.tv**)

Ein anderer Ansatz einer monatlichen Sat-TV-Sendung für Funkamateure und SWL kommt aus Schweden.

SM6CKU kündigte einen erneuten Test via ASTRA 1A auf 5 Grad Ost am 27. April von 9 - 10 Uhr UTC an. Frequenz 11323 MHz, Polarisation: horizontal, SR 6667, FEC 1/2, Vpid 4130, Apid 4131, PCR 4130. Details auf **www.parabolic.se** unter HAM Radio und Club-TV.

Ein Empfangstest vorab kann auf Astra 1A bei RTL9 auf 11370 MHz, vert. Polarisation, SR 3260, FEC 5/6 gemacht werden (z.Zt. einziger Nutzer).

Außerdem gibt es ein analoges (FM-TV) Testbild auf 11391 MHz hor.

Der erste Test am 9.2. war erfolgreich, Afu-Stationen aus ganz Europa bestätigten den Empfang, davon 15 auf der Kurzwelle live während der Sendung. Viele ATV-Relais übertrugen den Test, SM6CKU bittet nun um Vorschläge zur Gestaltung einer regelmäßigen monatlichen Ausstrahlung und um Videobeiträge aus allen Gebieten des Amateurfunks.

Vor diesem Hintergrund haben wir uns

Einer der WDR-CC-Redakteure hat das Rufzeichen DC3PA und eine neue Homepage unter

**www.wolfgangrudolph.de**, wo in Zukunft auch einiges zum Amateurfunk zu finden sein soll (sein Sohn Thomas, DF1PB, betreut die Seiten).

Einzige Reaktion des WDR auf die Zuschauerproteste war eine Erklärung des Leiters der Programmgruppe Wissenschaft, Ranga Yogeshwar, Inhalt u.a.: "Die wachsende Spezialisierung und Bedeutung der Informationstechnik für viele Lebensbereiche führte im Laufe der Zeit dazu, dass der Computerclub nicht mehr die volle Bandbreite der IT-Themen in ihrer inhaltlichen Tiefe abdecken konnte. Außerdem zeigte sich, dass viele Themenbereiche, die für einige "special interest"-Gruppen besonders attraktiv sind, bei anderen Zuschauern nicht immer die gleiche Akzeptanz finden.

TV-AMATEUR 128  $\bigotimes$  51

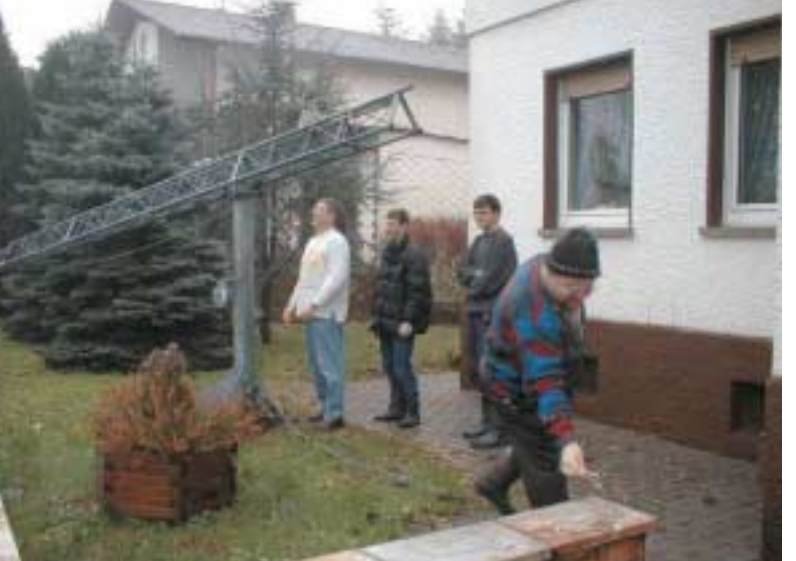

# R.S.E. ATV COMPONENTEN

#### **ATV+SAT-Receiver Strong SRT 332 LT**

Spitzenklasse-ATV-Receiver. Testsieger aus ATV-Vergleichstest. Besitzt alle wichtigen Features für den ATV-Betrieb z.B.; Umschaltbare Bandbreite 27/18 MHz, einstellbarer Threshold 2 HF-Eingänge, Frequenzanzeige in MHz, usw. Art. Nr. 2572 Strong SRT 332 LT DM 248.-

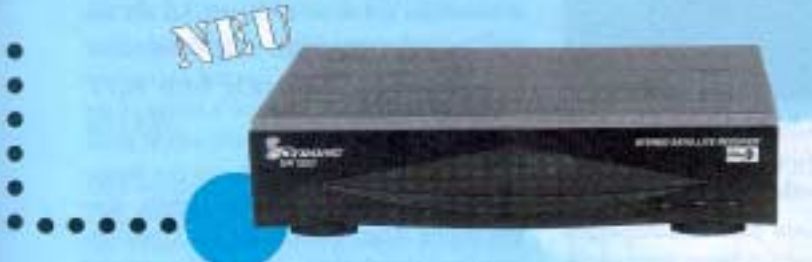

#### 13-cm ATV-Konverter SPC

Kommerzieller Konverter mit niedriger Rauschzahl (0.7 dB) und hoher Verstärkung von 62 dB. Frequenzbereich 1700 - 2700 MHz. ZF 950 - 2050 MHz. Anschlüsse: HF N-Norm -Buchse, ZF F-Norm Buchse.

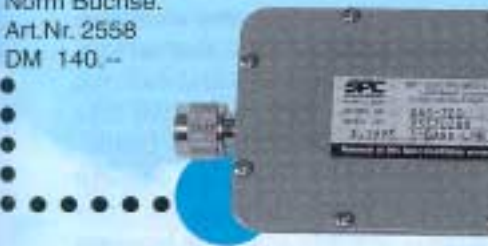

Video-Verteiler-Verstärker **Video VV** Elektronischer Video-Umschalter mit 6 dB Video-Verstärkern. Geklemmte Eingänge, saubere Entkopplung, einstellbare Peget, universell einsetzbar.

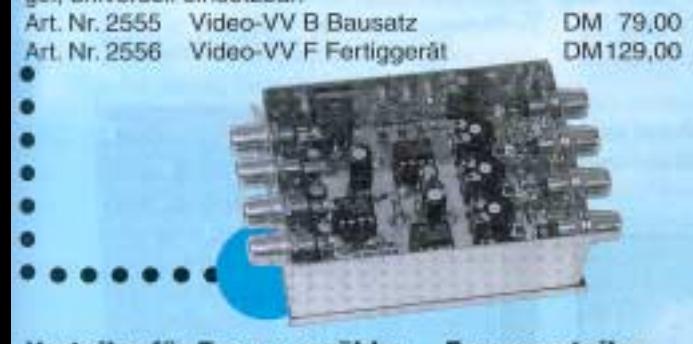

Vorteiler für Frequenzzähler Frequenzteiler Modernste ECL-Teiler die sich durch einen großen Frequenzgang und durch hohe Eingangsempfindlichkeit auszeichnen. **Version A:** Bausatz DM 75,00 Fertiggerät DM 99,00 Frequenzbereich 20 - 1800 MHz Teilertaktor 1:100 Version B: wie A:jedoch Teilerfaktor 1:1000 Version B: Bausatz DM 79,00 Fertiggerät DM 99,00

Version C: Frequenzbereich Teilerfaktor

Bausatz DM 98.00 Fertiggerät DM 129.00 500 MHz-3000 MHz 1:1000

Herstellung und Vertrieb:

**R.S.E.** Belgien Huisterweg 28 **B-3980 Tessenderlo** Tel. ++32 13676480 Fax ++32 13673192

#### 23-cm ATV-Vorverstärker LNA 23 ATV

Das richtige für ATV DX und Contest. Macht aus einem «tauben» Satellitenreceiver einen leistungsfähigen DX-Empfänger. Super-Verstärkung von über 50 dB! Super-Rauschzahl von nur 0.6 dB durch HEMT! Super-Selektion durch Helical Filter!

Art. Nr. 2568 LNA 23 ATVB Bausatz DM 249 -Art. Nr. 2569 LNA 23 ATVF Fertiggerät DM 349.--

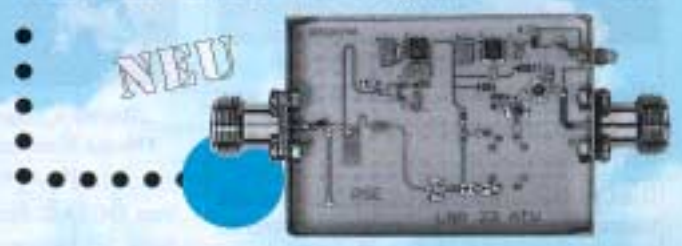

#### **10 GHZ ATV-Konverter XWR**

Kommerzieller Konverter mit niedriger Rauschzahl (0.9 dB) und hoher Verstärkung von 48 dB. Frequenzbereich 10.0 - 10.5 GHZ ZF 1.0 - 1.5 GHz Optimierung am automatischen Meßplatz. Anschlüsse: Hohlleiter WR 75, ZF F-Norm Buchse. XWR-Konverter Art.Nr.2557 DM 239.-

**ECHILSTARY** 

#### **10 GHZ ATV-Konverter XFH**

Kommerzieller Konverter mit niedriger Rauschzahl (0.9 dB) und hoher Verstärkung von 48 dB. Frequenzbereich 10.0 - 10.5 GHZ ZF 1.0 - 1.5 GHz Optimierung am automatischen Meßplatz. Anschlüsse: HF Feedhorn , ZF F-Norm-Buchse XFH-Konverter Art.Nr.2566 DM 165.-

ANWHITE

#### **Sony Farb-Video-Kamera**

Video-Ausgang Bildaufnahme-Chip Optik Macro-Entfernung Belichtungsautomatik Weißaboleich Tonausgang

Eingebautes Mikrofon, incl. Netzteil und Anschlußkabel. PAL CCIR-Standard, 1 Vss an 75 Ohm 1/4 Zoll Farb-DCD, 320,000 Pixel  $1 = 4.00$  m,  $F = 3.8$ min. 10 mm 10-10000 Lux automatisch 400 mV/2.2K

Art. Nr. 2563 Sony-Kamera DM 299,00

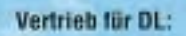

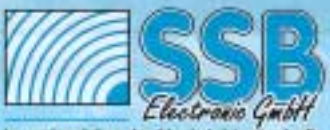

Ingenieurbüro der Nachrichten

Handwerkerstraße 19 D-58638 Iserlohn/Germany Telefon (02371) 9590-0 (02371) 9590-20 Fax Internet: //www.ssb.de<br>email: ssb\_electronic@compuserve.com **PS. als Anhang noch einige Infos über die Leserschaft des TV-AMA-TEUR, der seit 1968 mit Gründung der AGAF erscheint.**

**Die Leserschaft der 3000 Exemplare sind überwiegend Personen, welche sich in Ihrer Freizeit im Rahmen des Amateurfunkdienstes mit der Bild- und Schriftübertragung per Funk beschäftigen. Diese Bildübertragung wird nach den gleichen Parametern wie beim normalen Fernsehen durchgeführt.**

**Fast ausnahmslos ist dieser Personenkreis im beruflichen Wirkungsfeld mit Rundfunk-Fernsehen, Videotechnik, Satellitenempfangstechnik, Antennenanlagen oder Elektrotechnik befaßt, und benötigen dabei Funkgeräte der unterschiedlichsten Art.**

**Unter unseren Abonnenten finden sich Fachhochschulen, Universitätsbüchereien, Fachfirmen der Nachrichtentechnik und im Elektronikbereich. Etwa 10% der Auflage senden wir in das europäische Ausland an einen ähnlich gegliederten Kreis.**

**Da die Arbeit für die Erstellung und den Vertrieb des TV-AMATEUR durch den gewählten Vorstand ehrenamtlich in der Freizeit erbracht wird, ist der Preis für Inserate vergleichsweise gering, wie der beiliegenden Preisliste zu entnehmen ist. Wenn gleich wir uns bemühen, durch die Hereinnahme von Inseraten, die Kosten der Zeitschrift zu senken, so verfolgen wir vorrangig damit die Absicht, unsere Leser mit neuen fachbezogenen Produkten und technischen Neuheiten bekannt zu machen.**

**Der TV-AMATEUR erscheint im DIN A4-Format, 4x im Jahr mit einer Auflage von ca 3000 Exemplaren und spricht neben aktiven Funkamateuren auch weitere an Funk- und Fernsehen und an der Videotechnik interessierte Leser an.**